# Didacticiel Open Office©.

### 1.Introduction

Avant de démarrer cette mise en bouche concernant la mise en page d'un document, il est important de savoir que le document ci-dessous, se base sur la dernière version d'Open Office©. Il est très probable que ce didacticiel doit être mis à jour régulièrement. Il est intéressant de savoir qu'un autre programme s'appelant LibreOffice© est également disponible gratuitement. La plupart des manipulations décrites plus bas, sont également applicables à LibreOffice©.

2.Mise en page sous Open Office©

➢Comment changer la taille des caractères ?

Soit vous sélectionnez votre taille de police dés le début dans l'un des deux onglets présents dans la fenêtre de base.

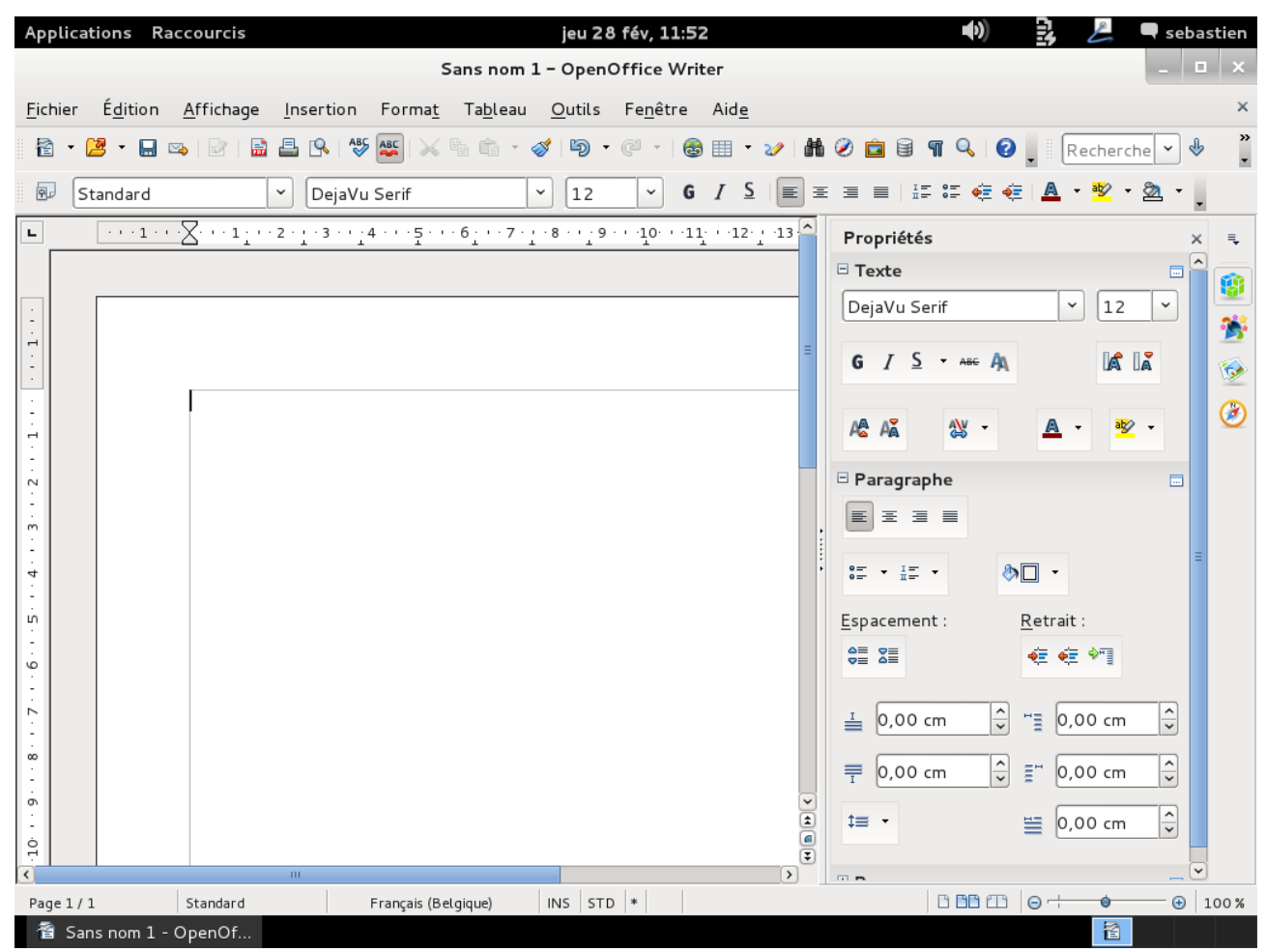

S'il s'agit d'un seul mot à changer, il faut le sélectionner avec la souris en mettant le curseur au début du mot. Maintenez le clic-gauche de la souris appuyé et parcourez le mot jusqu'à ce qu'il soit entièrement sélectionné.

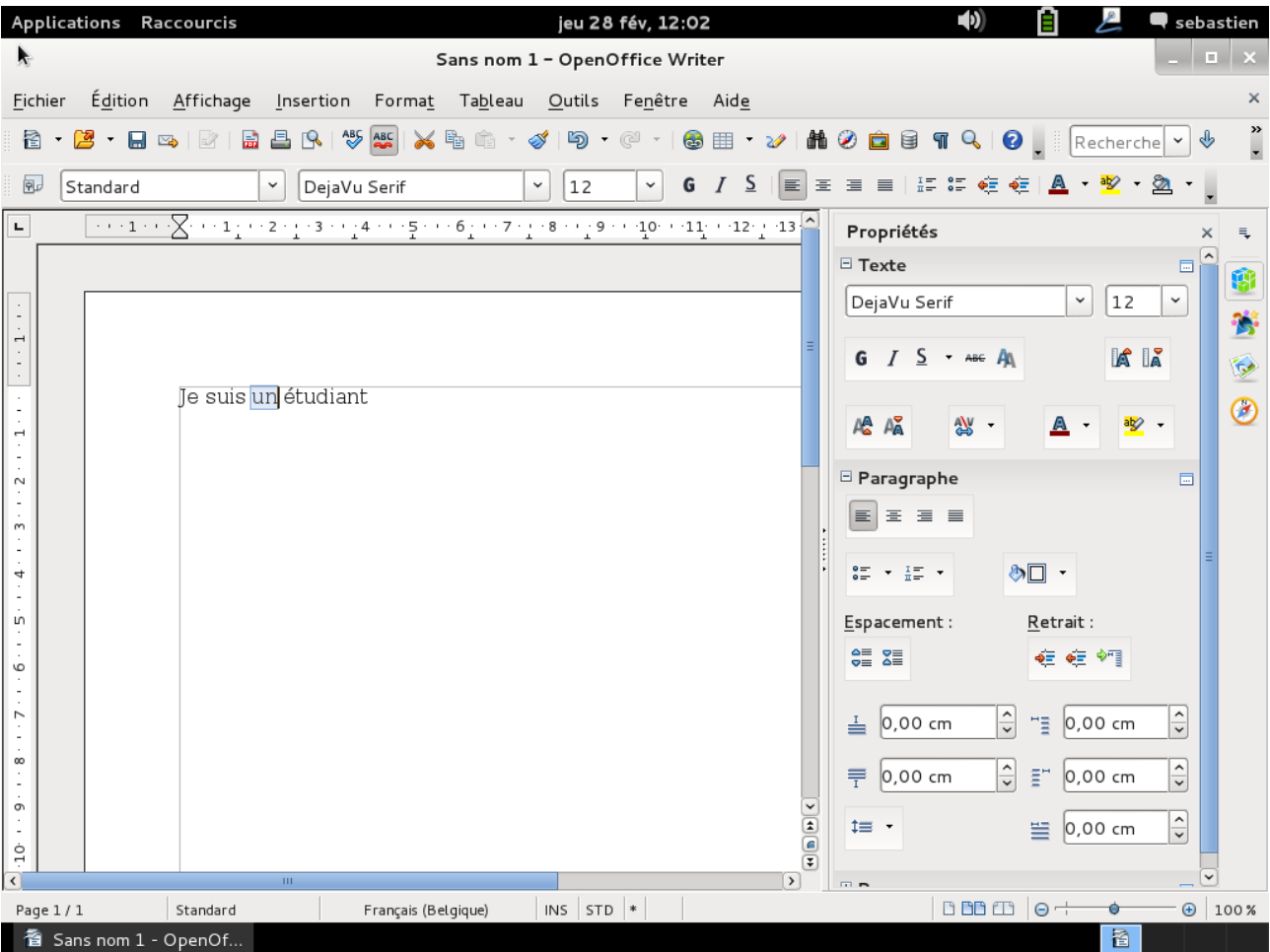

A l'aide de votre souris, comme précédemment, vous cliquez sur la taille de caractère et vous la sélectionnez.

➢Comment changer la police de caractères ?

Avant de commencer le texte, cliquez sur la petite flèche vers le bas et sélectionnez la police de votre choix.

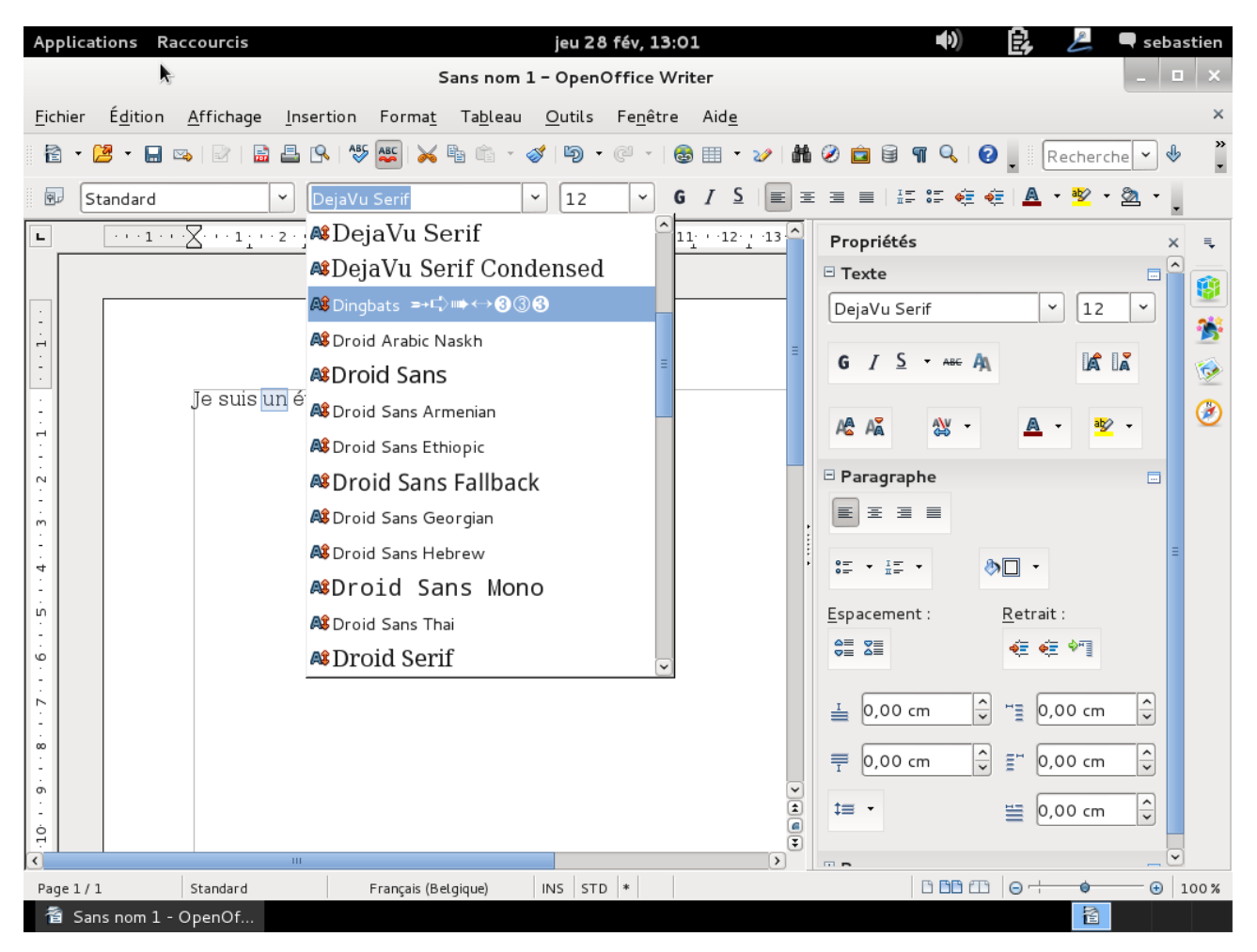

 $\mathbb{A}$  .

➢Comment changer la couleur des caractères ?

Sélectionnez le texte et cliquez sur le

Un menu déroulant va apparaître et choisissez votre couleur.

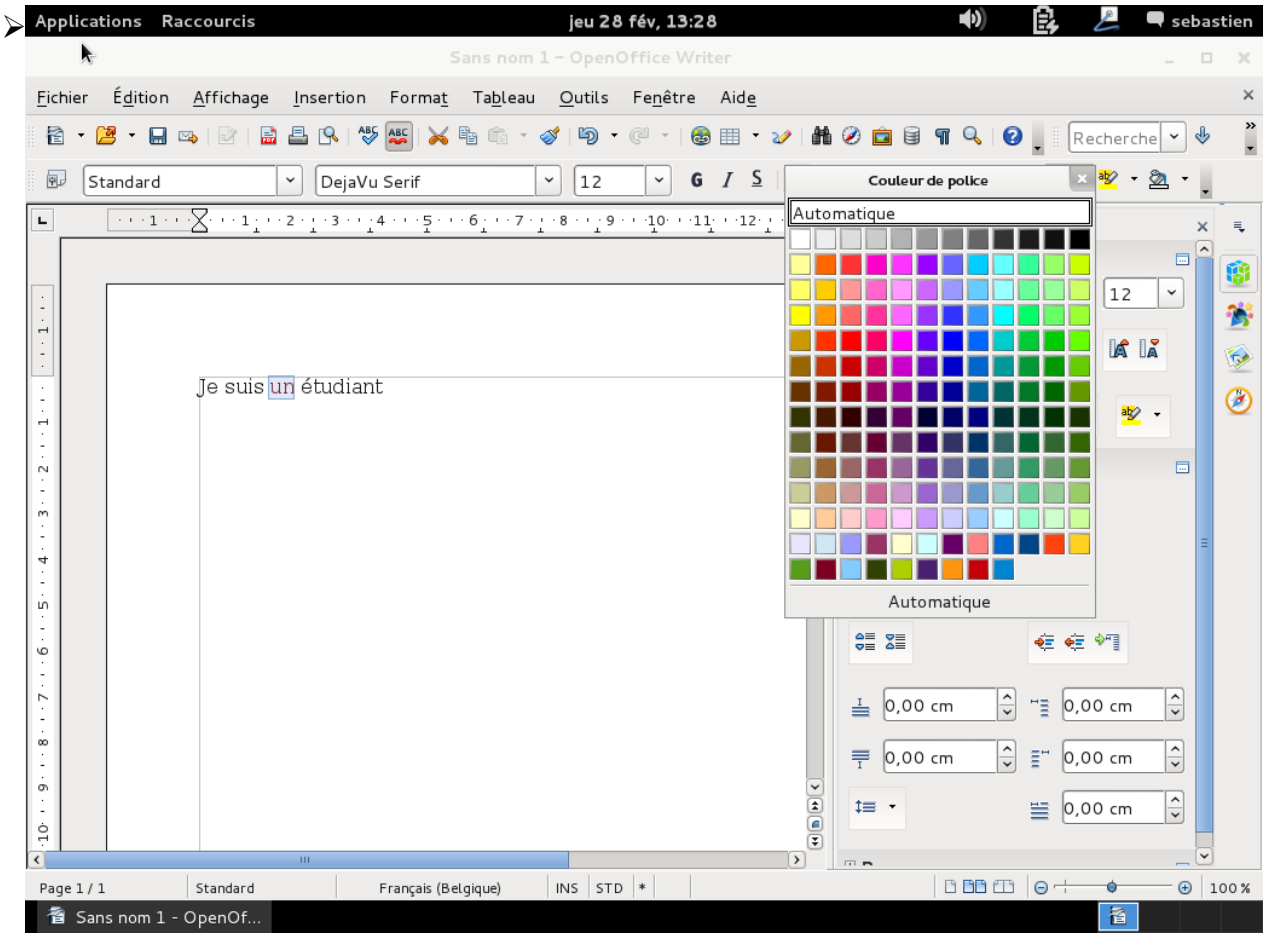

Comment mettre des caractères en gras ?

Cliquez avant de commencer votre mot ou sélectionnez le mot voulu, cliquez ensuite sur la touche

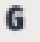

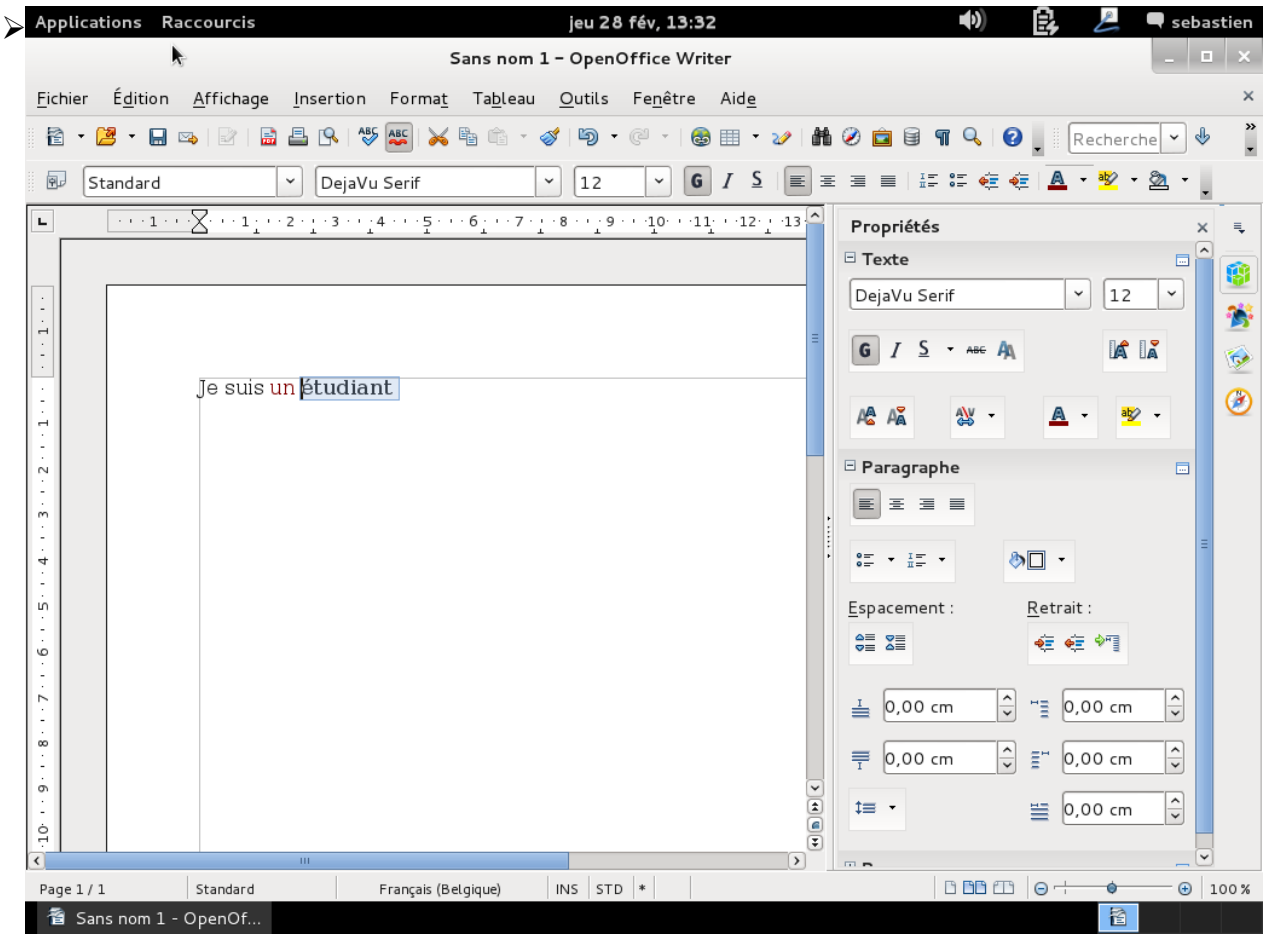

Comment souligner des caractères ?

Avant de commencer votre texte ou après avoir sélectionné le mot souligné, cliquez sur la touche

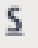

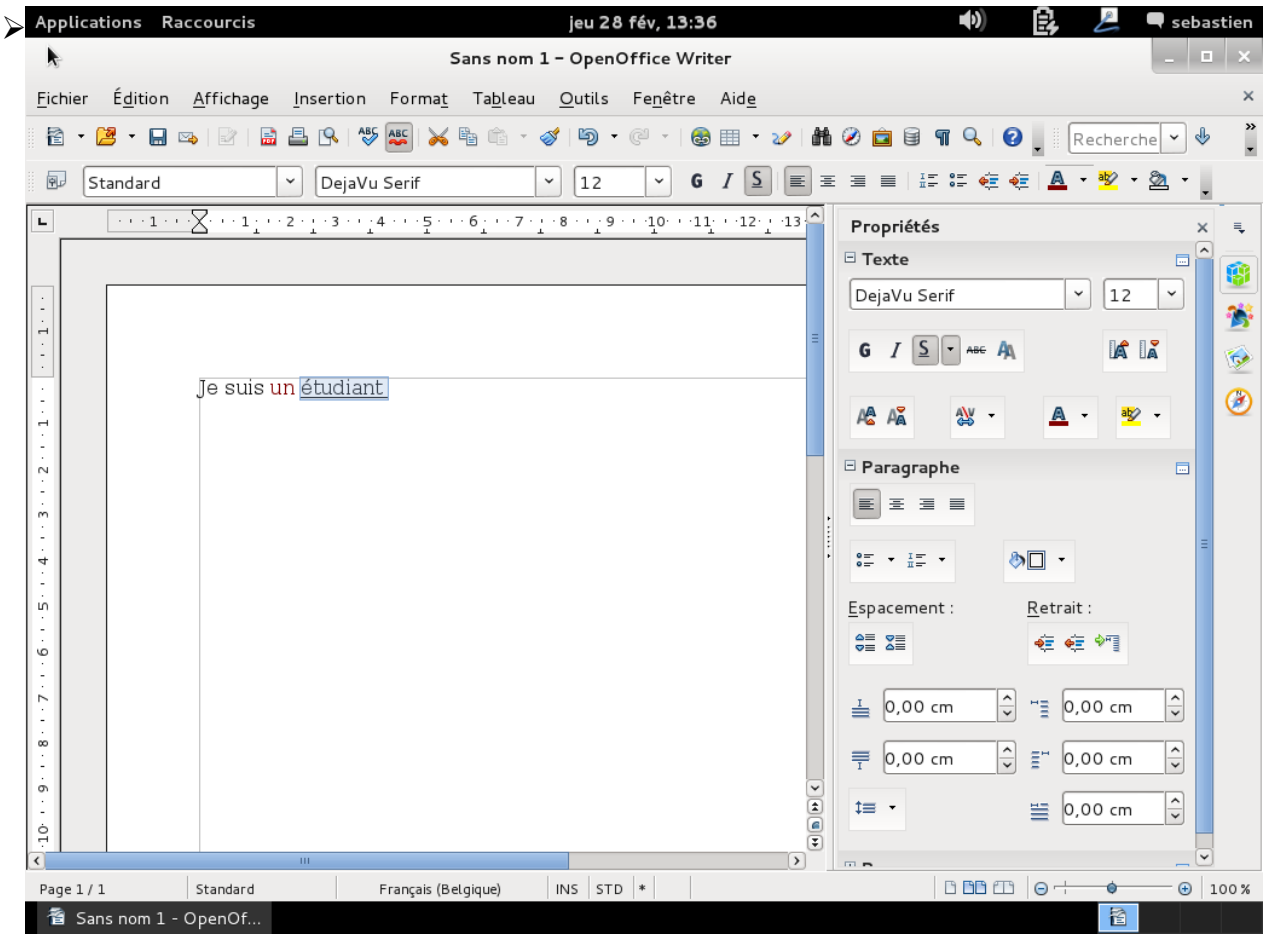

 $\overline{I}$ 

Comment mettre des caractères en italique ?

Avant de commencer le texte ou sélectionnez le mot et cliquez sur l'onglet

|                                                                                         | Applications Raccourcis |                                                                                                    |                             |                     |                    | jeu 28 fév, 13:39              |                                                                                                    |                      |                                                                              | $\blacktriangleleft$                                                                                                    | 良                                                                                                    |          | $\blacksquare$ sebastien       |                         |
|-----------------------------------------------------------------------------------------|-------------------------|----------------------------------------------------------------------------------------------------|-----------------------------|---------------------|--------------------|--------------------------------|----------------------------------------------------------------------------------------------------|----------------------|------------------------------------------------------------------------------|----------------------------------------------------------------------------------------------------|----------------------------------------------------------------------------------------------------|----------|--------------------------------|-------------------------|
|                                                                                         | A,                      |                                                                                                    |                             |                     |                    | Sans nom 1 - OpenOffice Writer |                                                                                                    |                      |                                                                              |                                                                                                    |                                                                                                    |          |                                | $\Box$ $\Box$ $\times$  |
| Fichier                                                                                 |                         | Édition Affichage Insertion Format Tableau Outils Fenêtre Aide                                                                                                    |                             |                     |                    |                                |                                                                                                    |                      |                                                                              |                                                                                                    |                                                                                                    |          |                                | $\times$                |
|                                                                                         |                         |                                                                                                    | △ 19 19 25 26               |                     |                    |                                | $\begin{picture}(150,10) \put(0,0){\line(1,0){10}} \put(15,0){\line(1,0){10}} \put(15,0){\line(1,0){10}} \put(15,0){\line(1,0){10}} \put(15,0){\line(1,0){10}} \put(15,0){\line(1,0){10}} \put(15,0){\line(1,0){10}} \put(15,0){\line(1,0){10}} \put(15,0){\line(1,0){10}} \put(15,0){\line(1,0){10}} \put(15,0){\line(1,0){10}} \put(15,0){\line($ |                      |                                                                              |                                                                                                    |                                                                                                    |          | ⊕                              | $\frac{3}{1}$           |
| 囤                                                                                       | Standard                |                                                                                                    | $\check{~}$<br>DejaVu Serif |                     | 12<br>$\checkmark$ | $\checkmark$                   | $G/I \subseteq$<br>$\vert \equiv \vert$                                                                                                    | $\equiv$             |                                                                              | $\equiv \equiv  \stackrel{\text{\tiny def}}{=} \stackrel{\text{\tiny def}}{=} \stackrel{\text{\tiny def}}{=} \stackrel{\text{\tiny def}}{=}  \stackrel{\text{\tiny def}}{=} \frac{\text{\tiny def}}{=} \frac{\text{\tiny def}}{=} \$ |                                                                                                    |          |                                |                         |
| $\mathbf{L}$                                                                            |                         | $\cdots 1 \cdots \bigotimes \cdots 1_1 \cdots 2 \cdot 1 \cdot 3 \cdots 4 \cdots 5 \cdots 6 \cdot 1 \cdot 7 \cdot 1 \cdot 8 \cdots 1 9 \cdots 1 0 \cdots 1 1 \cdots 1 2 \cdot 1 \cdot 1 3 \bigtriangleup$ |                             |                     |                    |                                |                                                                                                    |                      | Propriétés                                                                   |                                                                                                    |                                                                                                    |          |                                | ₹                       |
|                                                                                         |                         |                                                                                                    |                             |                     |                    |                                |                                                                                                    |                      | $\Xi$ Texte                                                                  |                                                                                                    |                                                                                                    |          | $\hat{\phantom{a}}$<br>$\Box$  | \$                      |
| $\alpha$<br>$\overline{\phantom{a}}$                                                    |                         |                                                                                                    |                             |                     |                    |                                |                                                                                                    |                      | DejaVu Serif                                                                 |                                                                                                    | $\checkmark$                                                                                                    | 12       | $\checkmark$                   | 蔼                       |
| $\lambda$<br>$\overline{\phantom{a}}$<br>$\cdot$<br>$\overline{\phantom{a}}$<br>$\cdot$ |                         |                                                                                                    |                             |                     |                    |                                |                                                                                                    |                      |                                                                              | $G$ $I$ $S$ $\rightarrow$ ABE $A$                                                                                                    |                                                                                                    | <b>A</b> |                                | $\overline{\mathbf{G}}$ |
| $\bar{z}$<br>$\overline{\phantom{a}}$                                                   |                         |                                                                                                    | Je suis un <i>étudiant</i>  |                     |                    |                                |                                                                                                    |                      |                                                                              |                                                                                                    |                                                                                                    |          |                                | $\circledcirc$          |
| $\lambda$<br>$\overline{\phantom{a}}$<br>$\lambda$                                      |                         |                                                                                                    |                             |                     |                    |                                |                                                                                                    |                      | $A^{\mathbf{A}}_{\mathbf{A}}$ $A^{\mathbf{B}}_{\mathbf{A}}$                  | 业                                                                                                    |                                                                                                    |          |                                |                         |
| $\overline{\phantom{a}}$<br>$\mathbf{r}$<br>$\sim$<br>$\cdot$                           |                         |                                                                                                    |                             |                     |                    |                                |                                                                                                    |                      | $\boxdot$ Paragraphe                                                         |                                                                                                    |                                                                                                    |          | $\Box$                         |                         |
| $\overline{\phantom{a}}$<br>$\sim$<br>$\cdot$                                           |                         |                                                                                                    |                             |                     |                    |                                |                                                                                                    |                      | $EE \equiv E$                                                                |                                                                                                    |                                                                                                    |          |                                |                         |
| $\sim$<br>4                                                                             |                         |                                                                                                    |                             |                     |                    |                                |                                                                                                    |                      | $\frac{2\pi}{\pi}$ $\frac{1\pi}{\pi}$ $\frac{1\pi}{\pi}$                     |                                                                                                    | $\bullet$                                                                                                    |          |                                |                         |
| $\cdot$<br>$\overline{\phantom{a}}$                                                     |                         |                                                                                                    |                             |                     |                    |                                |                                                                                                    |                      |                                                                              |                                                                                                    |                                                                                                    |          |                                |                         |
| LN,<br>$\cdot$<br>$\overline{\phantom{a}}$<br>$\cdot$                                   |                         |                                                                                                    |                             |                     |                    |                                |                                                                                                    |                      | Espacement:<br>$rac{\triangle}{\triangledown}$ $\frac{\triangle}{\triangle}$ |                                                                                                    | Retrait:<br>$-2\sqrt{2}$ $-2\sqrt{2}$                                                                                                    |          |                                |                         |
| O<br>$\cdot$<br>÷,                                                                      |                         |                                                                                                    |                             |                     |                    |                                |                                                                                                    |                      |                                                                              |                                                                                                    |                                                                                                    |          |                                |                         |
| Z<br>$\overline{\phantom{a}}$                                                           |                         |                                                                                                    |                             |                     |                    |                                |                                                                                                    |                      | 0,00 cm<br>≐                                                                 | $\frac{1}{2}$                                                                                                    | $\overline{=}$ 0,00 cm                                                                                                    |          | $\hat{\overline{\phantom{a}}}$ |                         |
| ${}^{\infty}$<br>$\lambda$                                                              |                         |                                                                                                    |                             |                     |                    |                                |                                                                                                    |                      | 0,00 cm<br>₹                                                                 | $\frac{1}{2}$                                                                                                    | $\bar{\Xi}^*$                                                                                                    | 0,00 cm  | $\frac{1}{x}$                  |                         |
| $\overline{\phantom{a}}$<br>$\cdot$<br>ō<br>$\cdot$                                     |                         |                                                                                                    |                             |                     |                    |                                |                                                                                                    |                      |                                                                              |                                                                                                    |                                                                                                    |          |                                |                         |
| $\overline{\phantom{a}}$<br>$\frac{1}{2}$                                               |                         |                                                                                                    |                             |                     |                    |                                |                                                                                                    | $\frac{1}{\sqrt{2}}$ | ‡≡ ▼                                                                         |                                                                                                    | ≝                                                                                                    | 0,00 cm  | $\frac{1}{2}$                  |                         |
|                                                                                         |                         |                                                                                                    | HH.                         |                     |                    |                                | $\triangleright$                                                                                                    |                      | $\Box$                                                                       |                                                                                                    |                                                                                                    |          | $\checkmark$                   |                         |
| Page 1/1                                                                                |                         | Standard                                                                                                    |                             | Français (Belgique) | $INS$ $STD$ $*$    |                                |                                                                                                    |                      |                                                                              |                                                                                                    | $\begin{array}{c c c c c c} \hline \text{B} & \text{B} & \text{B} & \text{B} & \text{B} & \text{B} & \text{B} & \text{B} \\\hline \end{array}$ |          |                                | $\bigoplus$ 100%        |
|                                                                                         | 看 Sans nom 1 - OpenOf   |                                                                                                    |                             |                     |                    |                                |                                                                                                    |                      |                                                                              |                                                                                                    |                                                                                                    | 置        |                                |                         |

Comment mettre les caractères d'un titre tout en majuscule ?

Sélectionnez les caractères à mettre en majuscule à l'aide de la souris. Mettez-la dans la zone sélectionnée et faites un clic-droit. Un menu déroulant va apparaître.

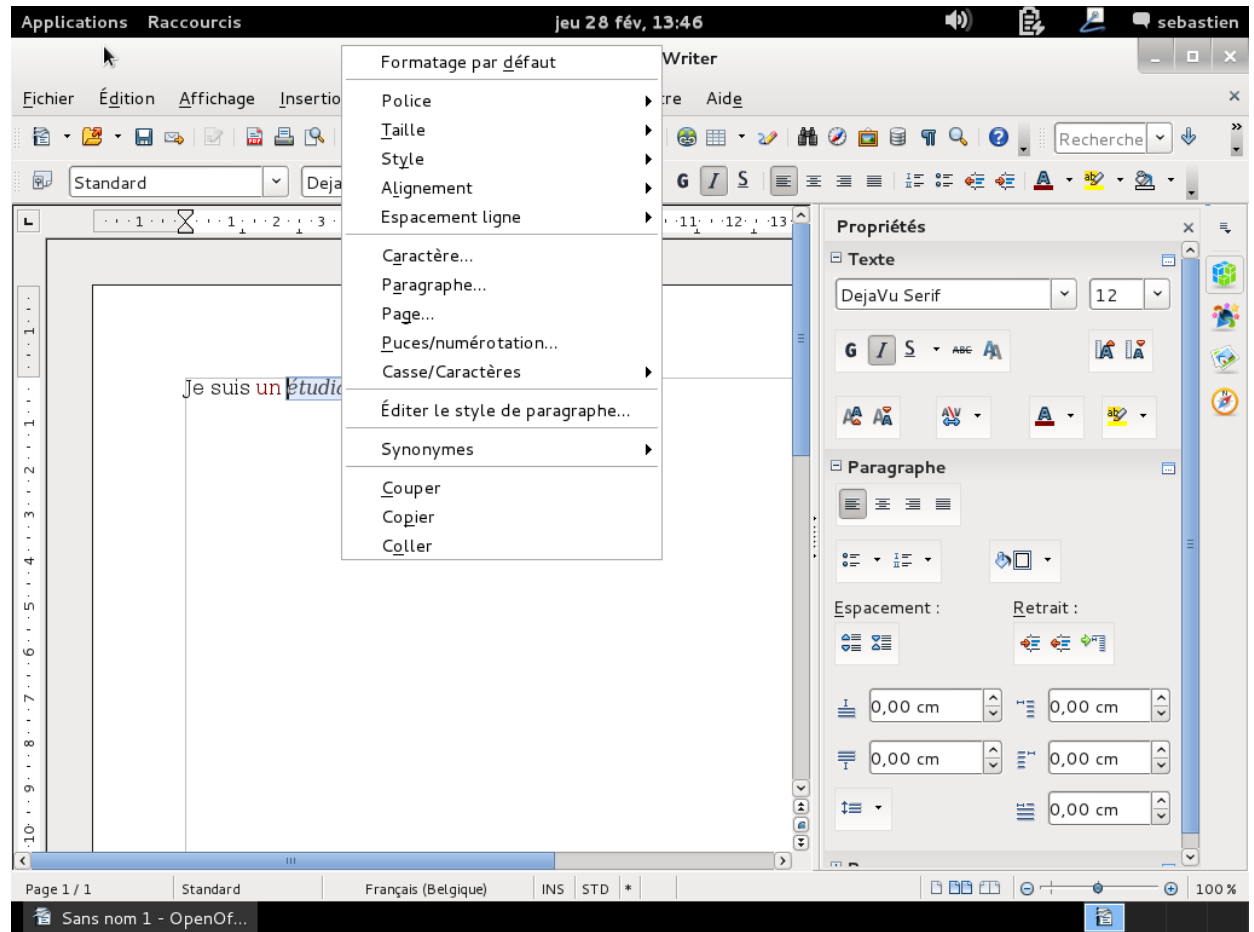

Cliquez ensuite sur « Éditer le style de paragraphe », une nouvelle fenêtre apparaît

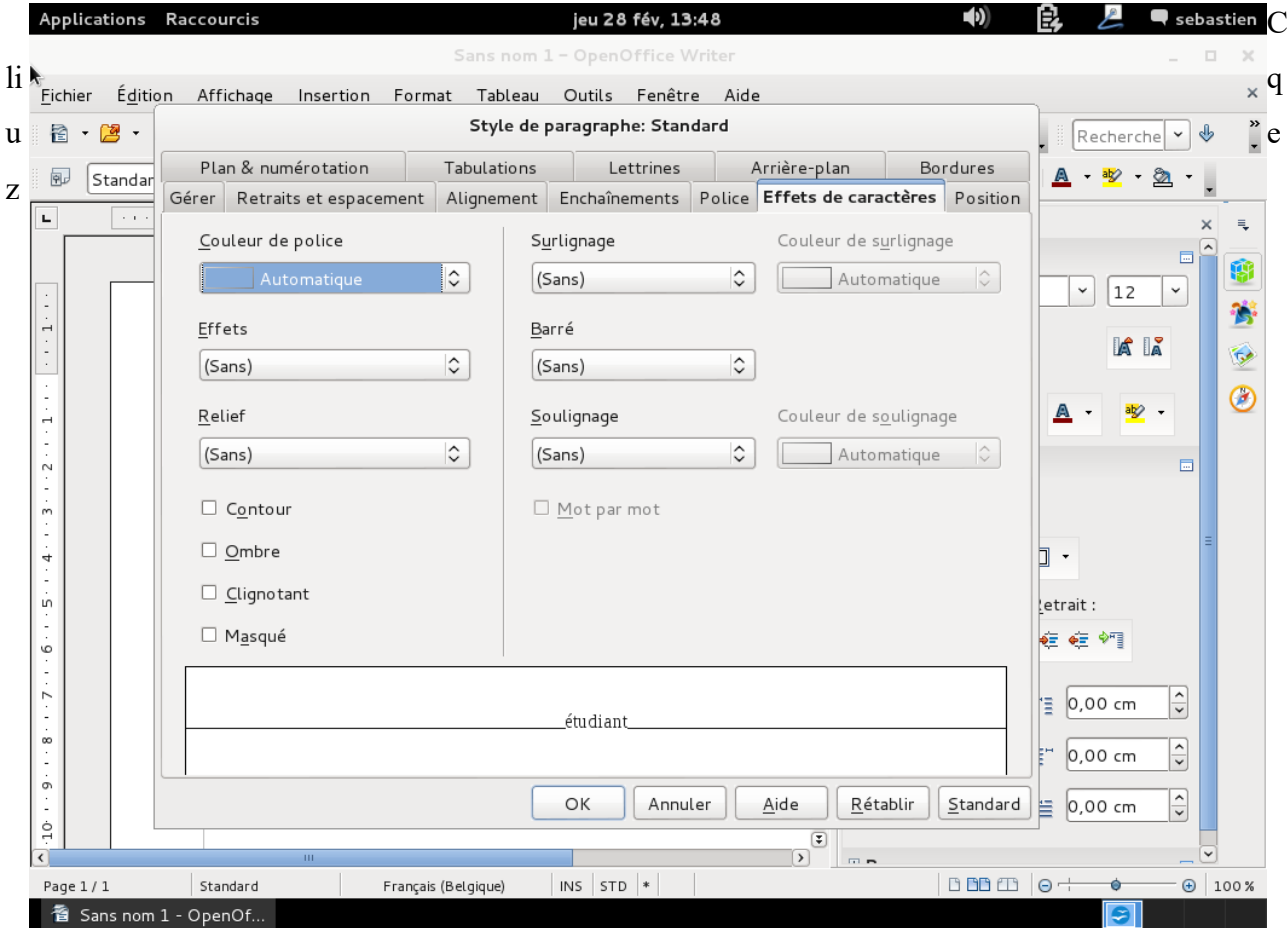

ensuite dans la zone effet et sélectionnez « Majuscule », validez en appuyant sur « OK »

➢Comment encadrer un titre ?

Écrivez votre texte et sélectionnez-le comme décrit plus haut. Ensuite, cliquez sur « Insertion » et choisissez « Cadre », une fenêtre va s'ouvrir.

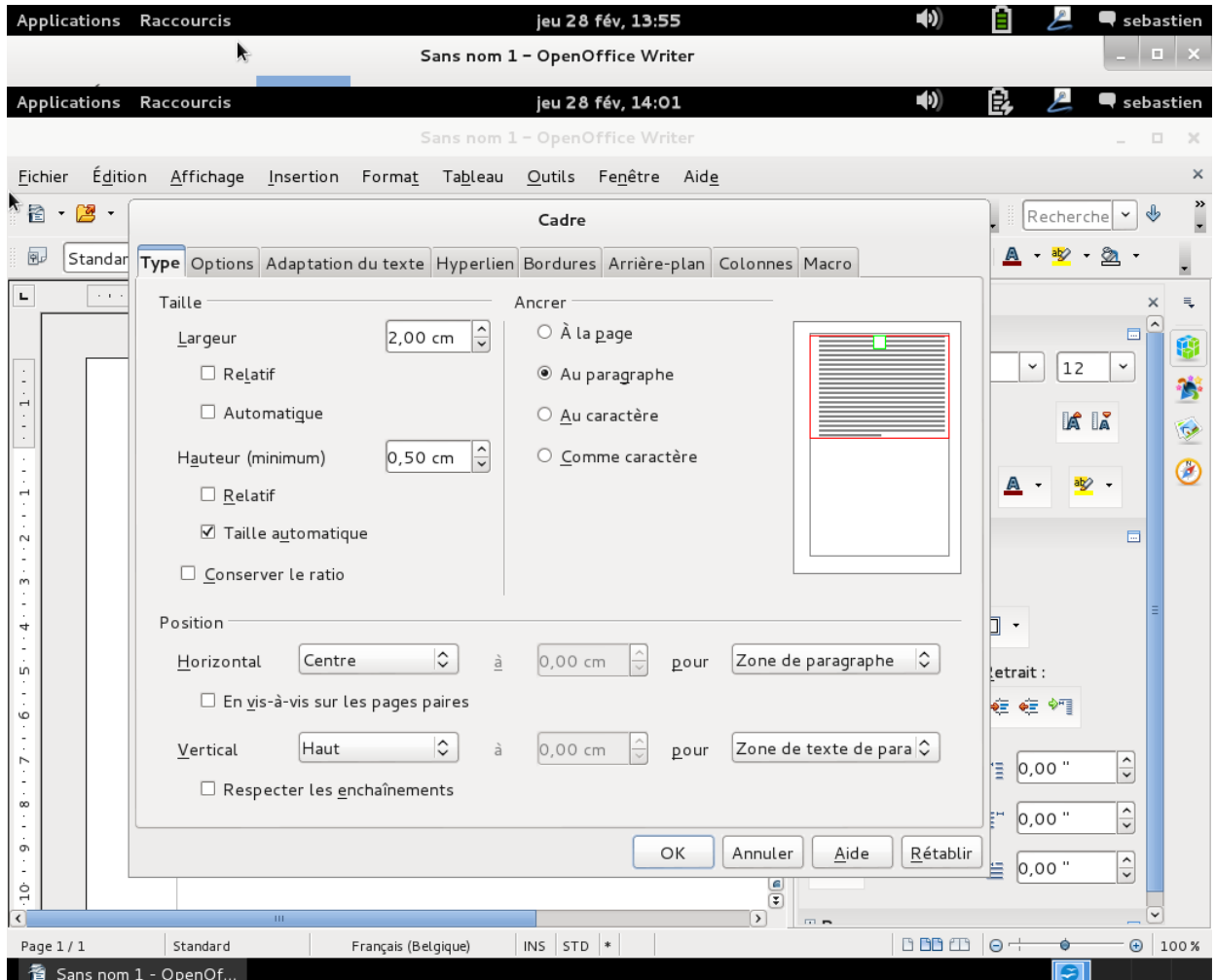

Cliquez ensuite sur « OK » pour valider et votre texte sélectionné sera encadré, centré et vous pourrez augmenter ou diminuer l'encadrement

➢Comment déterminer la taille des marges pour la mise en page ?

Cliquez sur « Format » et ensuite sur « Page...». Un menu va apparaître.

Cliquez ensuite sur l'onglet « Page » et en bas à gauche les paramètres des marges sont disponibles. Cliquez sur « OK » pour valider.

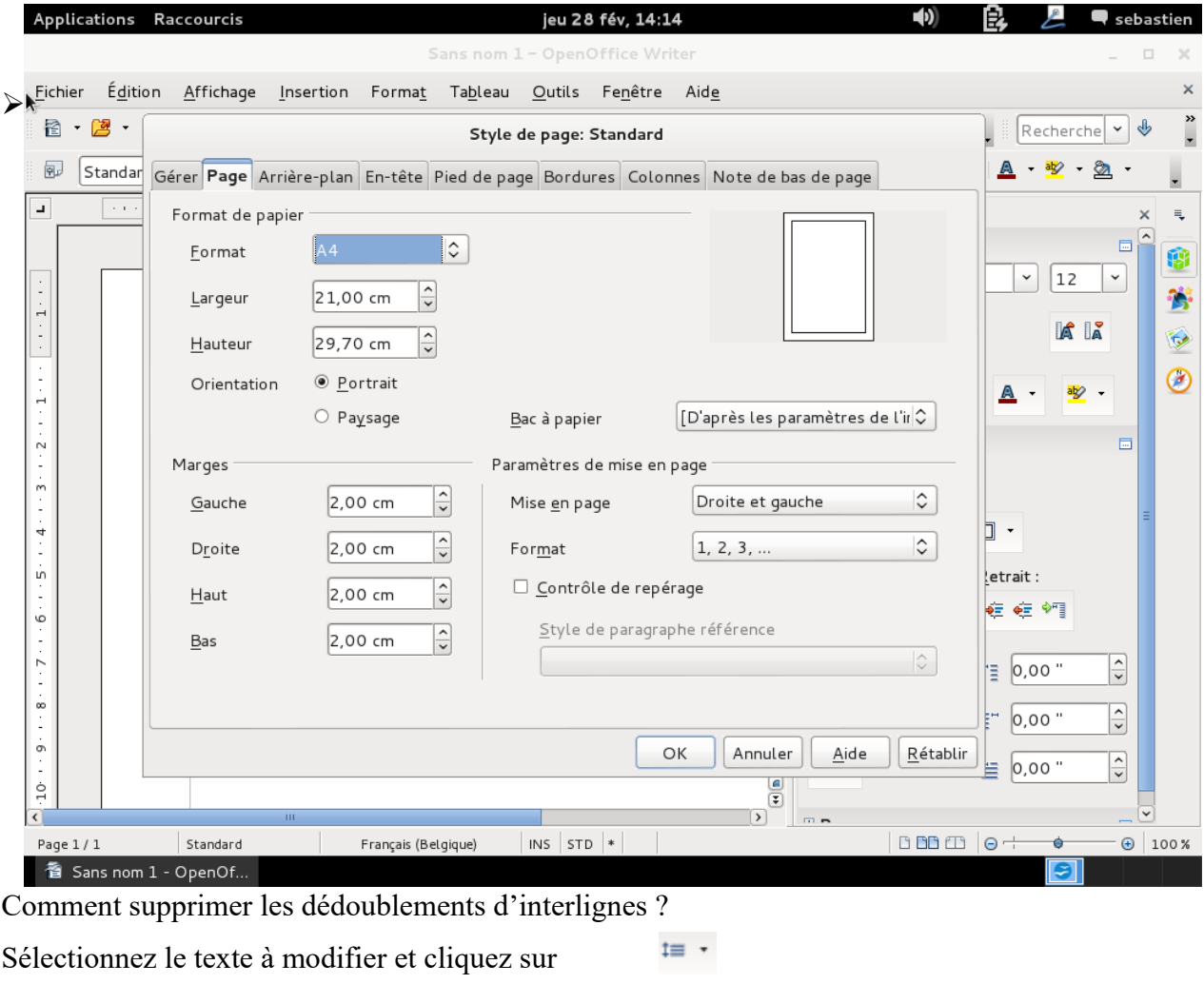

Une fenêtre apparaît et cliquez sur « Espacement : 1 »

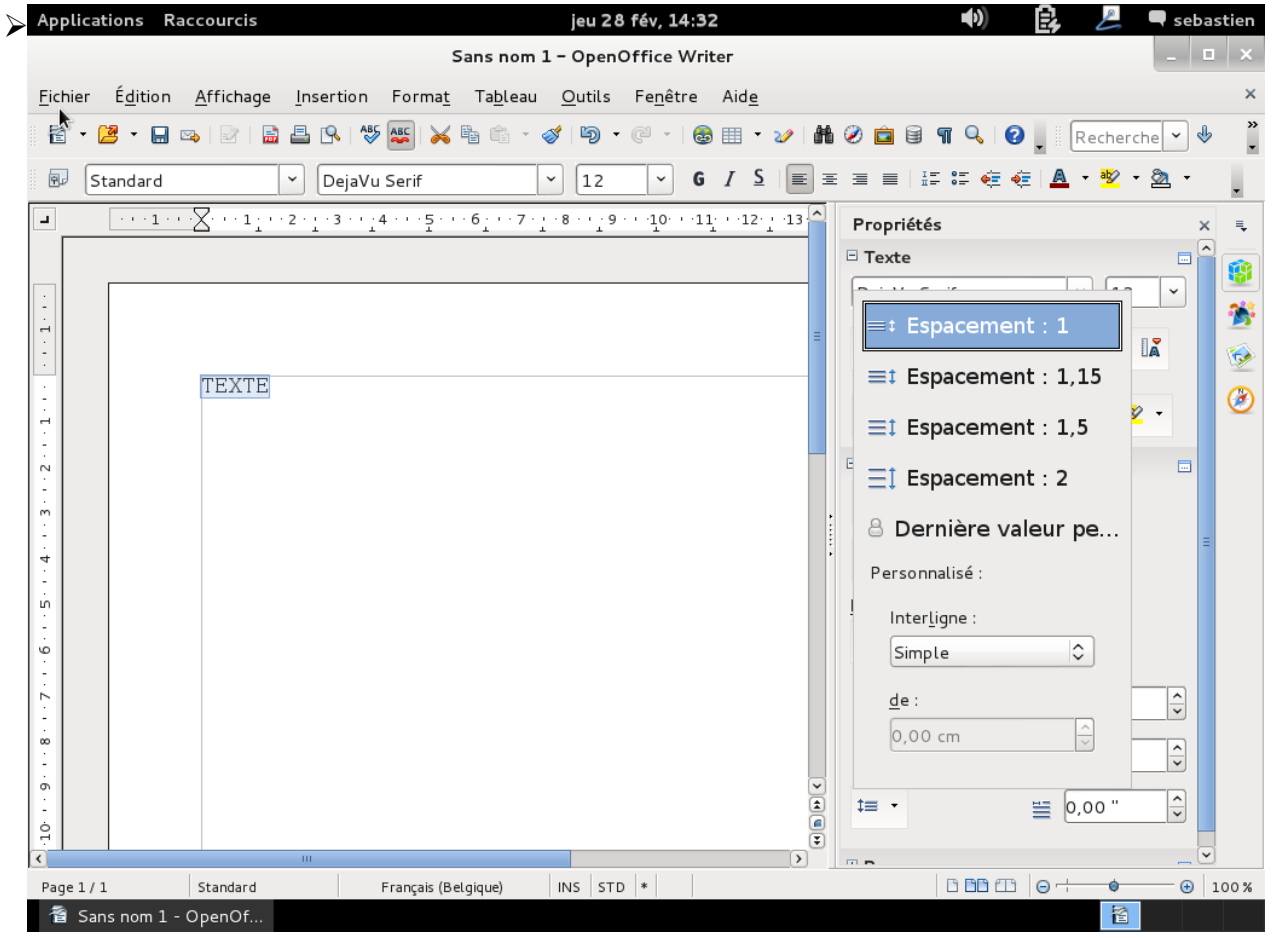

Comment déterminer les interlignes ?

三

Avant de commencer votre texte ou après avoir sélectionné le texte voulu, cliquez sur

Comme décrit plus haut les espacements vont apparaître. Choisissez l'espacement désiré.

➢Comment justifier son texte entre deux marges ?

Avant de commencer votre texte ou après avoir sélectionné le texte voulu, cliquez sur la touche

 $\mathbf{t} \equiv -\mathbf{t}$ 

|                                                            | Applications Raccourcis                                        |                                                    |                                                                                                    | jeu 28 fév, 14:31  |                                |               | $\ket{0}$                                                                                                    | 良                                     |                           | sebastien                |                                  |
|------------------------------------------------------------|----------------------------------------------------------------|----------------------------------------------------|----------------------------------------------------------------------------------------------------|--------------------|--------------------------------|---------------|----------------------------------------------------------------------------------------------------|---------------------------------------|---------------------------|--------------------------|----------------------------------|
|                                                            |                                                                |                                                    | Sans nom 1 - OpenOffice Writer                                                                                                    |                    |                                |               |                                                                                                    |                                       |                           |                          | _   <b>□</b>   ×                 |
| Fichier                                                    | Édition Affichage Insertion Format Tableau Outils Fenêtre Aide |                                                    |                                                                                                    |                    |                                |               |                                                                                                    |                                       |                           |                          | ×                                |
| 图本                                                         | 2 · 日 ~   2   2                                                | $\frac{ABC}{2}$ $\otimes$ $\frac{B}{2}$<br>$B$ $R$ | $\begin{array}{c c c c c c} \hline \begin{array}{ccc} \bullet & \bullet & \bullet \end{array} & \bullet & \bullet \end{array} \end{array}$ |                    |                                |               | $\circledcirc \cdot \circledcirc \circ \circledast \circledast \circledast \circledast \circledast \circledast$ | <b>Q</b> Recherche                    |                           | $\Phi$<br>$\check{~}$    | $\ddot{\cdot}$                   |
| 囤                                                          | Standard                                                       | $\check{~}$<br>DejaVu Serif                        | $\checkmark$                                                                                                    | 12<br>$\checkmark$ | $I \subseteq$<br>G<br>$\equiv$ |               | 三 三 三   15 15 ∉ ∉   <u>A</u> ・ <mark>*</mark> 2 ・ ② ・                                                           |                                       |                           |                          |                                  |
| $\Delta$                                                   |                                                                |                                                    |                                                                                                    |                    |                                |               | Propriétés                                                                                                    |                                       |                           |                          | ₹<br>×                           |
|                                                            |                                                                |                                                    |                                                                                                    |                    |                                |               | $\Box$ Texte                                                                                                    |                                       |                           | $\overline{\phantom{a}}$ | $\sim$<br>Ø                      |
|                                                            |                                                                |                                                    |                                                                                                    |                    |                                |               | DejaVu Serif                                                                                                    |                                       | $\checkmark$<br>12        | $\check{}$               | r)                               |
| $-1 - 1 - 1 -$                                             |                                                                |                                                    |                                                                                                    |                    |                                |               | G $I \leq \cdot$ ABE $A \setminus A$                                                                            |                                       | A L                       |                          |                                  |
|                                                            | <b>TEXTE</b>                                                   |                                                    |                                                                                                    |                    |                                |               |                                                                                                    |                                       |                           |                          | $\overline{\mathbf{v}}$          |
| ٠<br>×<br>$\overline{ }$                                   |                                                                |                                                    |                                                                                                    |                    |                                |               | A& A<br>상 -                                                                                                    |                                       |                           |                          | $\circledcirc$                   |
| ×<br>ä,<br>$\cdot$<br>$\sim$                               |                                                                |                                                    |                                                                                                    |                    |                                |               | $\Box$ Paragraphe                                                                                               |                                       |                           | $\Box$                   |                                  |
| $\cdot$<br>$\overline{\phantom{a}}$<br>×.                  |                                                                |                                                    |                                                                                                    |                    |                                |               | 国王国目                                                                                                    |                                       |                           |                          |                                  |
| S<br>٠<br>٠                                                |                                                                |                                                    |                                                                                                    |                    |                                |               |                                                                                                    |                                       |                           |                          |                                  |
| 4<br>÷,                                                    |                                                                |                                                    |                                                                                                    |                    |                                |               | $\mathbb{S}^{\pm}_{+}$ $\rightarrow$ $\mathbb{S}^{\pm}_{+}$ $\rightarrow$                                       | $\bullet$                             |                           |                          |                                  |
| m<br>$\cdot$                                               |                                                                |                                                    |                                                                                                    |                    |                                |               | Espacement:                                                                                                    | Retrait:                              |                           |                          |                                  |
| $\overline{\phantom{a}}$<br>$\epsilon$<br>G<br>$\cdot$     |                                                                |                                                    |                                                                                                    |                    |                                |               | $rac{\triangle}{\triangle}$ $rac{\triangle}{\triangle}$                                                         |                                       | $-2\sqrt{2}$ $-2\sqrt{2}$ |                          |                                  |
| $\overline{\phantom{a}}$<br>$\cdot$<br>$\overline{ }$      |                                                                |                                                    |                                                                                                    |                    |                                |               |                                                                                                    |                                       |                           |                          |                                  |
| ÷,<br>$\epsilon$                                           |                                                                |                                                    |                                                                                                    |                    |                                |               | 0,00"<br>≐                                                                                                    | $\hat{\cdot}$<br>$\overline{=}$ 0,00" |                           | $\hat{\cdot}$            |                                  |
| ${}^{\infty}$<br>$\cdot$<br>$\overline{\phantom{a}}$<br>÷, |                                                                |                                                    |                                                                                                    |                    |                                |               | 0,00"<br>₹                                                                                                    | $\frac{1}{2}$<br>$\equiv$ 0,00"       |                           | $\frac{1}{x}$            |                                  |
| ō<br>$\cdot$<br>$\overline{\phantom{a}}$                   |                                                                |                                                    |                                                                                                    |                    |                                | $\frac{1}{2}$ | $\overline{\mathbf{1}} \equiv \mathbf{1}$                                                                       | $\equiv$ 0,00"                        |                           | $\frac{1}{2}$            |                                  |
| $\frac{1}{2}$                                              |                                                                |                                                    |                                                                                                    |                    |                                |               |                                                                                                    |                                       |                           |                          |                                  |
| $\overline{\mathbf{t}}$<br>Page 1/1                        | Standard                                                       | m.                                                 | Français (Belgique)                                                                                                    | $INS$ $STD$ $*$    | $\rightarrow$                  |               | $\Box$                                                                                                    | $BBDD$ $\theta$ +                     | Ó                         |                          | $\checkmark$<br>$\bigoplus$ 100% |
|                                                            | 看 Sans nom 1 - OpenOf                                          |                                                    |                                                                                                    |                    |                                |               |                                                                                                    |                                       | 稻                         |                          |                                  |

Comment établir et formater une note de bas de page ?

Etape 1 : mettre le curseur derrière l'élément se rapportant à la note de pas de page.

Etape 2 : faire clic-gauche sur l'onglet « Insertion ».

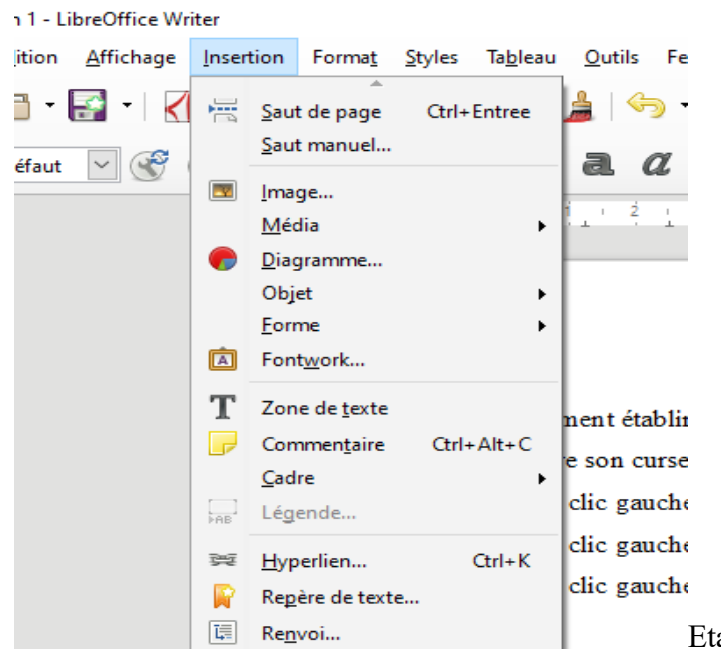

Etape 3 : faire clic-gauche sur l'onglet

« Note de bas de page/fin de page ».

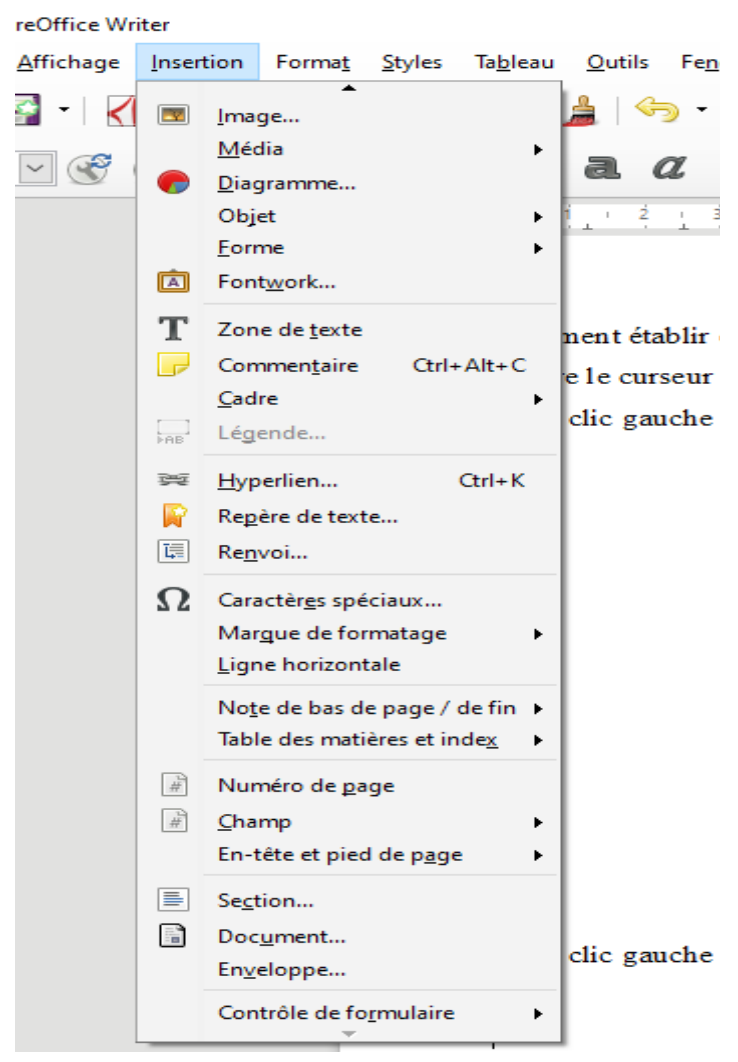

Etape 4 : faire clic-gauche sur l'onglet « Note de bas de page ».

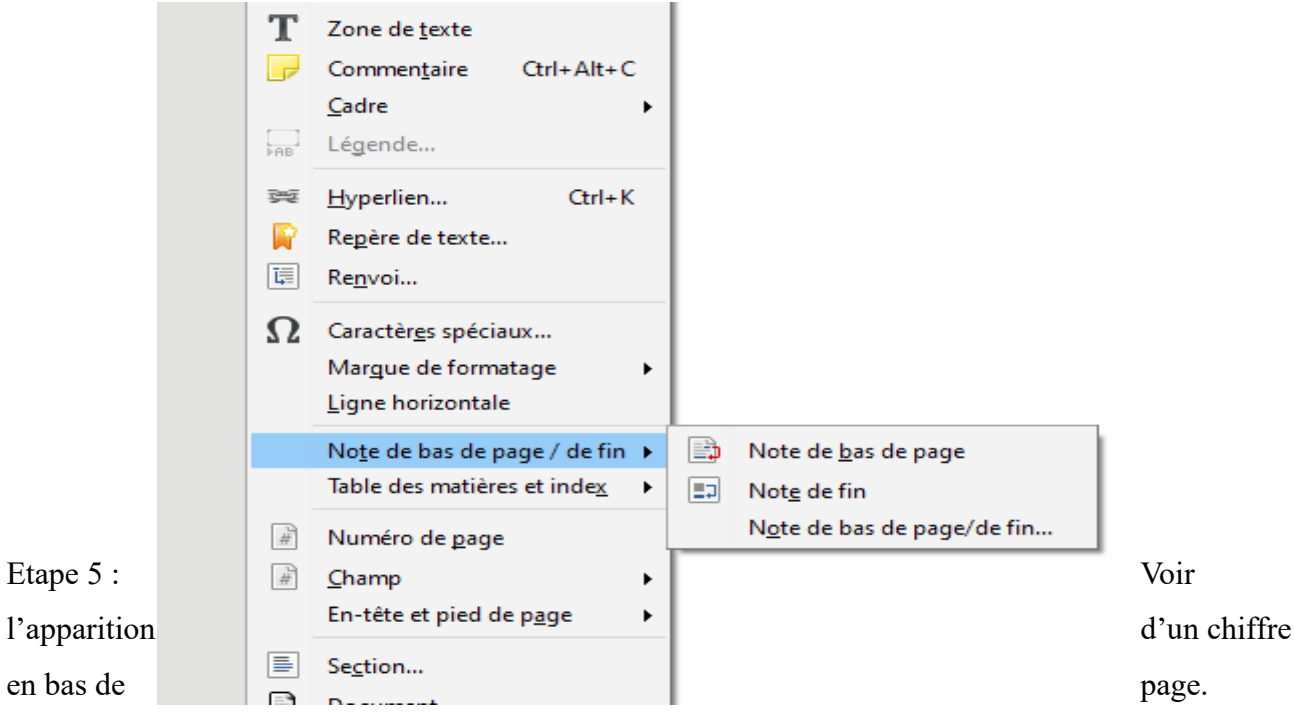

Etape 6 : Compléter votre note de bas de page.

1 Cfr, Annex e 1  $\mathbb{L}$ 

➢Comment corriger un mot souligné par un ondulé ?

Etape 1 : placer le curseur sur le mot ondulé et faites un clic-droit. Un menu va apparaître.

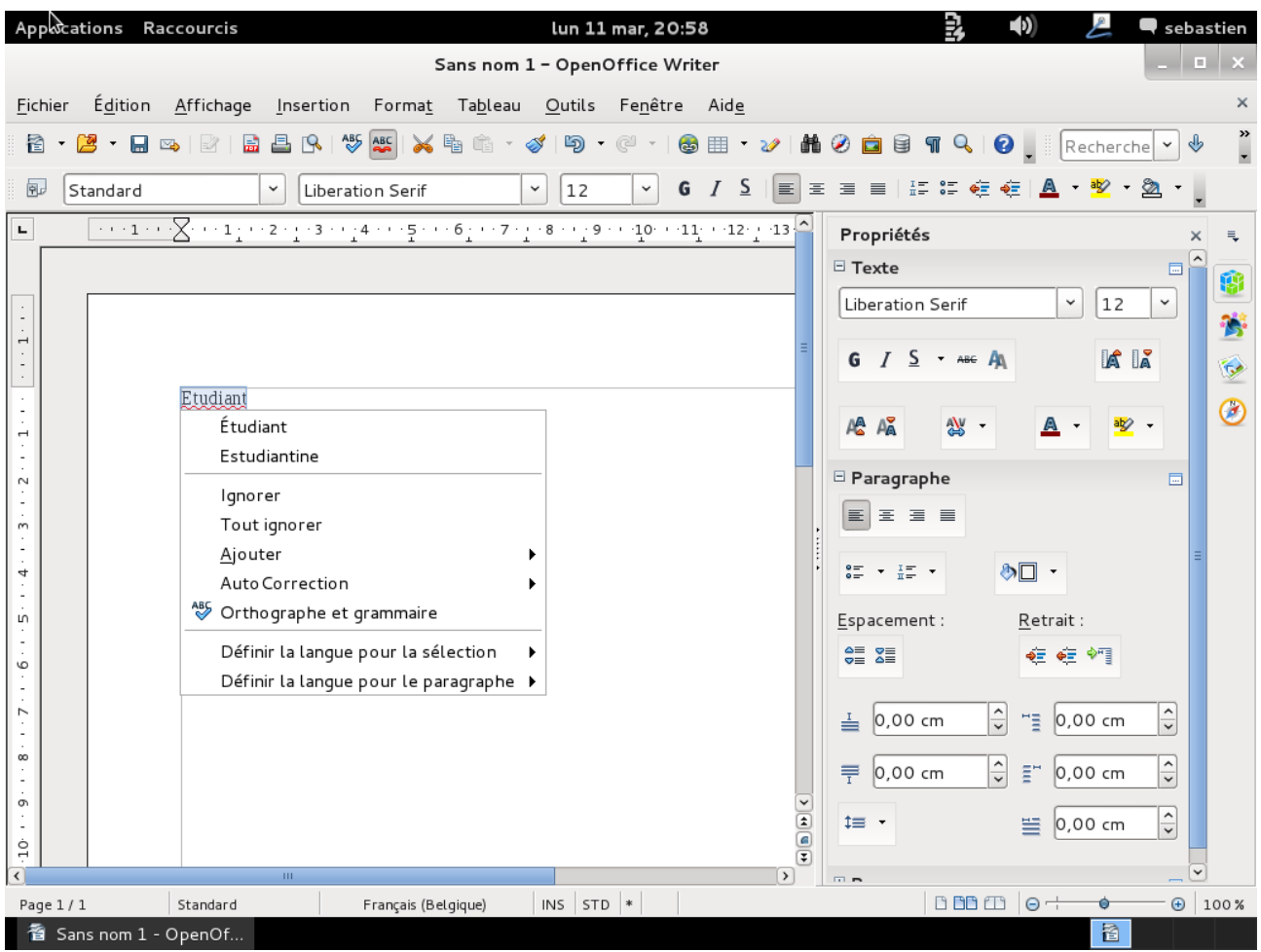

Etape 2 : faites un clic-gauche sur le mot voulu. Celui-ci se corrige automatiquement et l'ondulation rouge disparaît.

➢Comment lancer et utiliser le correcteur orthographique ?

### **Attention, cet outil seul, ne suffit pas à une correction complète.**

Taper votre texte, dans l'exemple l'orthographe inexacte apparaît en souligné ondulé rouge

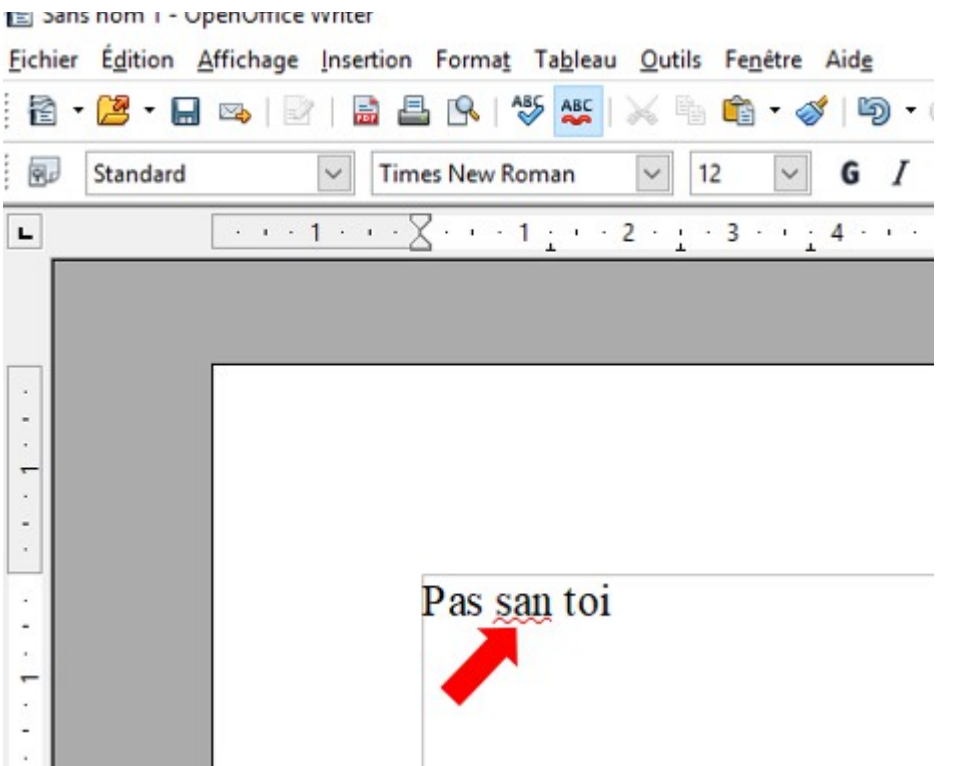

Cliquer sur l'icône « Vérification orthographe et grammaire » assets ou taper « F7 »

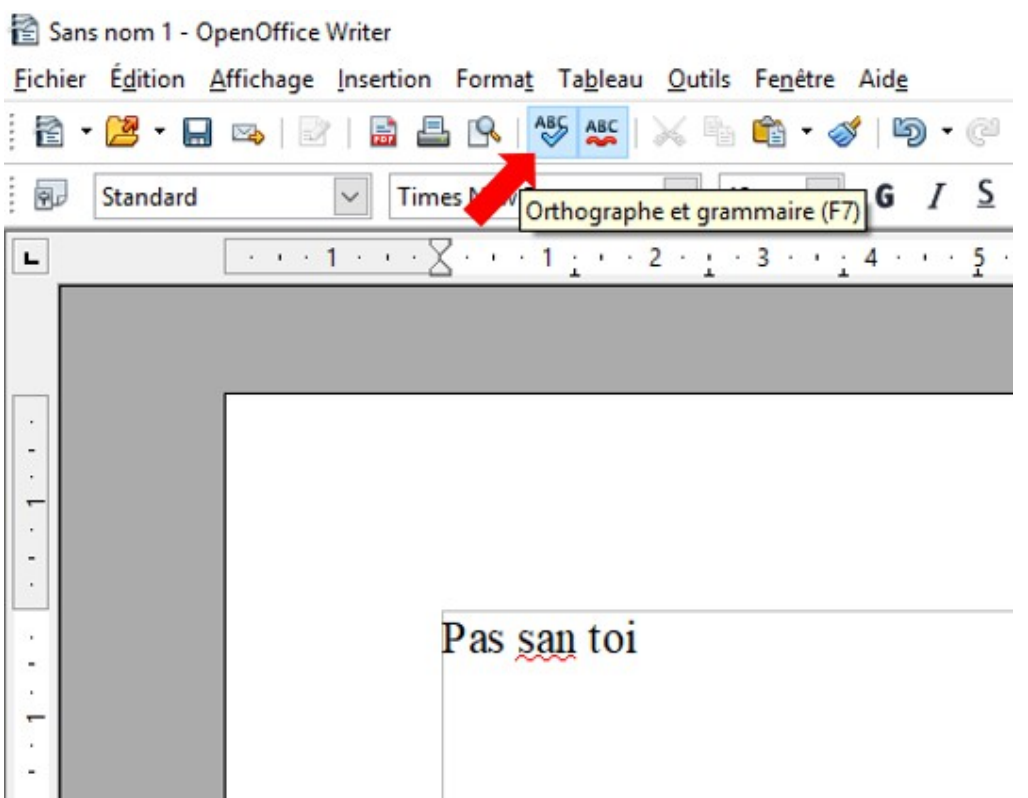

Dans la boîte de dialogue, la phrase à corriger apparaît avec le terme inexact en rouge

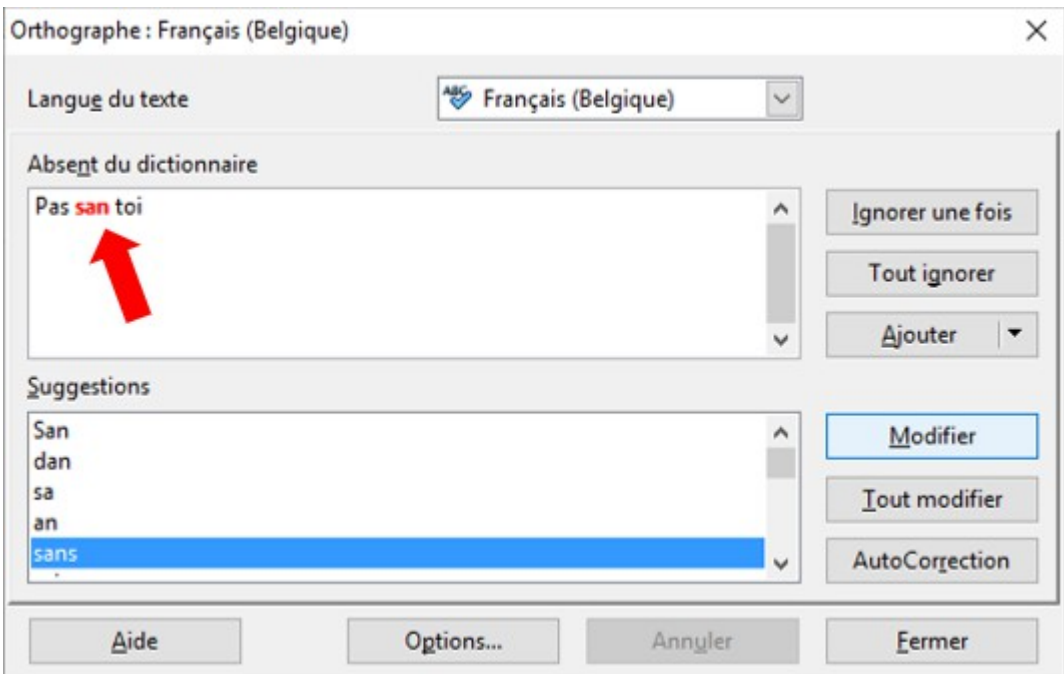

Sélectionner le mot correct dans le menu déroulant (ici, « sans »)

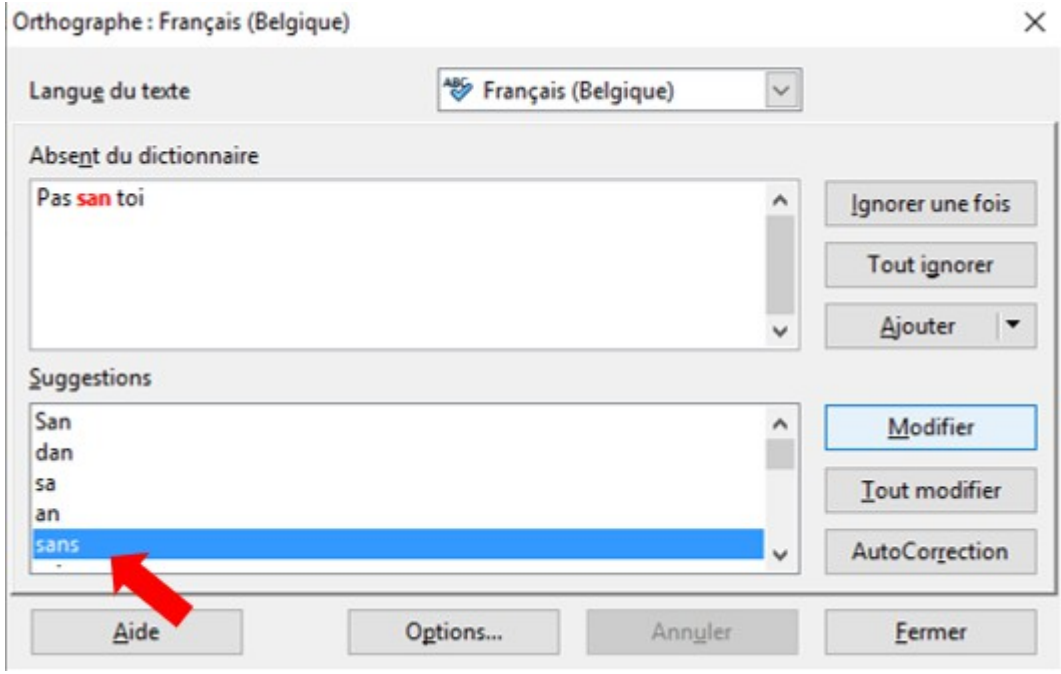

Ensuite cliquer sur « Modifier » pour corriger le mot automatiquement

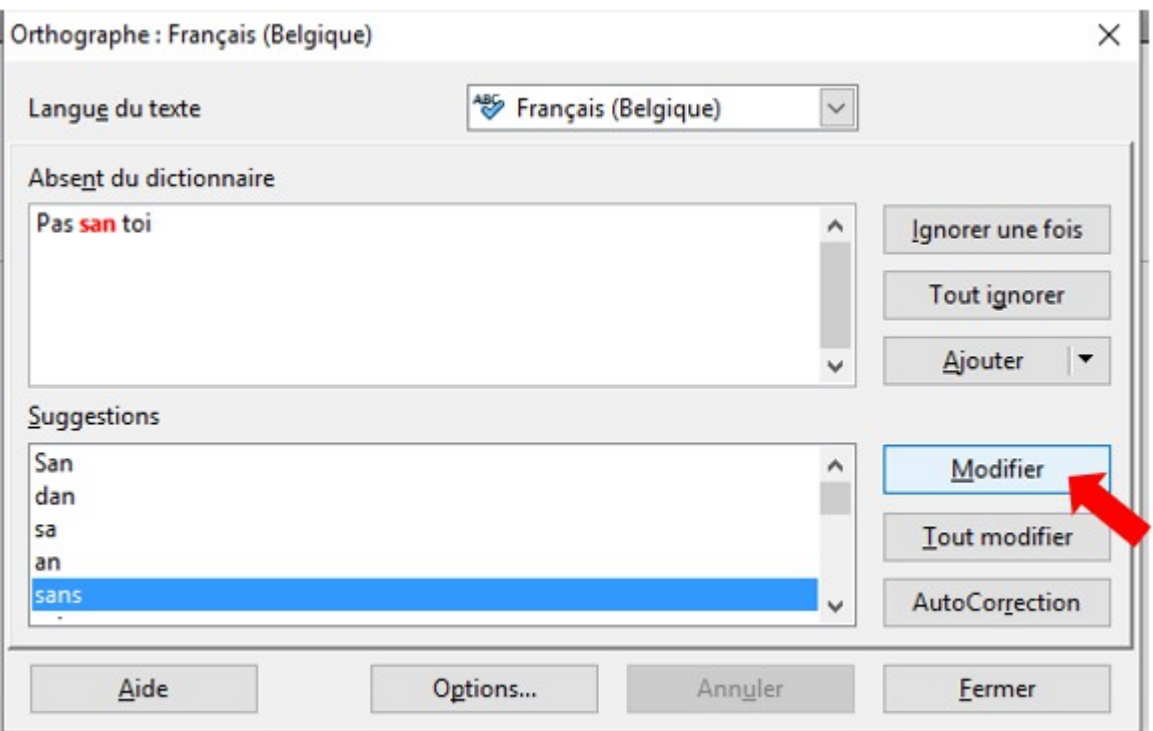

Le programme passe à la faute suivante selon le même schéma.

A la fin de la vérification du document, une boîte de dialogue vous avertit, cliquer sur « OK »

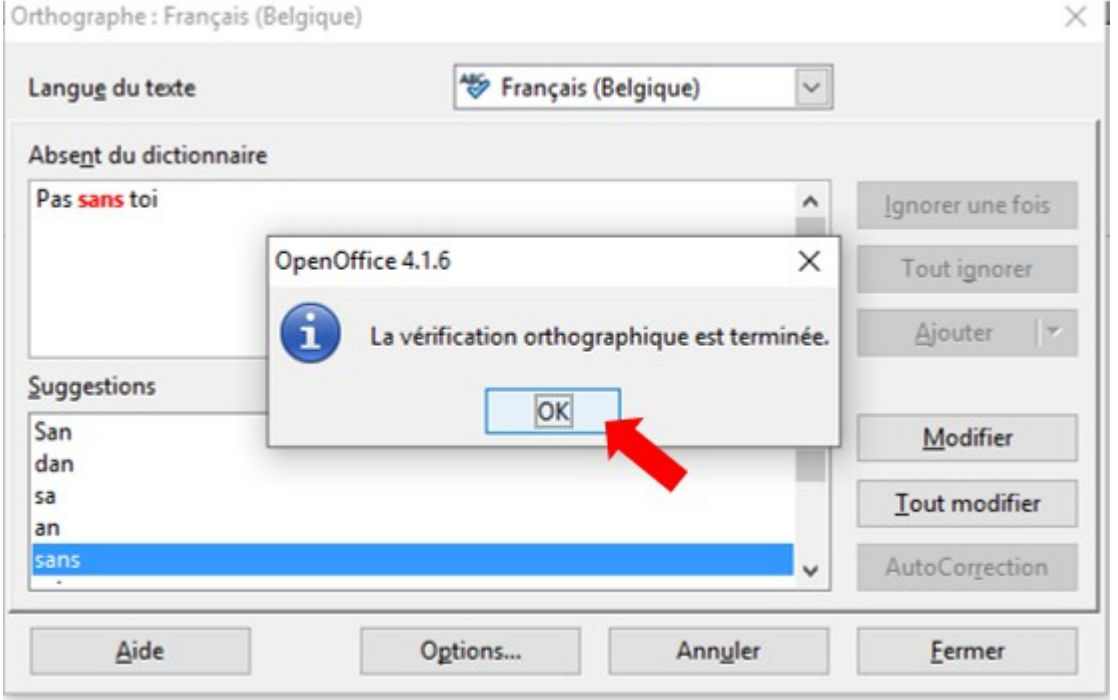

Le texte est corrigé informatiquement et le soulignement ondulé rouge a disparu.

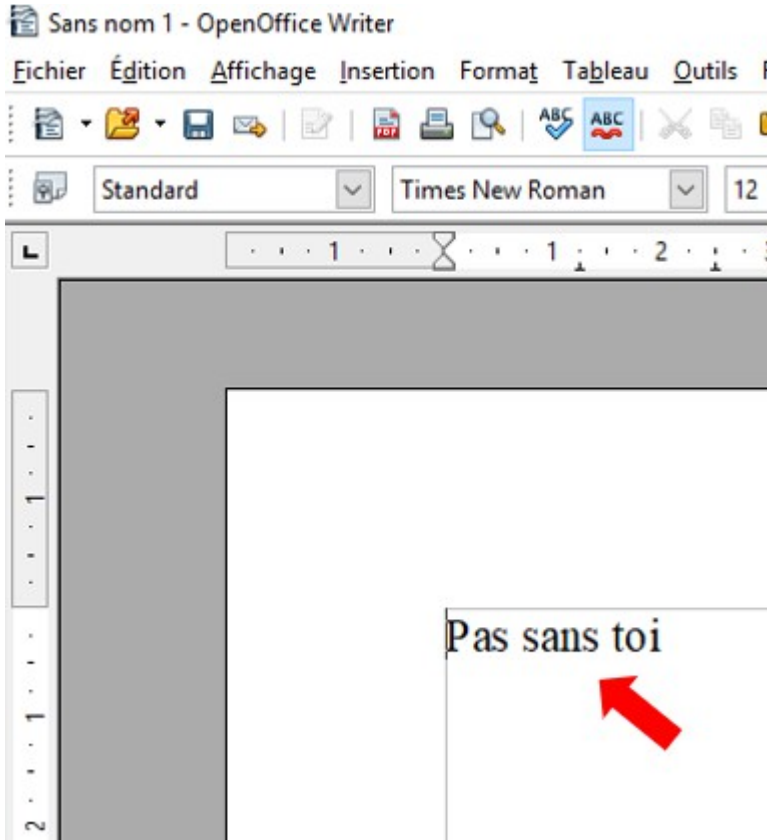

➢Comment utiliser une énumération à l'aide de puces ?

 $rac{1}{0}$ Etape 1 : cliquez à l'aide de la souris sur l'onglet « Activer les puces ».

Une puce va apparaître sur l'écran.

Etape 2 : tapez votre mot et validez avec la touche « Enter ». Vous vous remettez à la ligne avec une nouvelle puce.

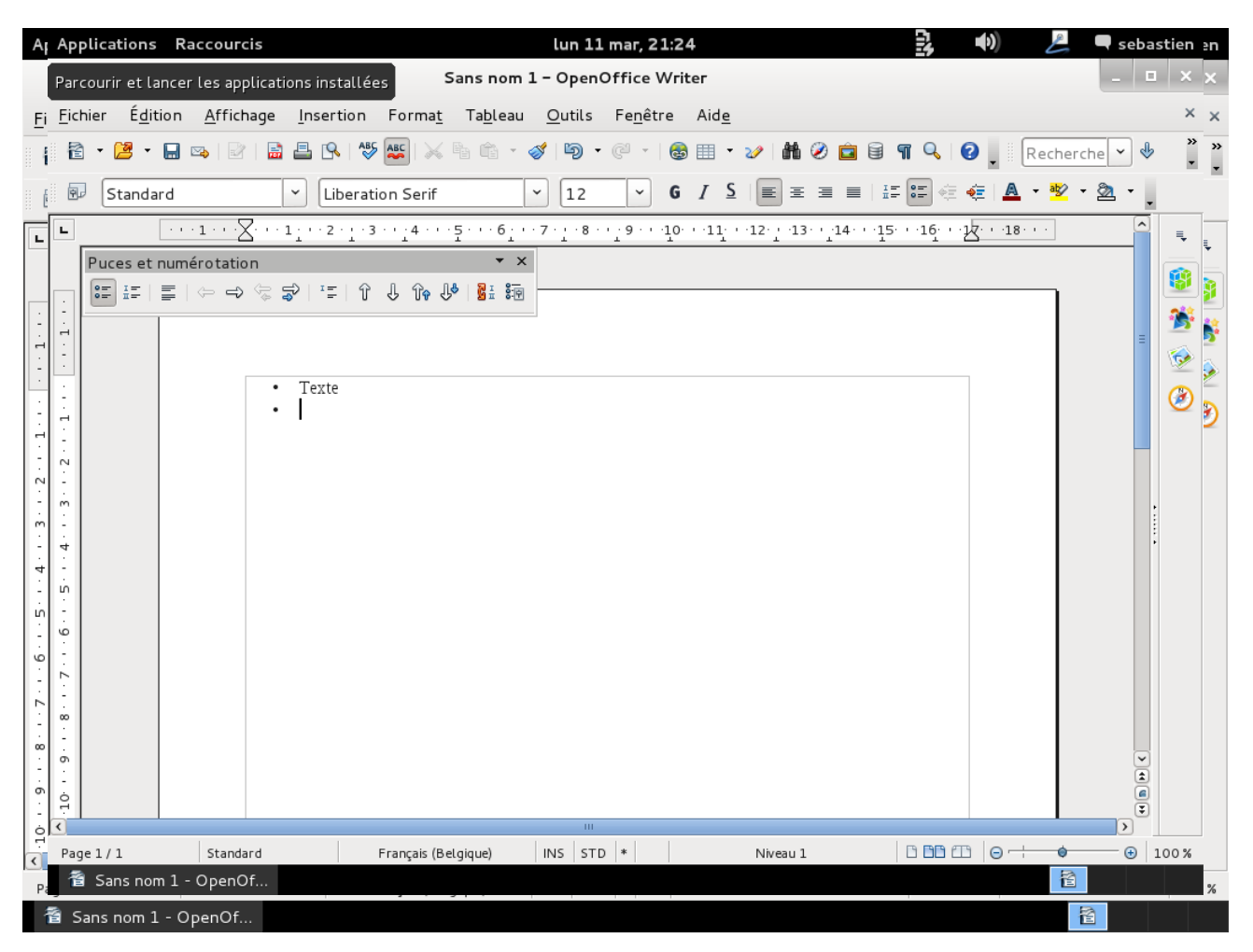

Etape 3 : pour arrêter les puces, cliquez sur « Activer les puces »

➢Comment mettre en place la pagination d'un document ?

Etape 1 : sélectionner « Insertion » > « Pied de page » > cocher « Standard ».

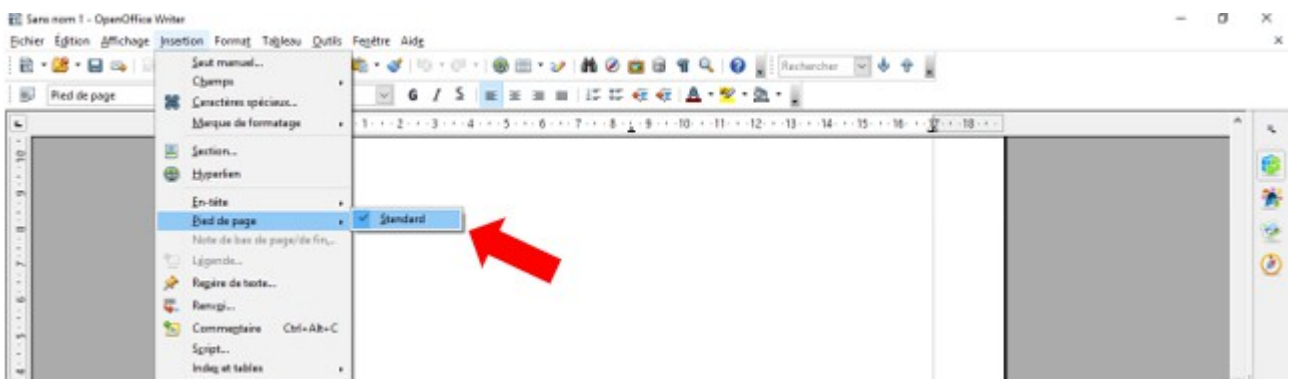

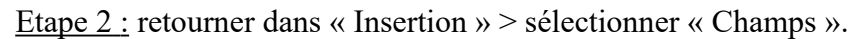

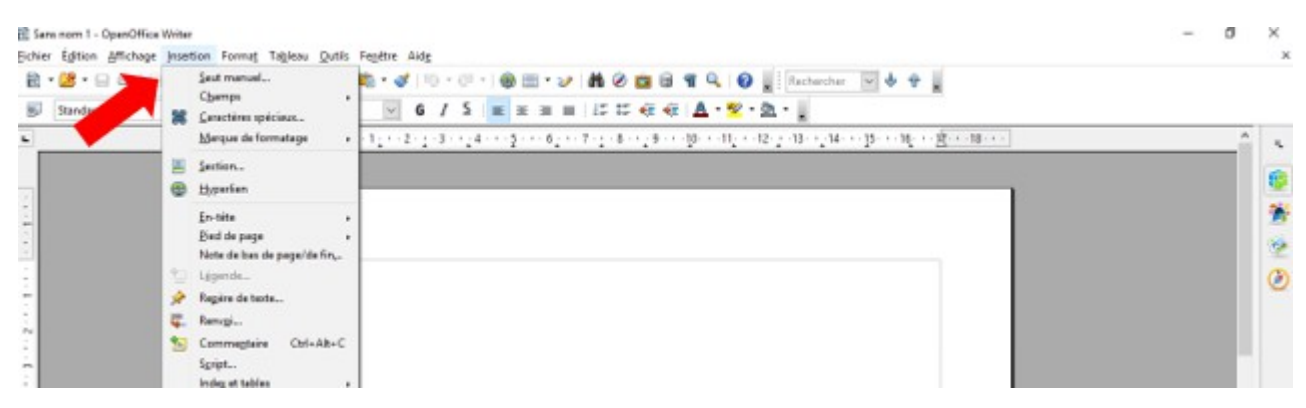

Etape 3 : dans l'onglet « Champs », sélectionner « Numéro de page ».

| Sann nom 1 - OpenOffice Writer      |   |                                                                        |   |                                                             | $\sigma$<br>$\sim$                                                      | $\times$ |
|-------------------------------------|---|------------------------------------------------------------------------|---|-------------------------------------------------------------|-------------------------------------------------------------------------|----------|
|                                     |   | Eichier Egition Affichage Insertion Format Tableau Qutils Feeltre Aide |   |                                                             |                                                                         | ×        |
| $B - B - B - A$                     |   | Seat manual                                                            |   |                                                             |                                                                         |          |
|                                     |   | Chemps                                                                 |   | . IT Des                                                    |                                                                         |          |
| $\overline{\mathbf{w}}$<br>Standard |   | SE Caractères spécieux                                                 |   | <b>ED</b> Haure                                             | ※※※ ににに在せ A·聖 魚·                                                        |          |
| $\mathbf{r}$                        |   | Marque de formatage                                                    |   | * i Numéro de pape                                          | (1) 이 이 기자는 최대 (1) 나 (1) 사 (1) 사 12 (2) 13 사 14 사 15 사 16 사 16 사 18 사 1 |          |
|                                     | ш | Section.                                                               |   | N Norrigne de pages                                         |                                                                         |          |
|                                     | ⊕ | Hyperfiem                                                              |   | <b>Sujet</b>                                                |                                                                         |          |
|                                     |   | En-tite<br>Pied de paqu<br>Note de bas de page/de fin                  | 固 | Titre<br><b>By Butnur</b><br><sup>9</sup> Butres., Chris-F2 |                                                                         | Ÿ.       |
|                                     |   | Ligenda.                                                               |   |                                                             |                                                                         | ٥        |
|                                     | ÷ | Regim de texte                                                         |   |                                                             |                                                                         |          |
|                                     |   | <b>C.</b> Remaples                                                     |   |                                                             |                                                                         |          |
|                                     |   | Chi-Ab-C<br>Commeplaire                                                |   |                                                             |                                                                         |          |
|                                     |   | Spript                                                                 |   |                                                             |                                                                         |          |
|                                     |   | Index et tables                                                        | ٠ |                                                             |                                                                         |          |

Etape 4 : votre document est paginé.

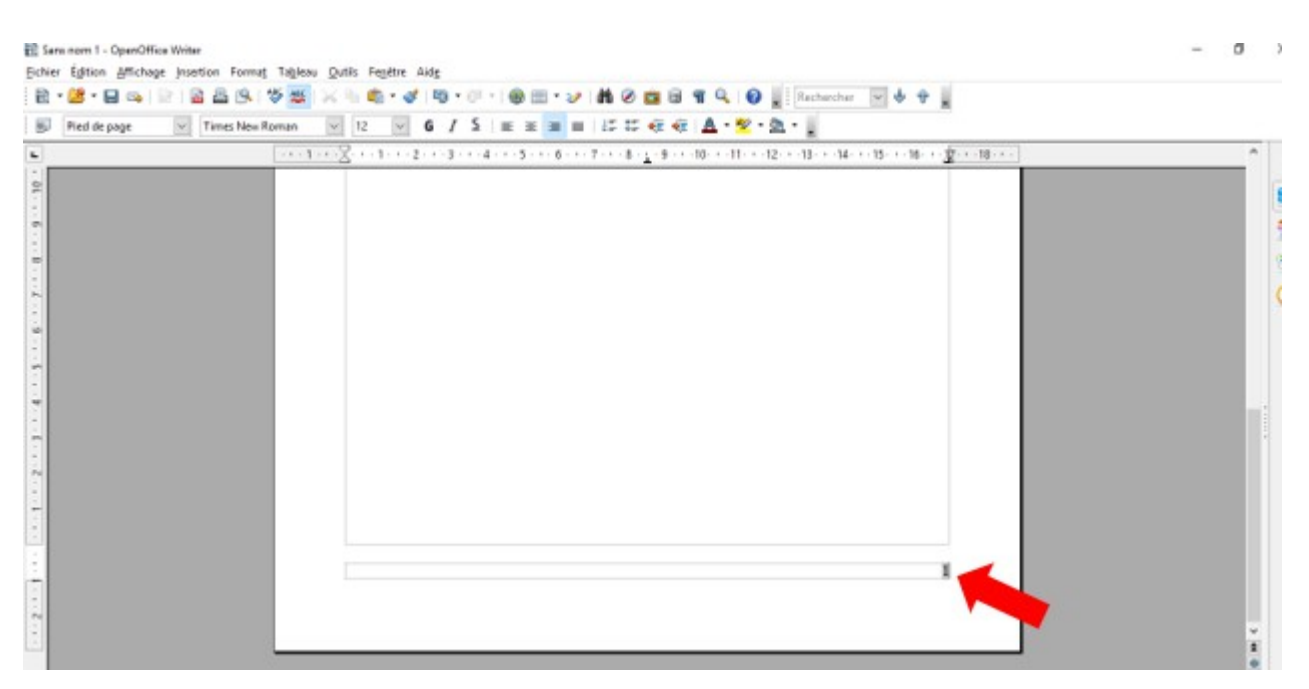

Etape  $5$ : pour choisir la position de votre numéro de page > clic sur le chiffre de la page > sélectionner l'une des icônes entourées sur la capture d'écran.

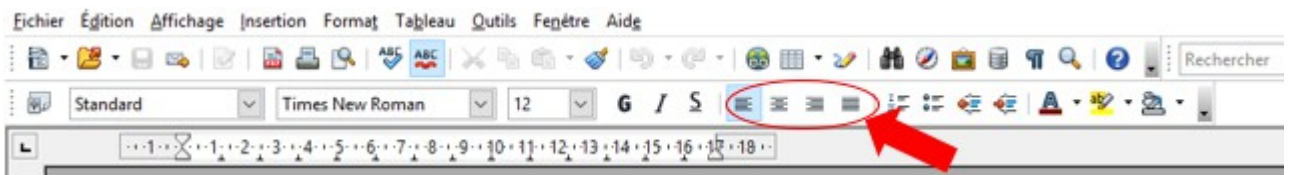

➢Comment faire pour commencer la pagination à partir de l'introduction ?

Avant tout chose, vous devez créer un nouveau « Style de page ».

Etape 1 : cliquer sur l'icône « Style et formatage » en haut à gauche ou appuyer sur la touche « F11 ».

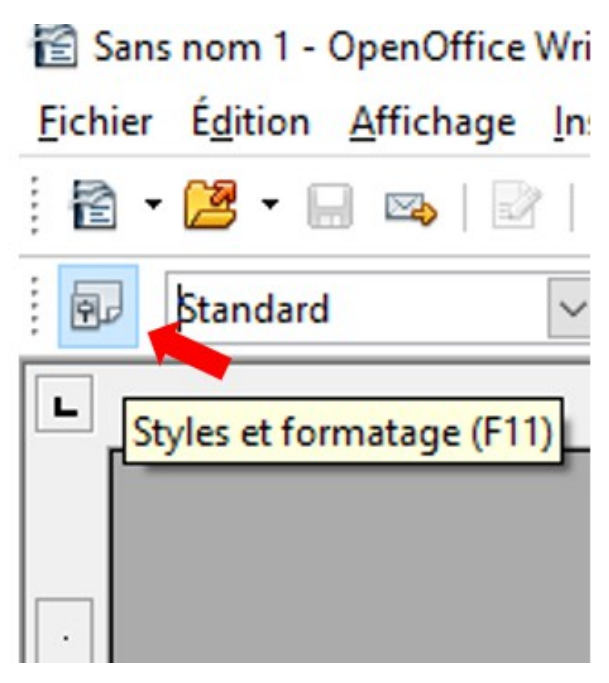

Etape 2 : cliquer sur l'icône « Styles de page » dans la boîte de dialogue qui vient d'apparaître.

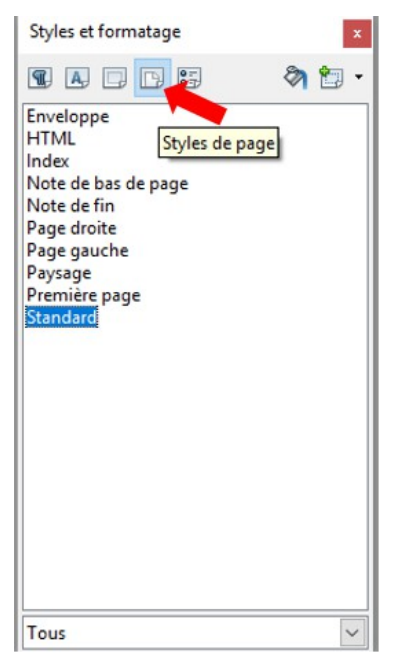

Etape 3 : cliquer sur « Nouveau style à partir de la sélection » dans la boîte de dialogue apparue.

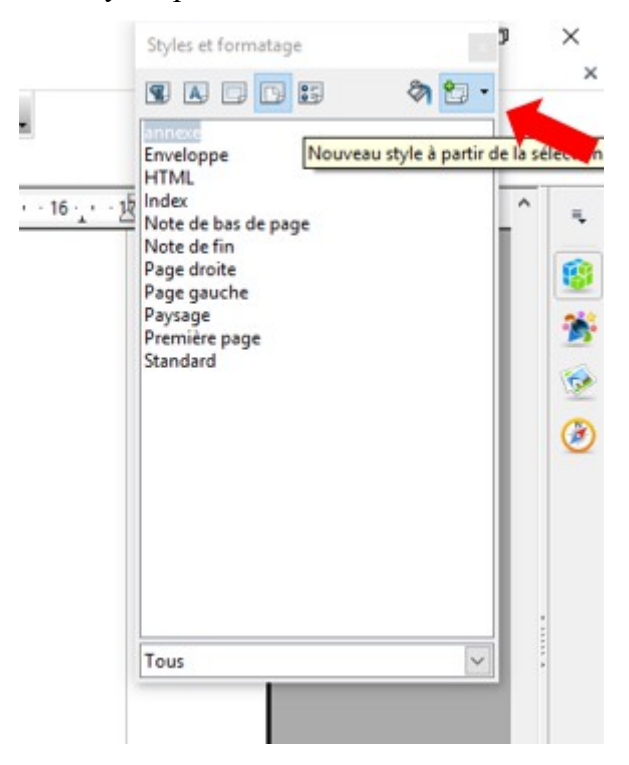

Etape 4 : cliquer sur « Nouveau style à partir de la sélection ».

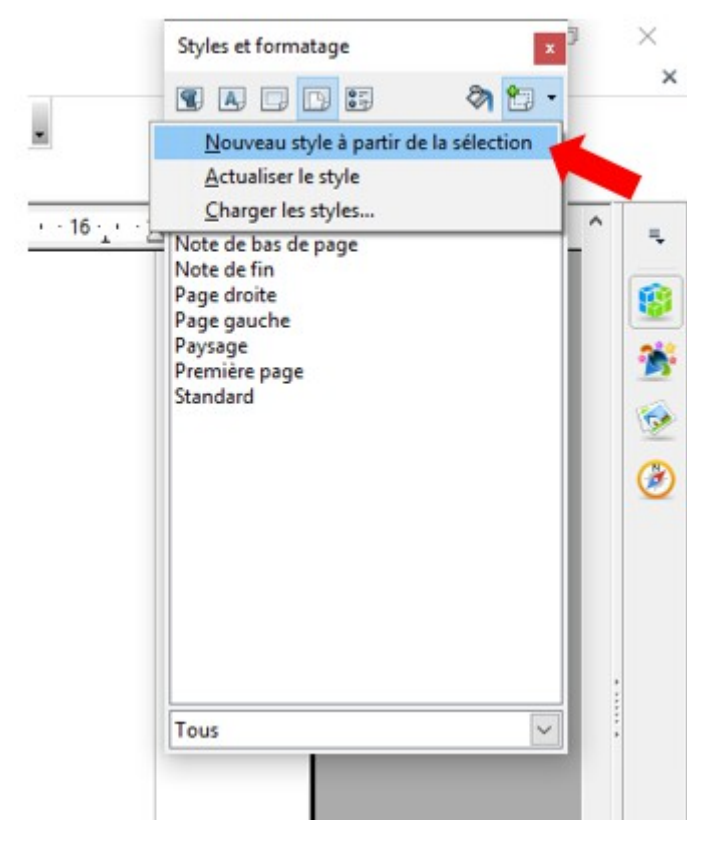

Etape 5 : dans la nouvelle boîte de dialogue, entrer le nom de votre nouveau style (ici, « Corps de texte ») > cliquer sur « OK ».

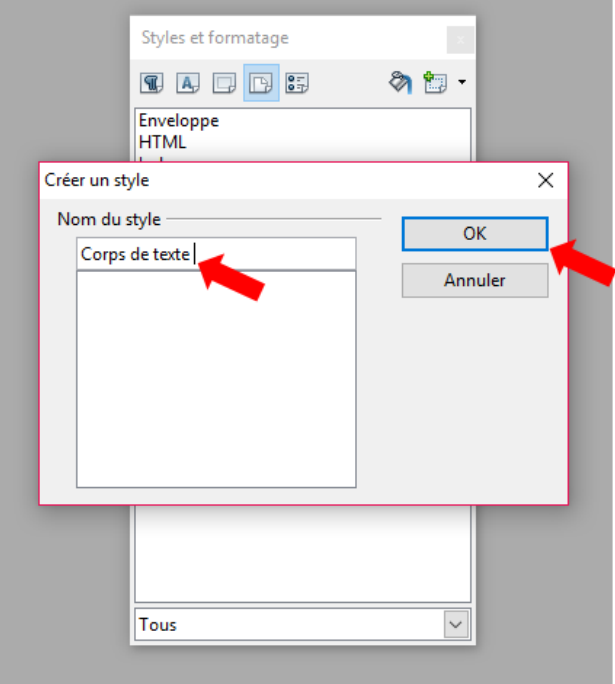

Etape 6 : votre style apparaît dans la boîte de dialogue (ici, « Corps de texte »).

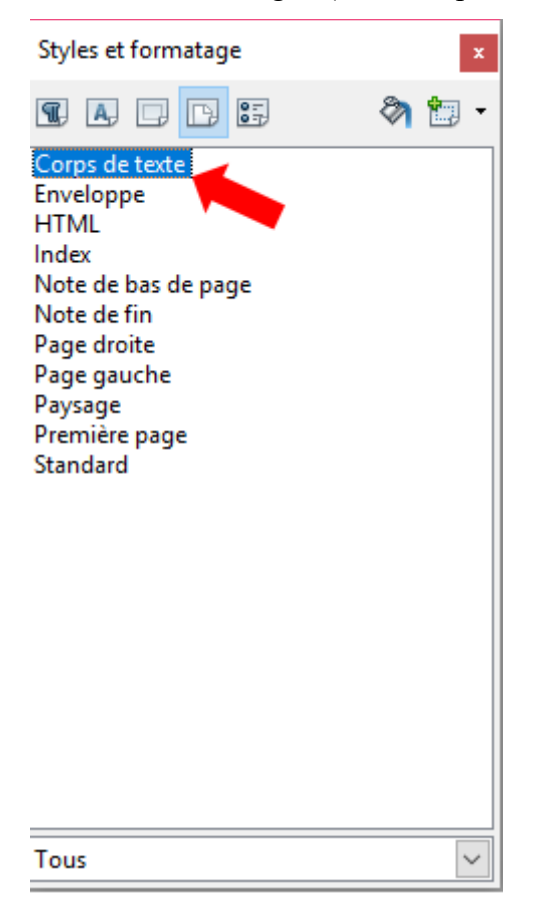

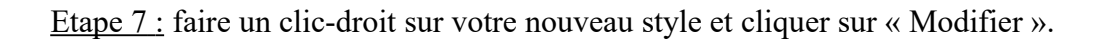

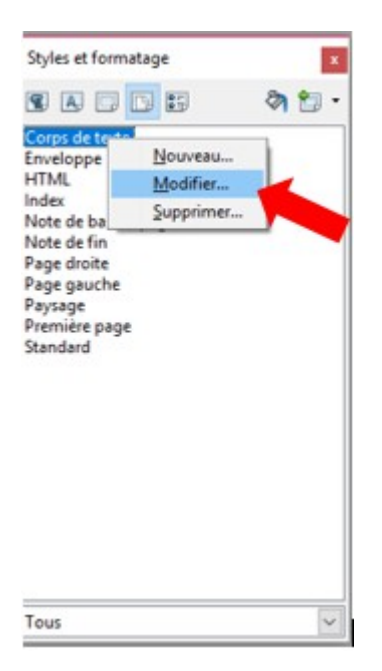

 Etape 8 : aller dans l'onglet « Gérer » de la nouvelle boîte de dialogue « Style de page » > s'assurer que le « Nom » du style et le « Style de suite » soit le même pour assurer la continuité de la numérotation.

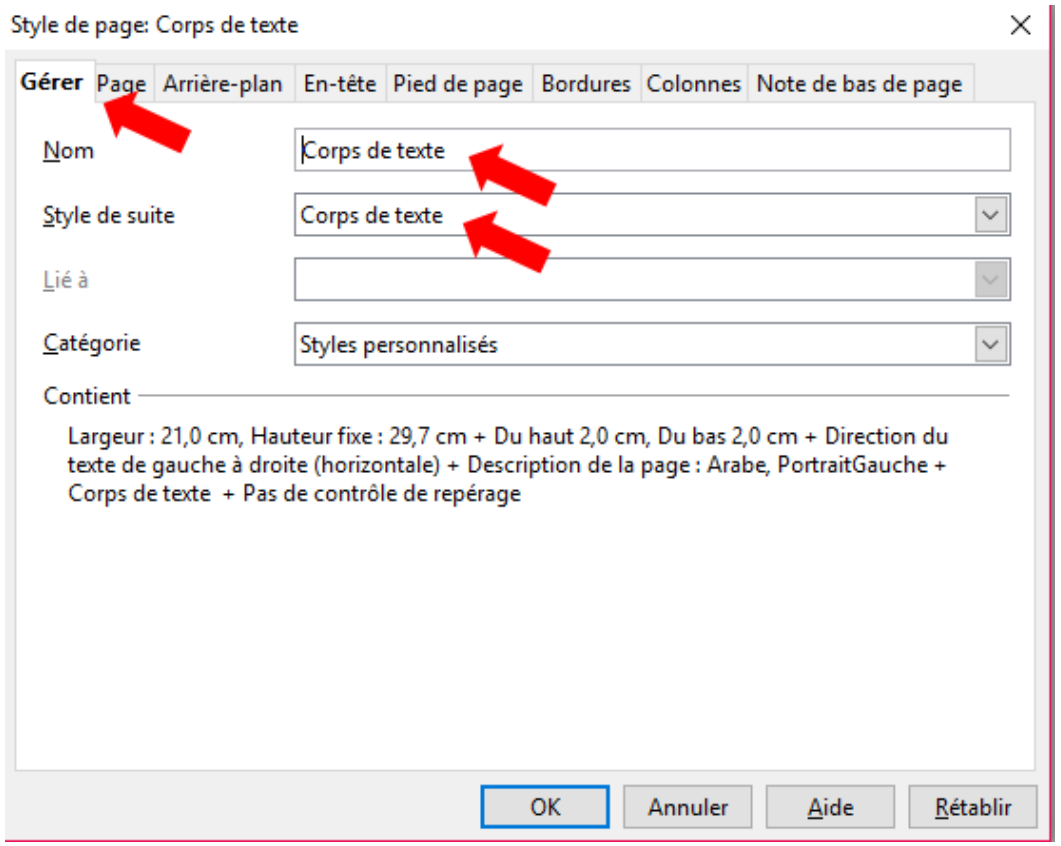

Etape 9 : aller dans l'onglet « Page » de la nouvelle boîte de dialogue « Style de page ».

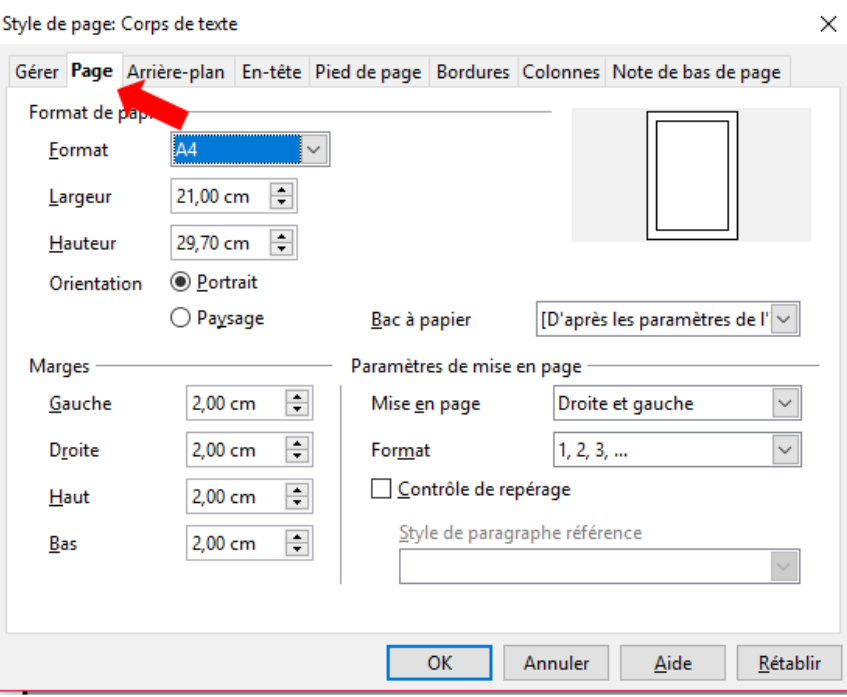

Etape 10 : choisir le nouveau format de numérotation (pour que ce soit des chiffres, cliquer sur  $(1,2,3,...,n).$ 

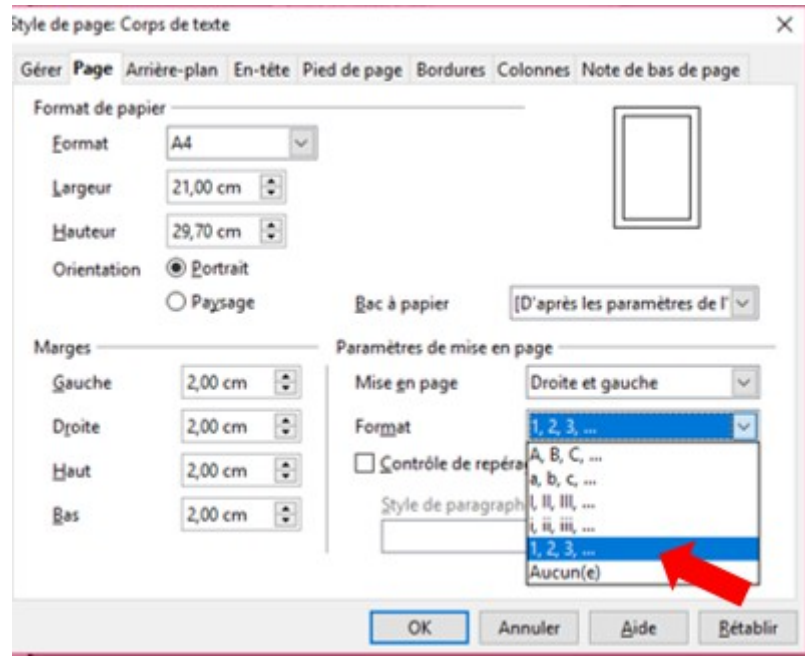

Etape 11 : cocher la case en dessous « Contrôle de repérage ».

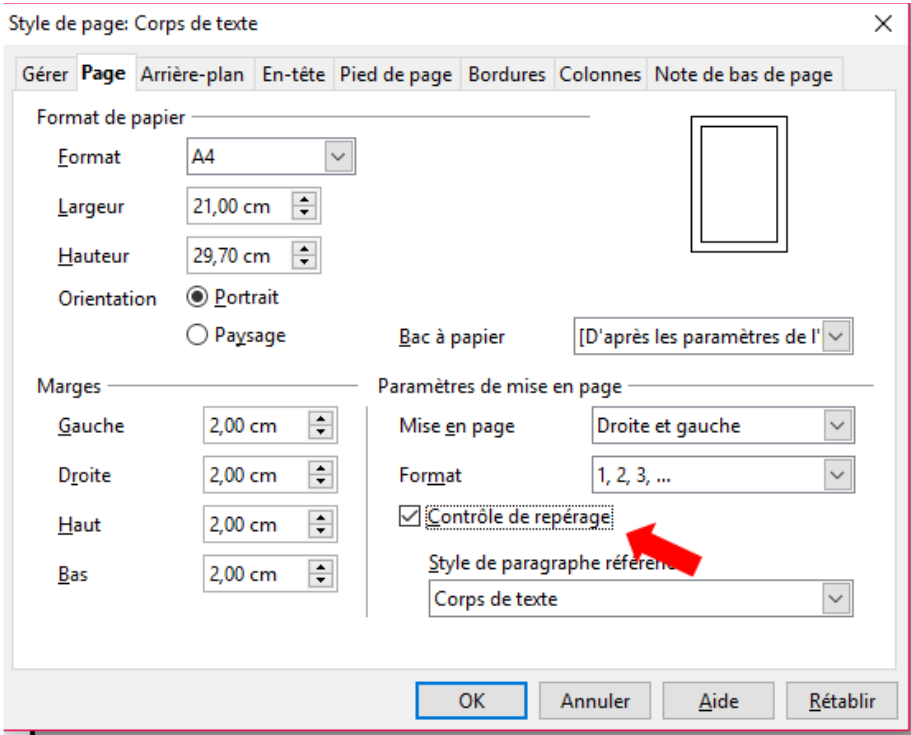

Etape 12 : cliquer sur l'onglet « Pied de page ».

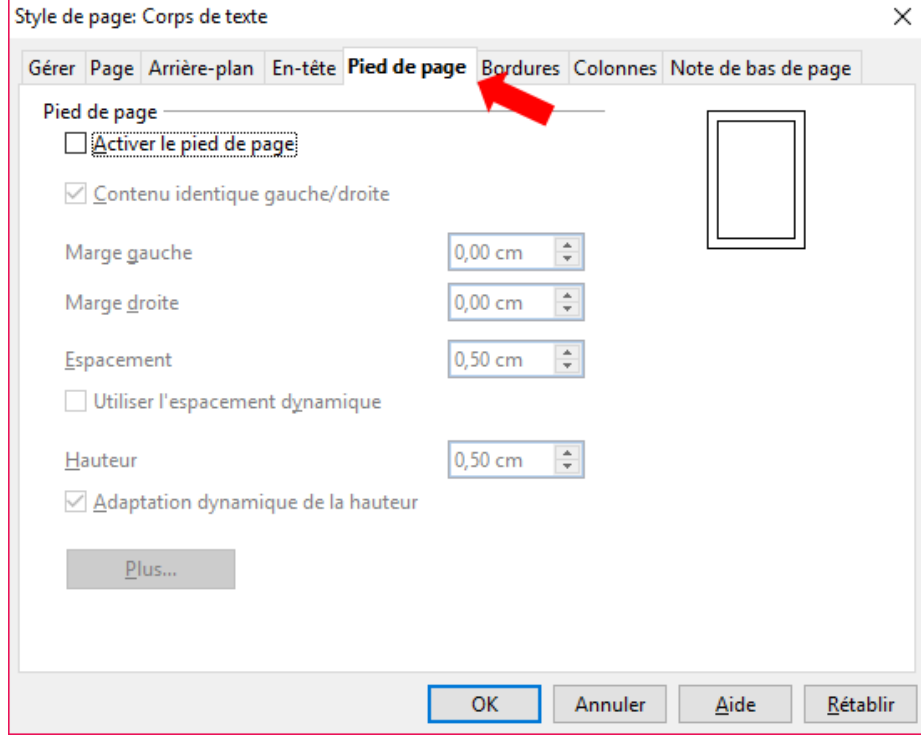

Etape 13 : cocher la case « Activer le pied de page ».

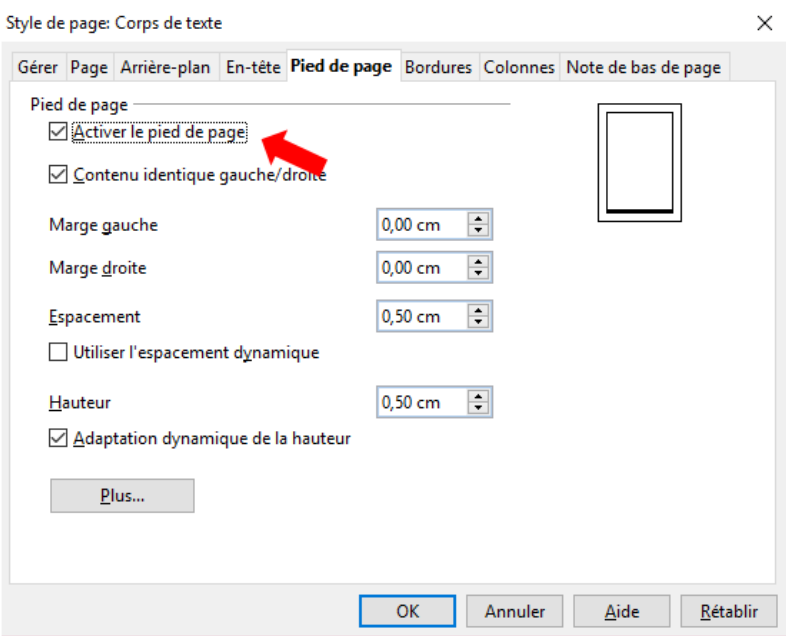

Etape : cliquer sur « OK ».

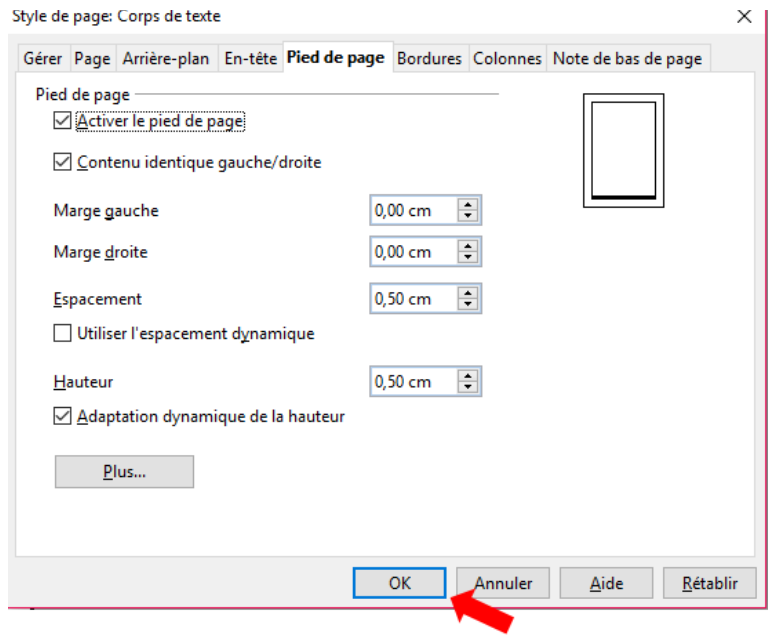

Etape 15 : se rendre à la page avant l'introduction.

Sans nom 1 - OpenOffice Writer

| Fichier Édition Affichage Insertion Format Tableau Outils Fenêtre Aide |                                                                                                    |
|------------------------------------------------------------------------|----------------------------------------------------------------------------------------------------|
|                                                                        | $\sim$ + +                                                                                                    |
| Times New Roman<br>風<br>Corps de texte<br>$\backsim$                   | $\checkmark$<br>12<br>$\backsim$                                                                                                    |
| $\blacksquare$                                                         | $\overbrace{\cdots 1\cdots 8\cdots 1_1\cdots 2\cdots 1_3\cdots 3\cdots 4\cdots 5\cdots 6_1\cdots 7\cdots 1\cdots 8\cdots 10\cdots 11_1\cdots 12\cdots 13\cdots 14\cdots 15\cdots 16\cdots 18\cdots 18\cdots 18\cdots 18\cdots 18\cdots 18\cdots 18\cdots 18\cdots 18\cdots 18\cdots 18\cdots 18\cdots 18\cdots 18\cdots 18\cdots 18\cdots 18\cdots 1$ |
|                                                                        |                                                                                                    |
| $\frac{1}{2}$ .                                                        |                                                                                                    |
|                                                                        |                                                                                                    |
| $\overline{\phantom{a}}$                                               |                                                                                                    |
|                                                                        | Sommaire                                                                                                    |
|                                                                        | Fhighiozrhtoihgo                                                                                                    |
| $\sim$                                                                 |                                                                                                    |
| $\sim$                                                                 | fojrogpjapoerj                                                                                                    |
| 4                                                                      | kjgrqpijgipgh                                                                                                    |
|                                                                        |                                                                                                    |
| S                                                                      |                                                                                                    |
| G                                                                      |                                                                                                    |
|                                                                        |                                                                                                    |
| $\infty$                                                               |                                                                                                    |
|                                                                        |                                                                                                    |

Etape 16 : cliquer sur « Insertion » puis sur « Saut manuel ».

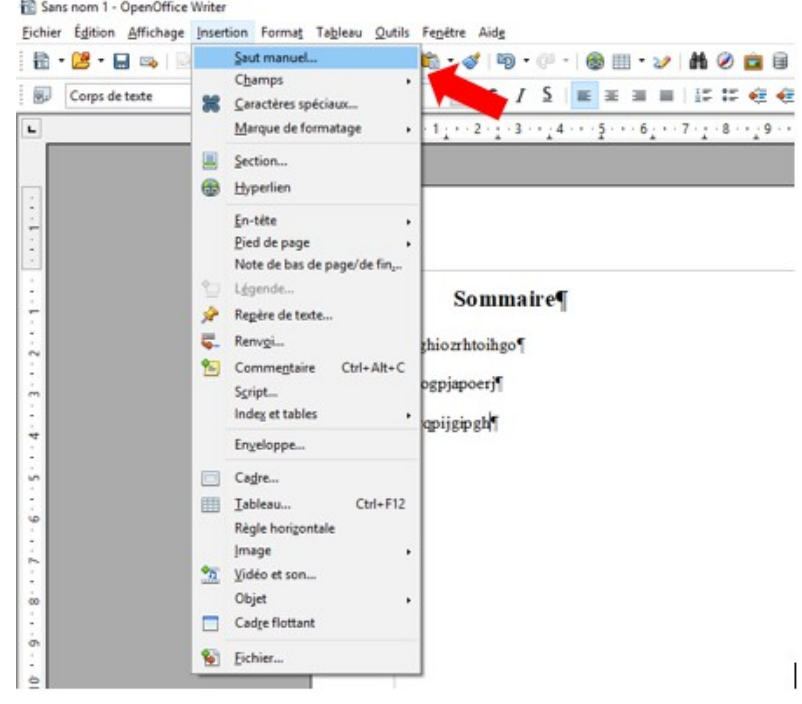

Etape 17 : cocher « Saut de page » > choisir le style « Corps de texte ».

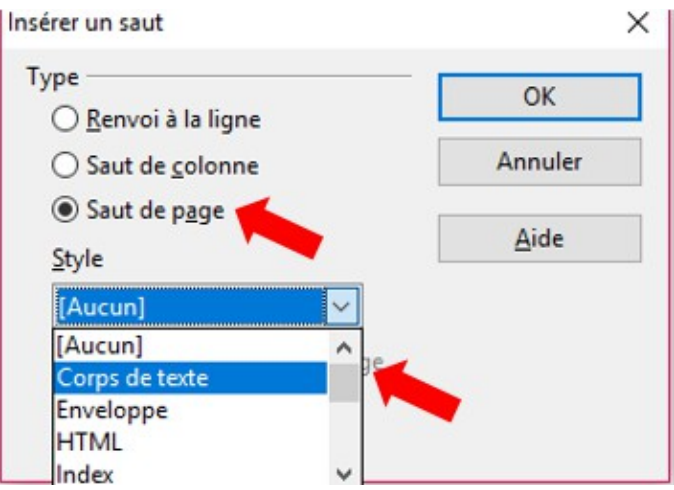

Etape 18 : cliquer sur « modifier le numéro de page » > sélectionner « 1 » > cliquer sur « OK ».

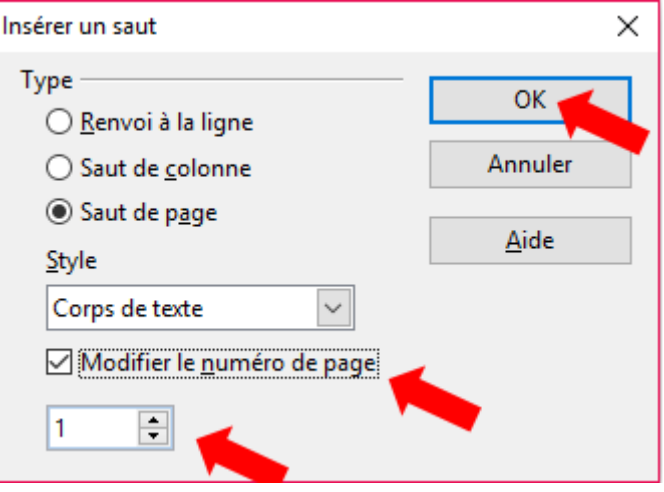

 Etape 19 : cliquer sur « Insertion » > sélectionner « Pied de page » > vérifier que « Corps de texte » soit coché.

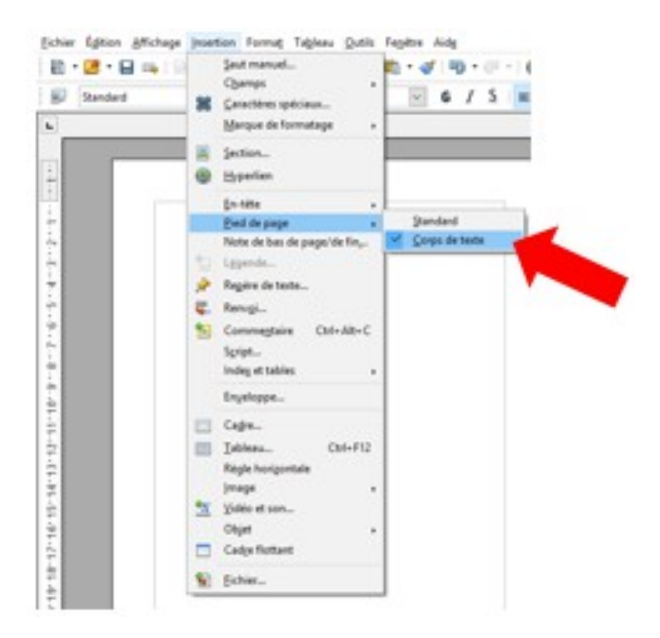

Etape 20 : cliquer sur « Insertion » > sélectionner « Champs » > cliquer sur « Numéros de pages ».

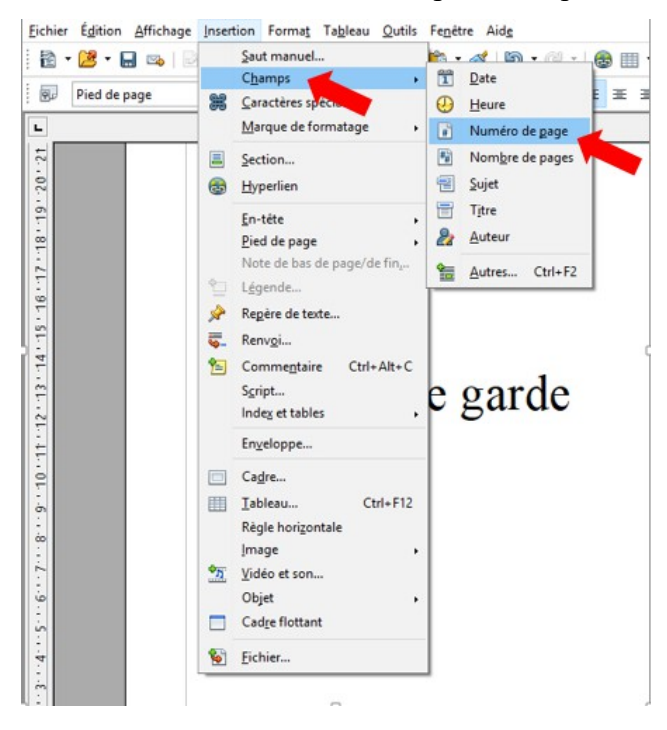

Etape 21 : le numéro « 1 » apparaît sur la page d'introduction.

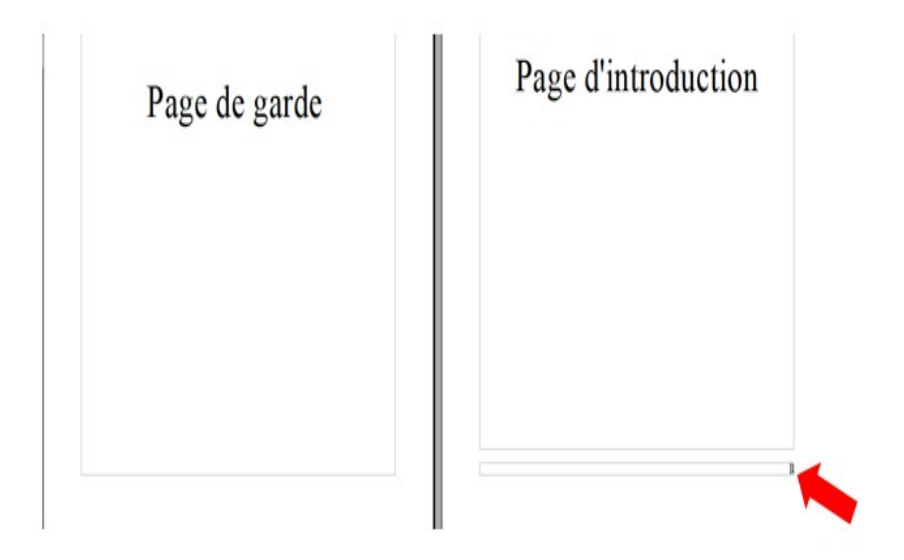

 Etape 22 : le numéro apparaît et dès que vous passez à une nouvelle page, le numéro de page s'affiche automatiquement.

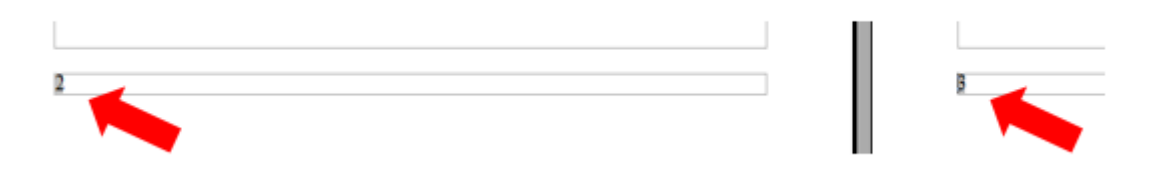

➢Comment arrêter la pagination ?

Pour assurer la pagination ou la pagination à partir de l'introduction, référez-vous aux deux points précédents de ce tutoriel.

Etape 1 : se rendre à la dernière page ou le numéro doit apparaître, sélectionner « Insertion » > « Saut manuel ».

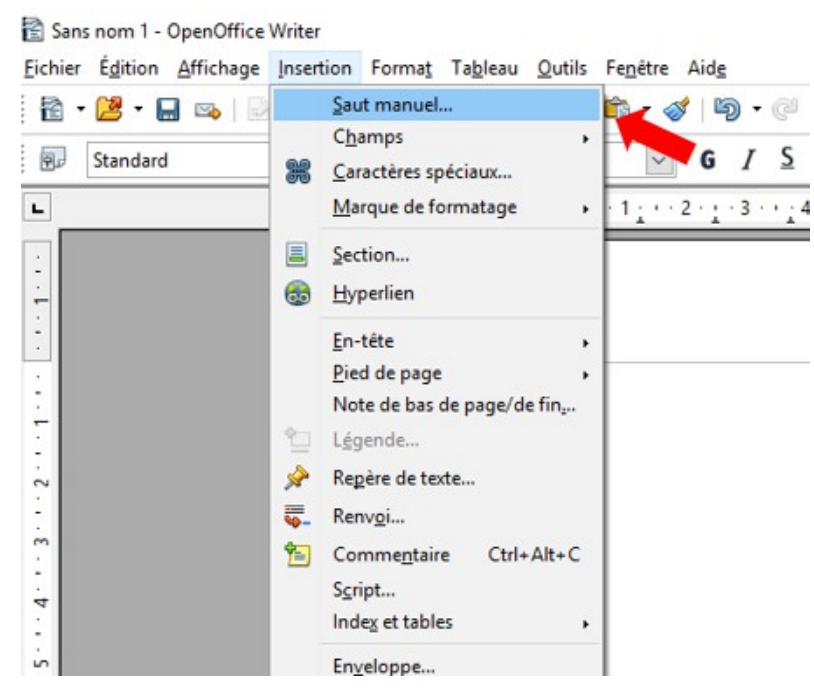

Etape 2 : une boîte de dialogue s'ouvre > cocher « Saut de page » >. Dans « Style », choisissez « Index » > cliquer sur « OK » > La pagination s'arrête.

Nb : dans ce cas-ci, inutile de cocher « Modifier numéros de pages » car nous ne voulons pas qu'un numéro de page apparaisse.

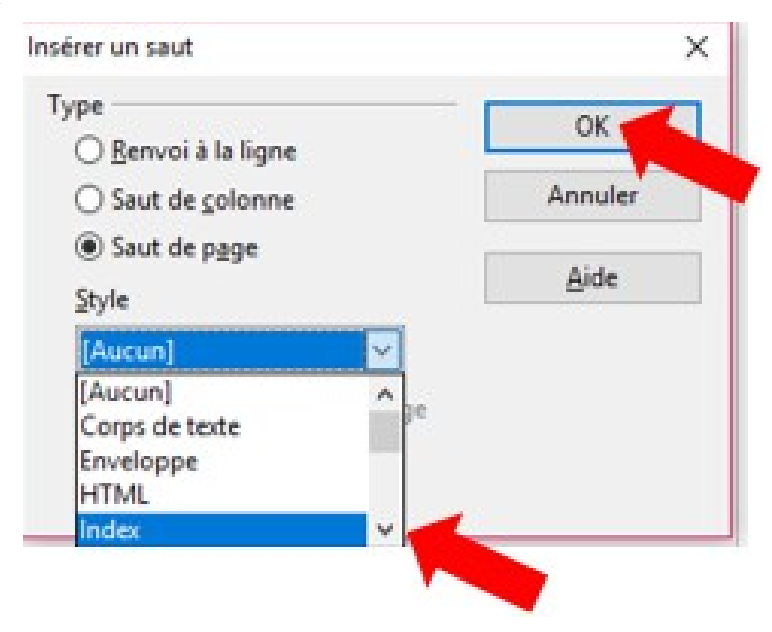

➢Comment modifier le format de la pagination pour les annexes ?

Pour assurer la pagination, et ce, à partir de l'introduction jusqu'à la fin de celle-ci, référez-vous aux trois points précédents de ce tutoriel.

Avant tout, créer un nouveau « Style de pages ».

 Etape 1 : cliquer sur l'icône « Style et formatage », en haut à gauche ou appuyer sur la touche  $\kappa$  F11 ».

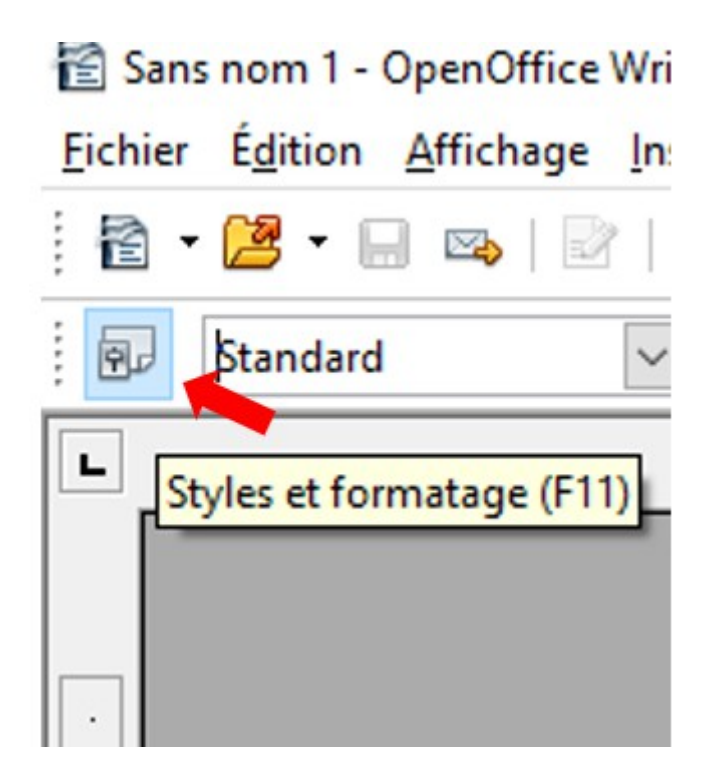

Etape 2 : cliquer sur l'icône « Styles de page » dans la boîte de dialogue qui vient d'apparaître.

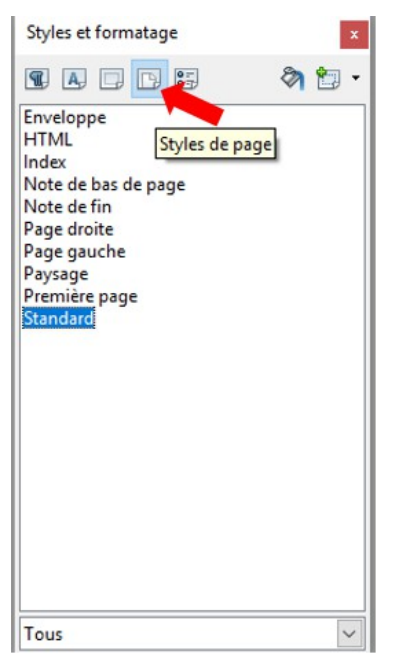

Etape 3 : cliquer sur « Nouveau style à partir de la sélection » dans la boîte de dialogue apparue.

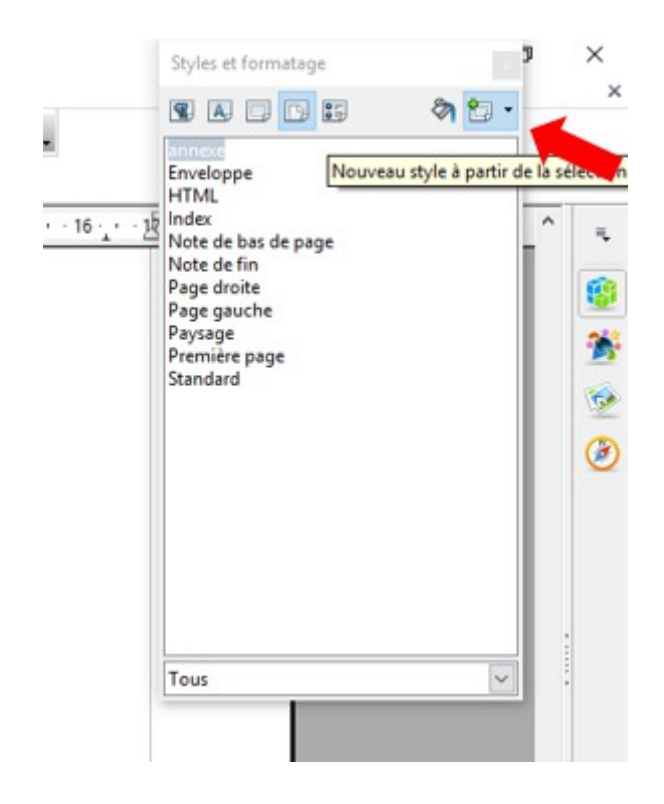

Etape 4 : cliquer sur « Nouveau style à partir de la sélection ».

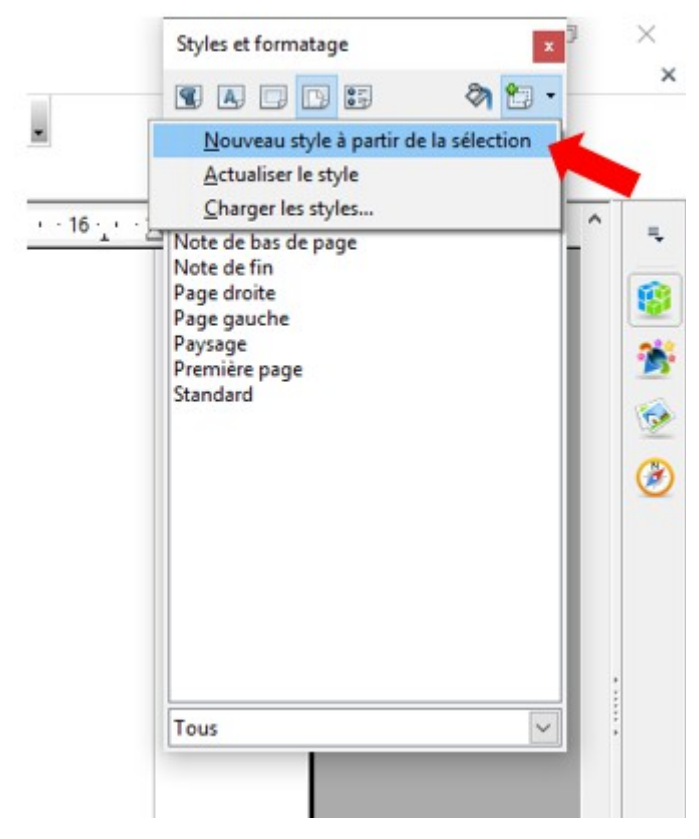

Etape 5 : dans la nouvelle boîte de dialogue, entrer le nom de votre nouveau style (ici, « Annexe ») et cliquer sur « OK ».

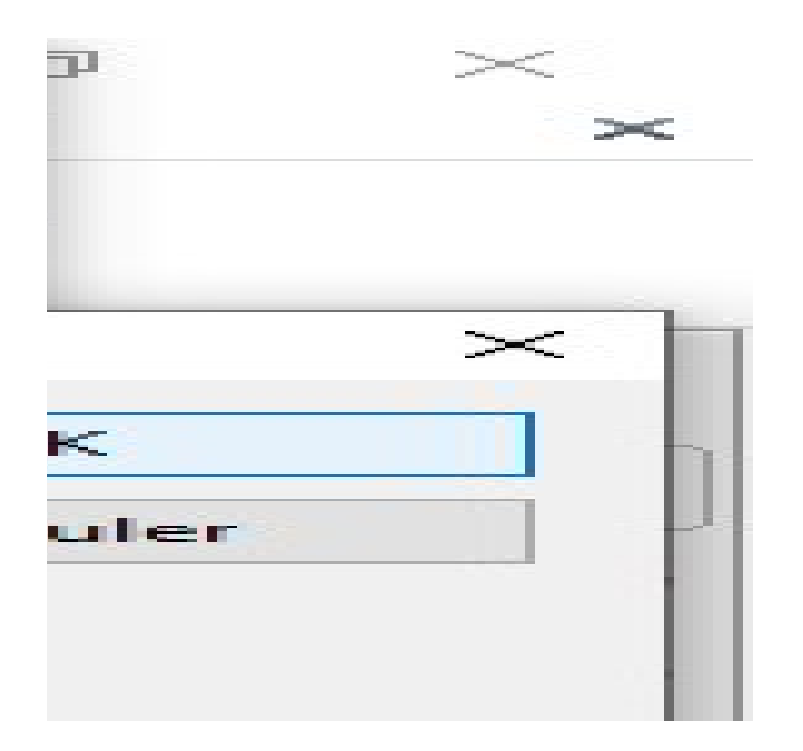

Etape 6 : votre style apparaît dans la boîte de dialogue (ici, « Annexe »).

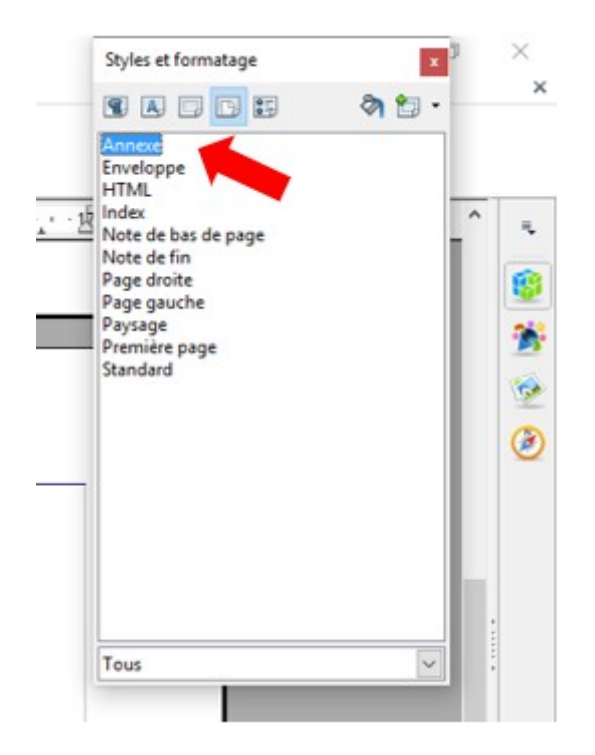

Etape 7 : faire un clic-droit sur votre nouveau style et cliquer sur « Modifier ».

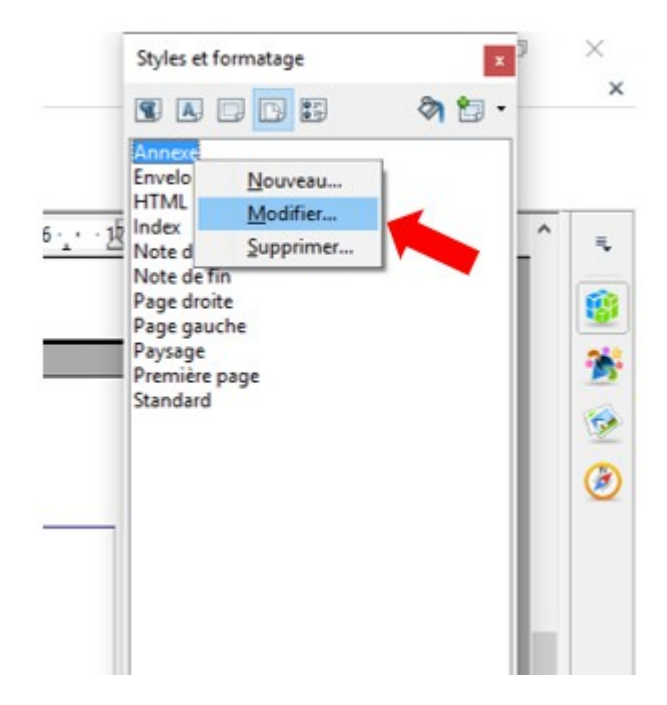

 Etape 8 : aller dans l'onglet « Gérer » de la nouvelle boîte de dialogue « Style de page » > s'assurer que le « Nom » du « Style » et le « Style de suite » soit le même pour assurer la continuité de la numérotation.

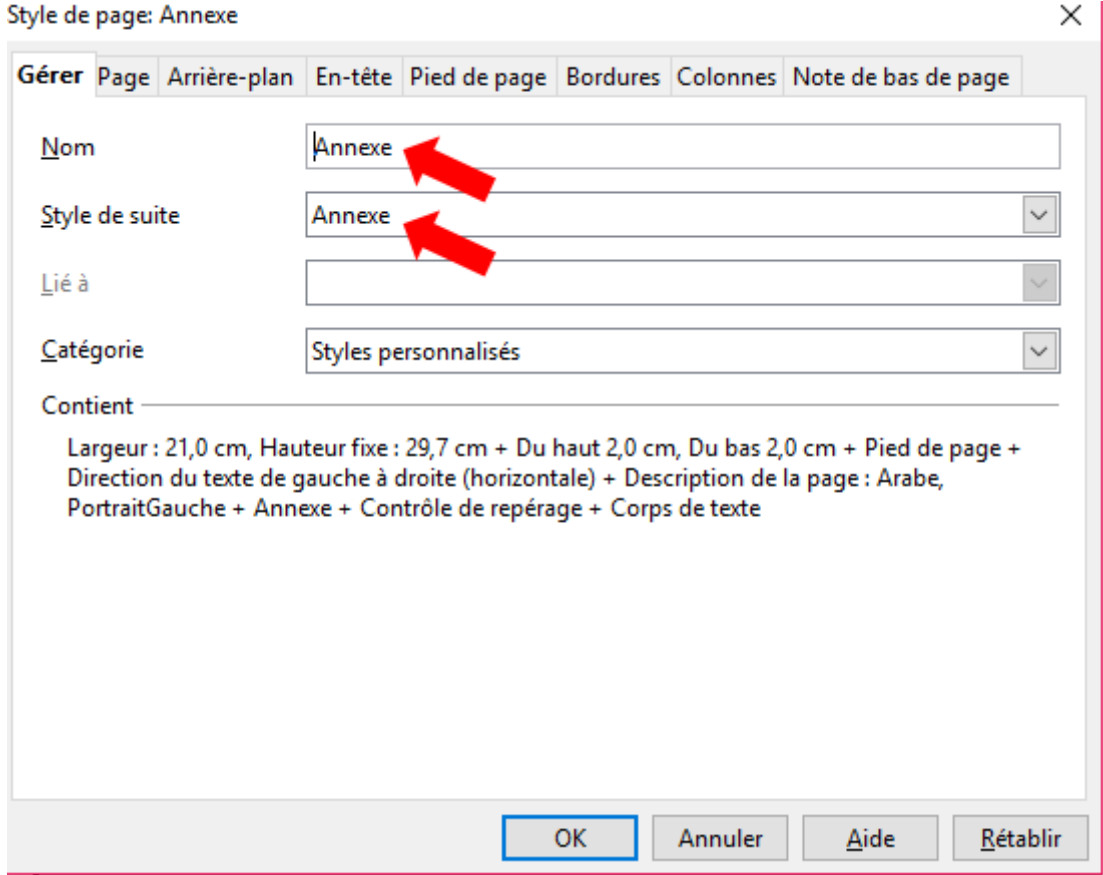

Etape 9: aller dans l'onglet « Page » de la nouvelle boîte de dialogue « Style de page ».

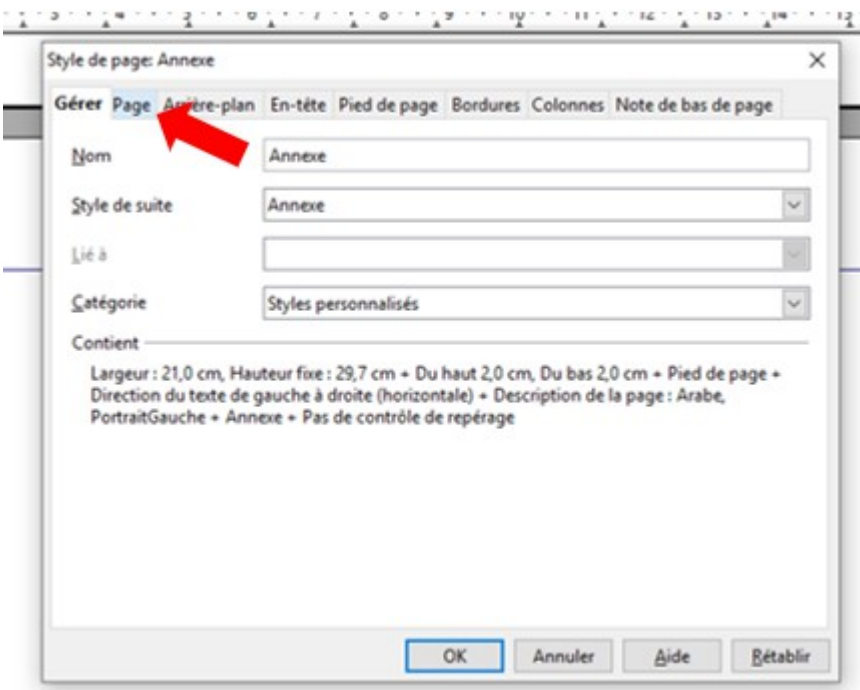

Etape 10 : choisir le nouveau format de numérotation (ici, « A, B, C, ... » mais pour que ce soit des chiffres cliquer sur « 1,2,3, … »).

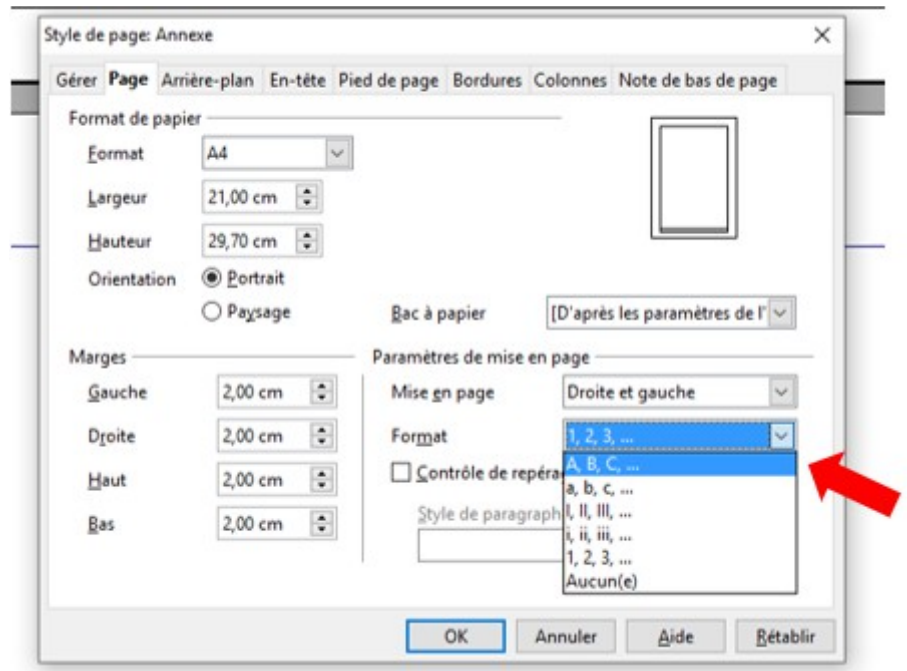

Etape 11 : cocher la case en dessous « Contrôle de repérage » en cliquant dessus.

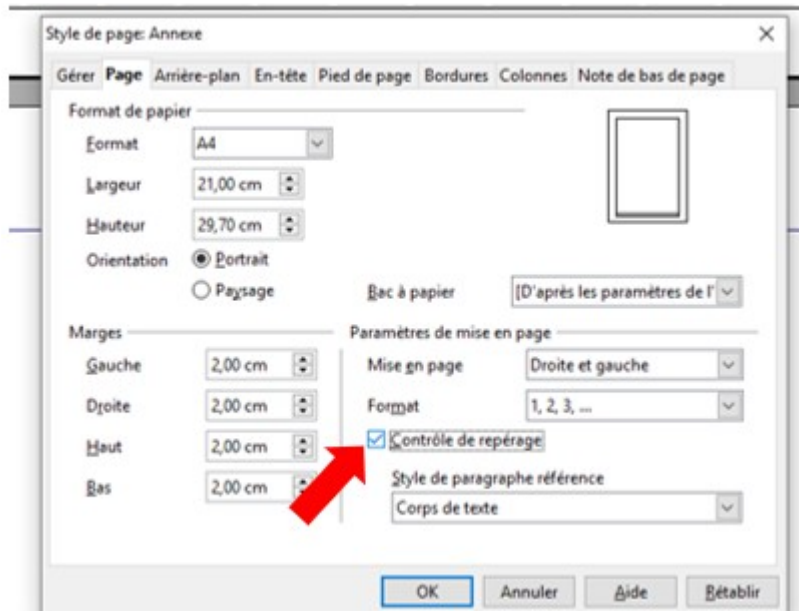

Etape 12 : cliquer sur l'onglet « Pied de page ».

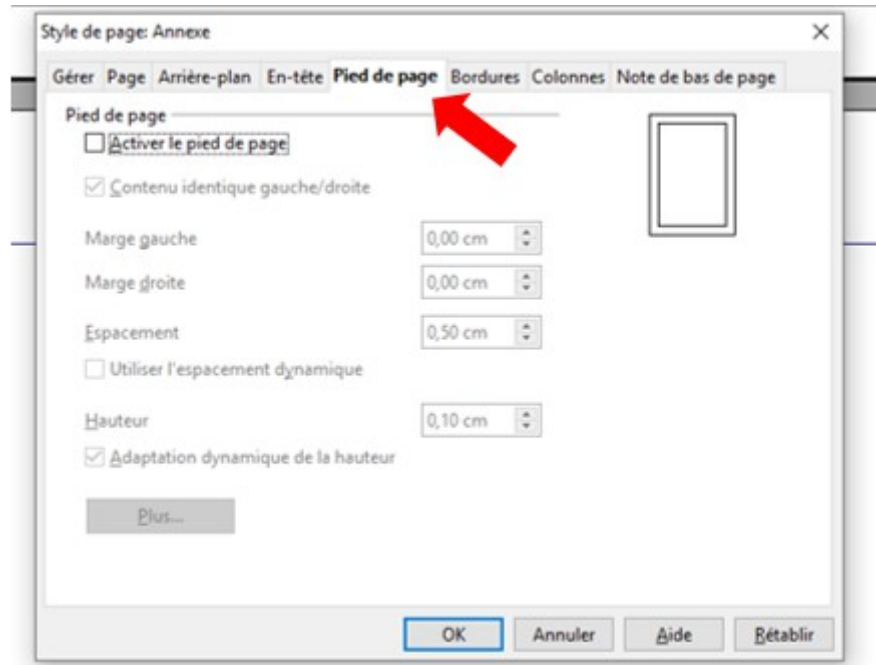

Etape 13 : cocher la case « Activer le pied de page » en cliquant dessus.

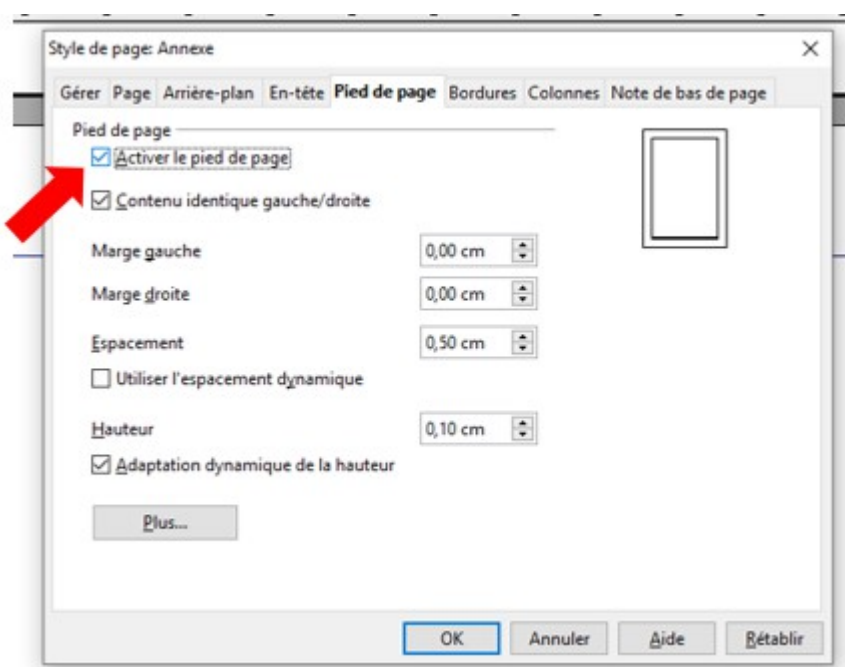

Etape : cliquer sur « OK ».

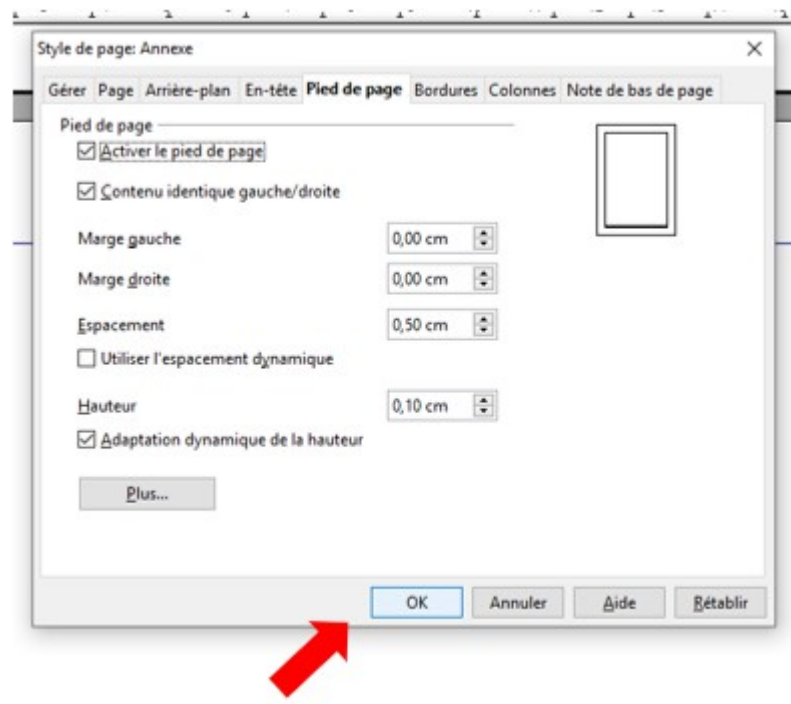

Etape 15 : insérer un saut manuel en cliquant sur « Insertion » puis « Saut manuel ».

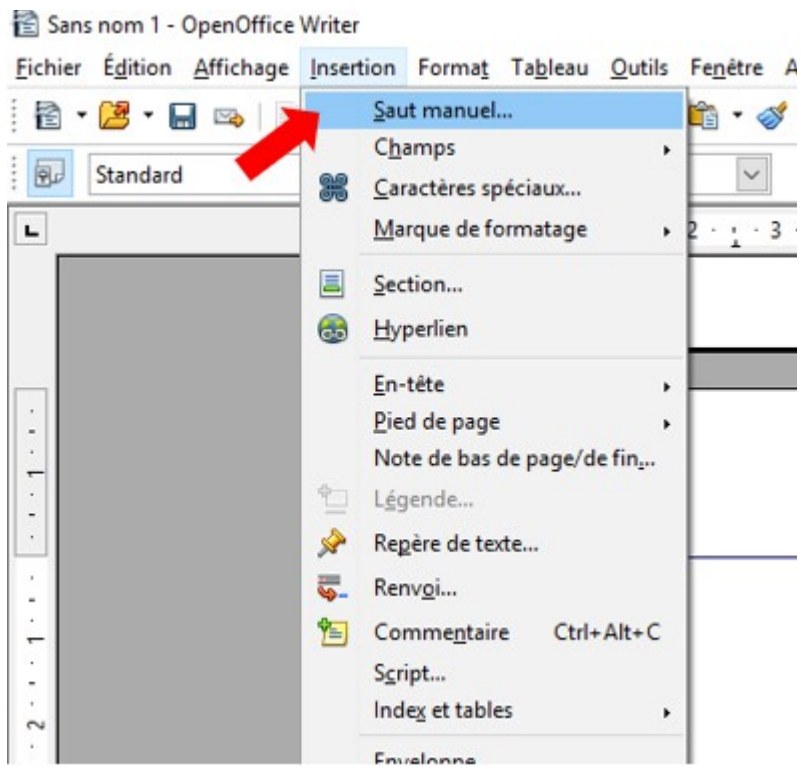

Etape 16 : cocher « Saut de page » en cliquant dessus.

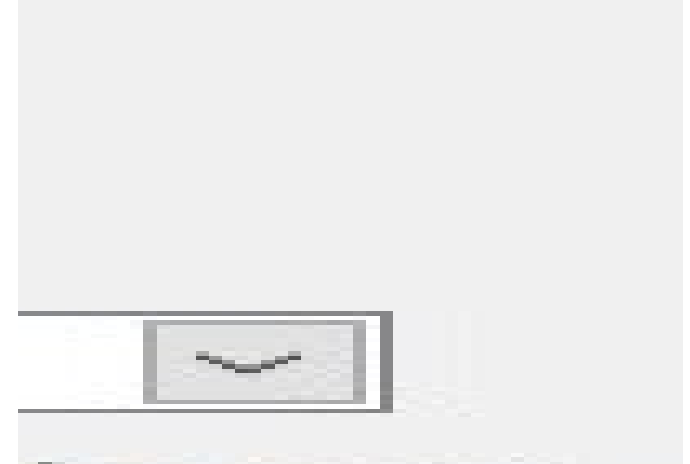

Etape 17 : dans le menu déroulant, sélectionner votre nouveau style (ici, « Annexe »).

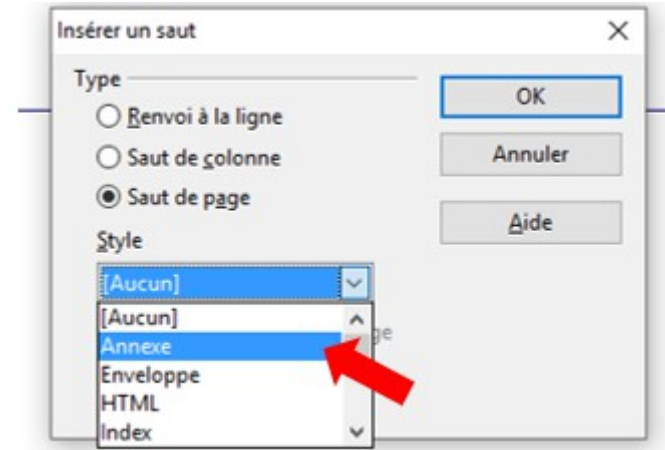

Etape 18 : cocher la case « Modifier le numéro de page » en cliquant dessus, **ne pas modifier le**

#### **« 1 ».**

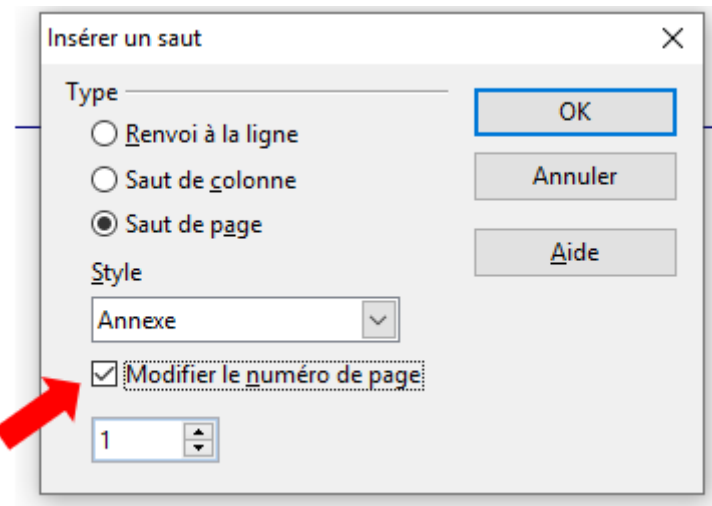

Etape 19: cliquer sur « OK ».

ł

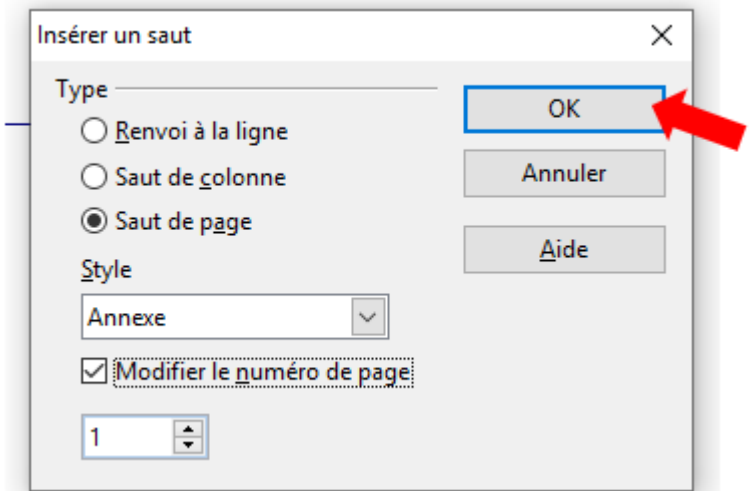

Etape 20 : votre nouvelle pagination ou numérotation de page est démarrée.

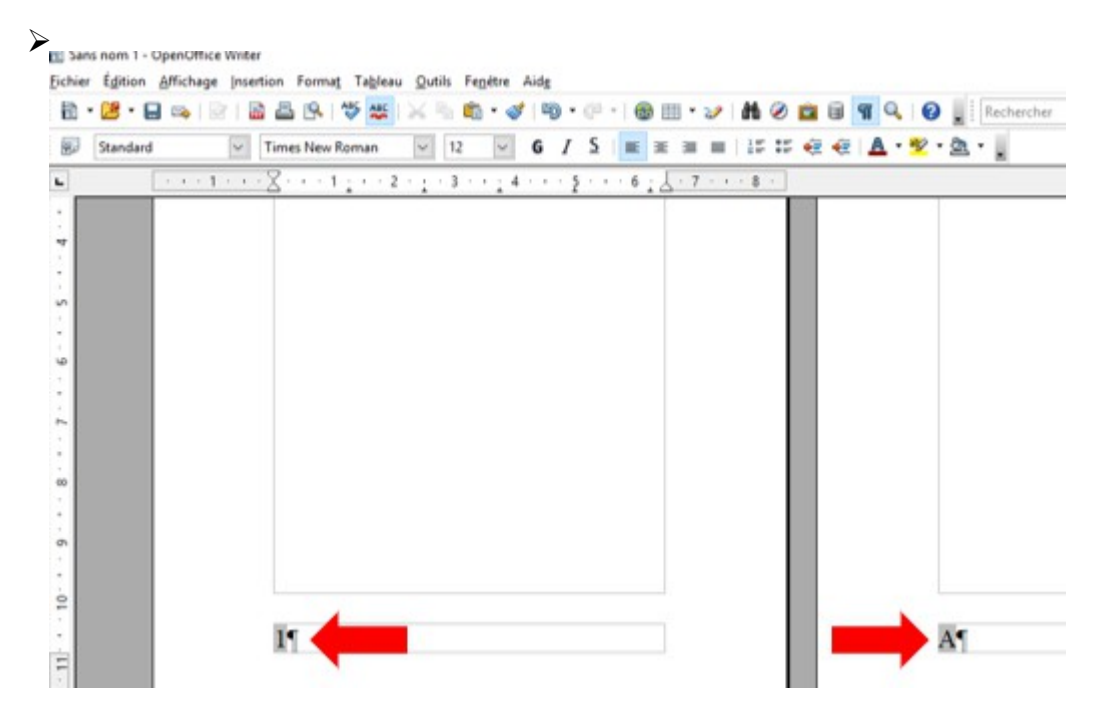

➢Comment établir une table des matières automatiquement ?

Etape 1 : faire clic-droit glissé sur votre titre et donner un style à votre titre.

G

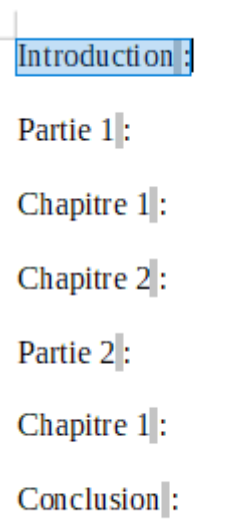

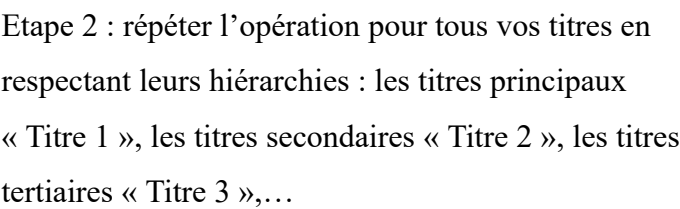

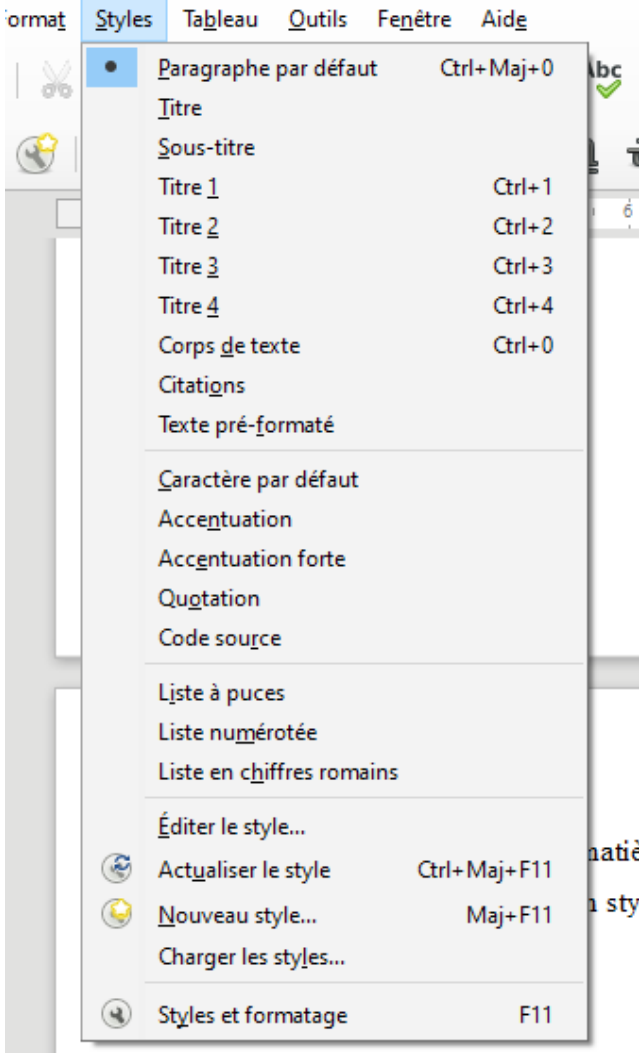

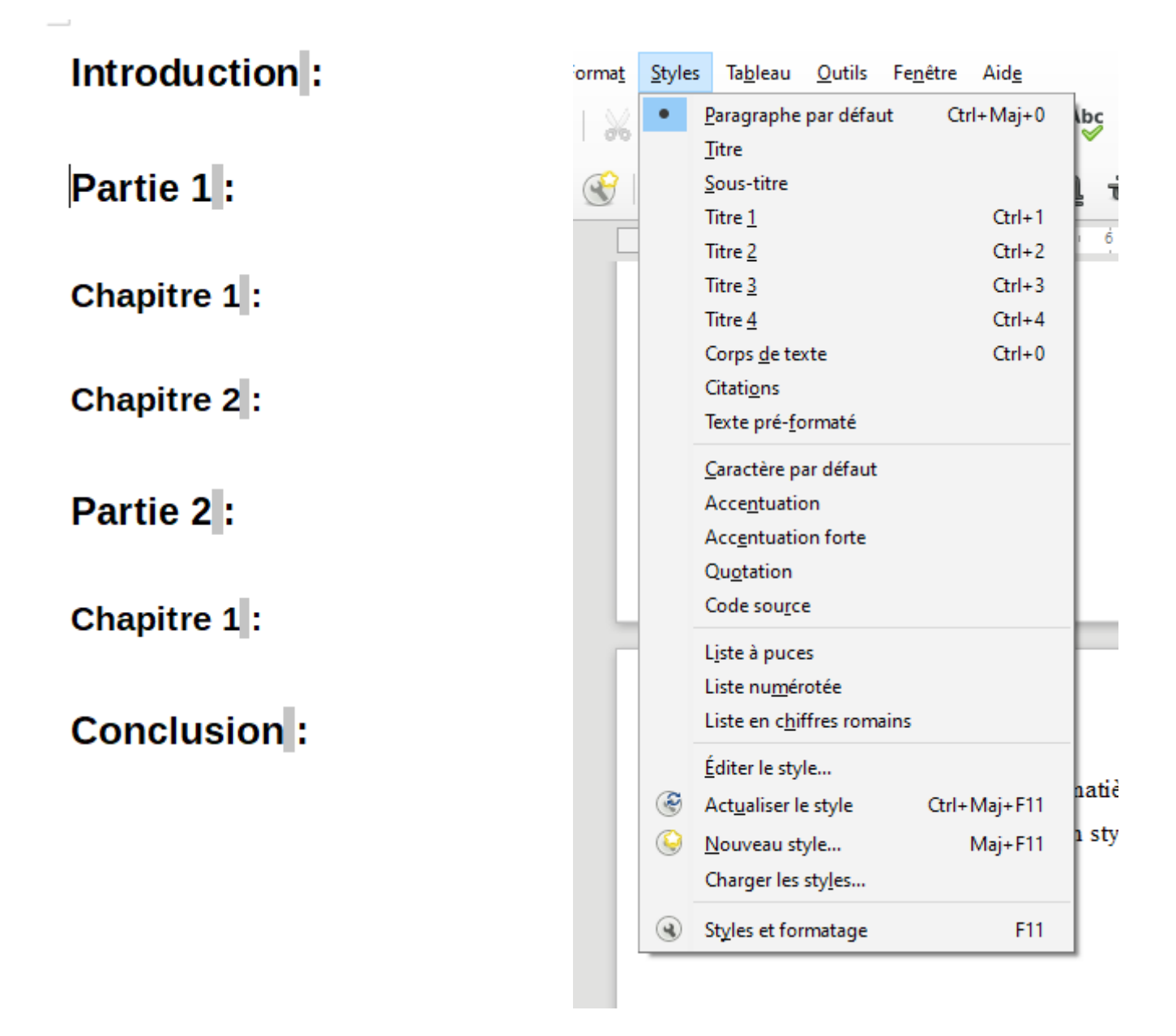

Etape 3 : faire clic-gauche sur l'onglet « Insertion ».

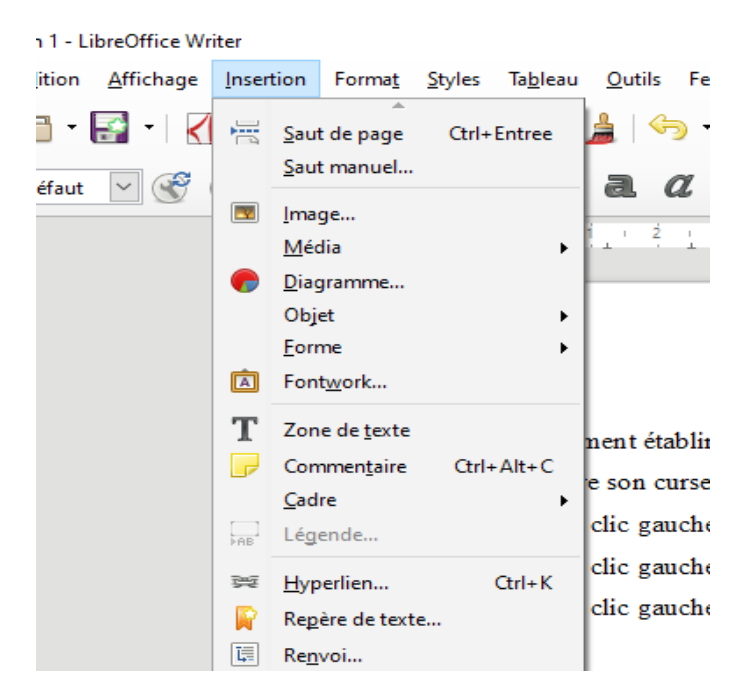

Etape 4 : faire clic-gauche sur l'onglet « Table des matières et index ».

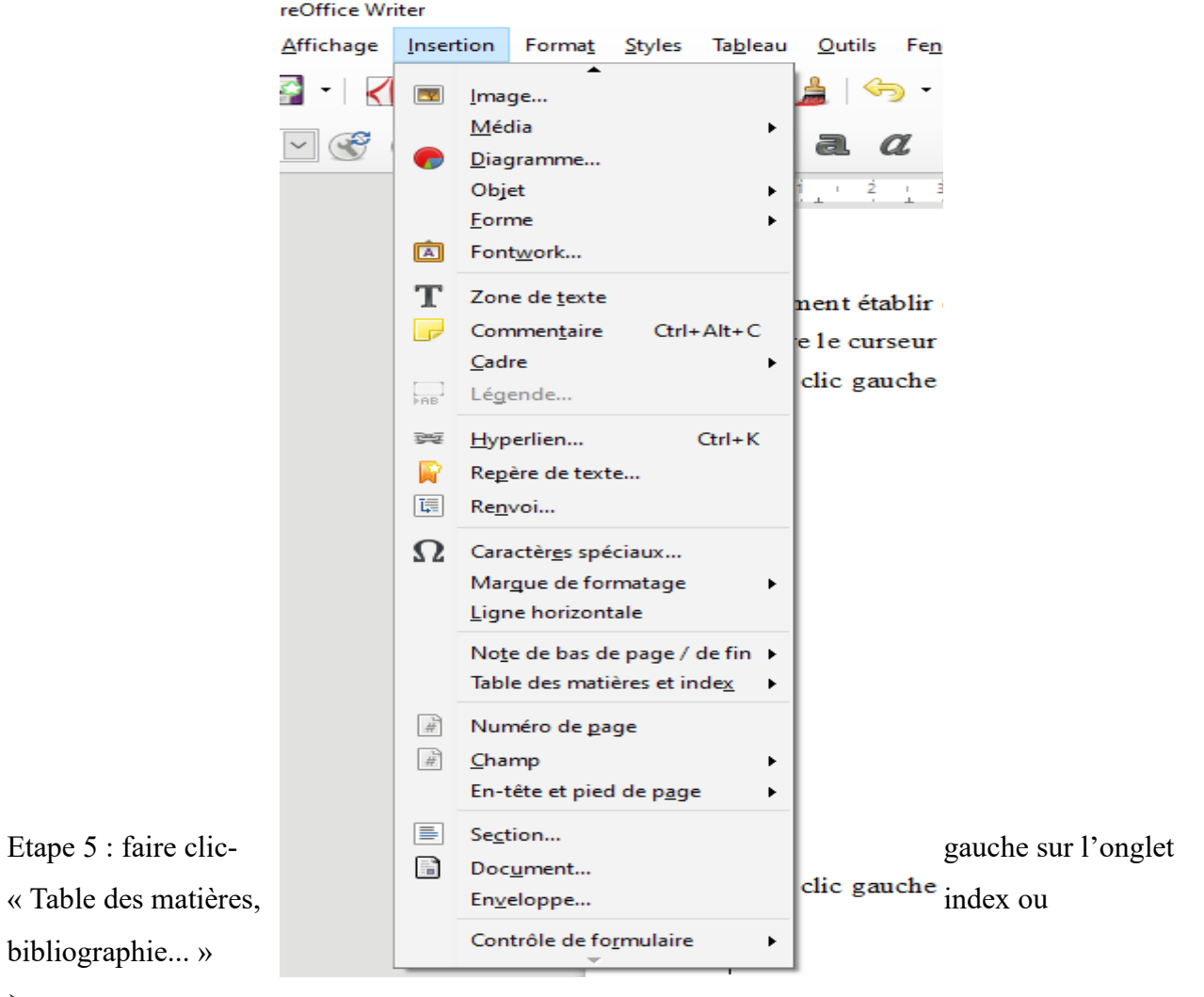

➢

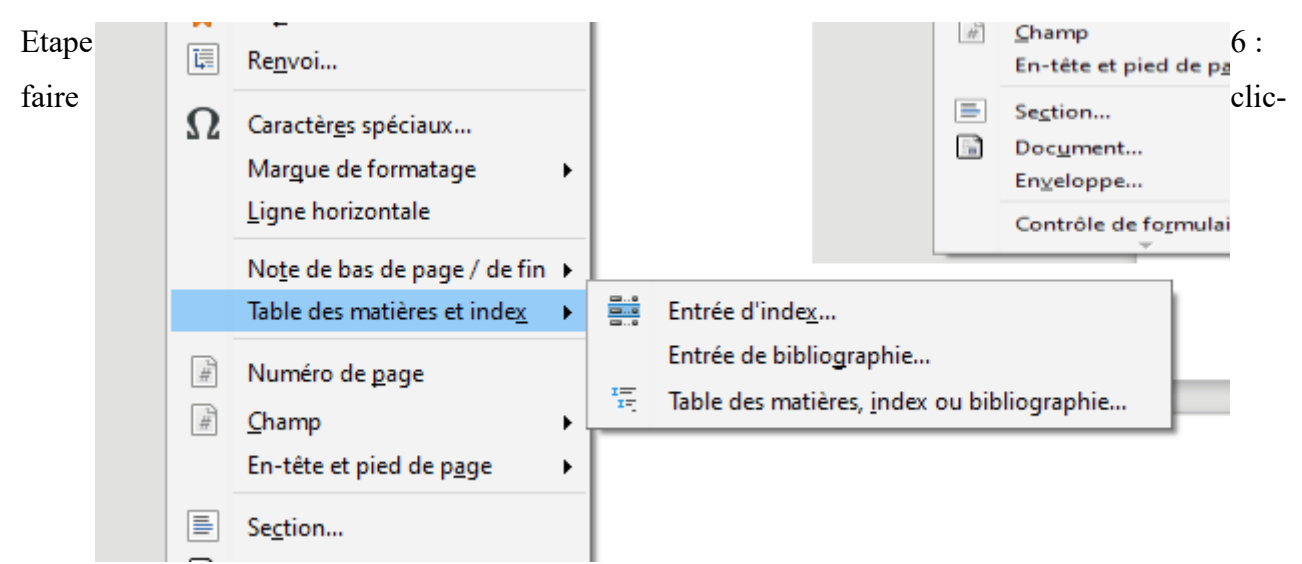

gauche et insérer votre table des matières.

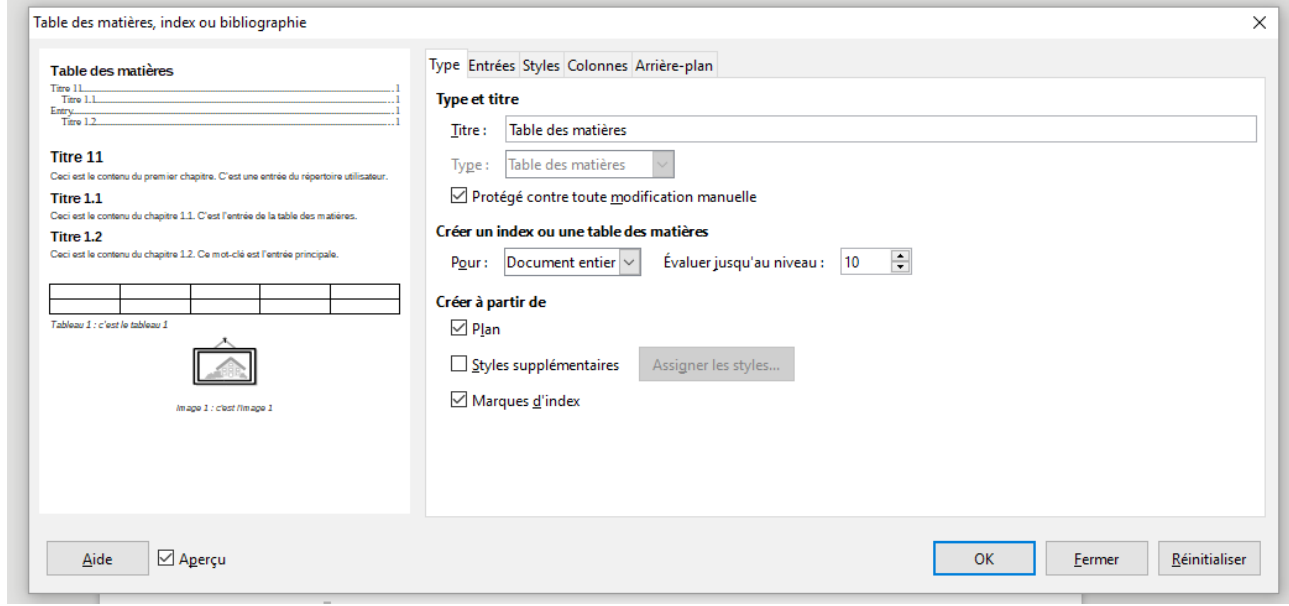

Etape 7 : apparition de la table des matières.

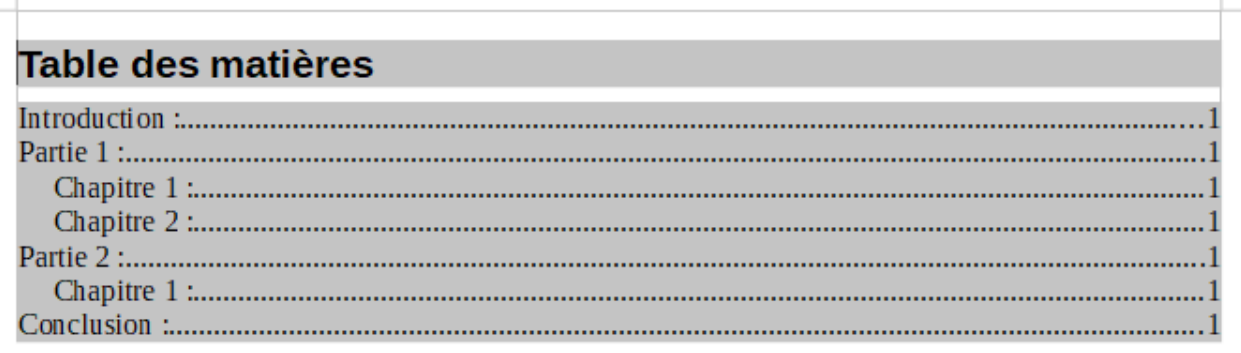

➢Comment établir une table des matières d'une autre manière ?

➢Comment faire pour commencer sur une nouvelle page ?

Ouvrir OpenOffice et cliquer sur « Texte »

 $\mathbf{1}$ 

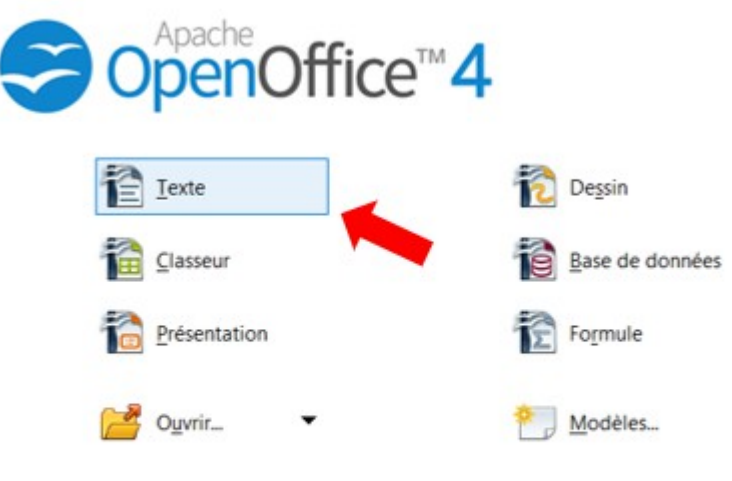

 $^{\bullet}$  8 9

Pour ajouter une page blanche dans un document : Cliquer sur l'onglet « Insertion » puis sur « Saut manuel » Sans nom 1 - OpenOffice Writer

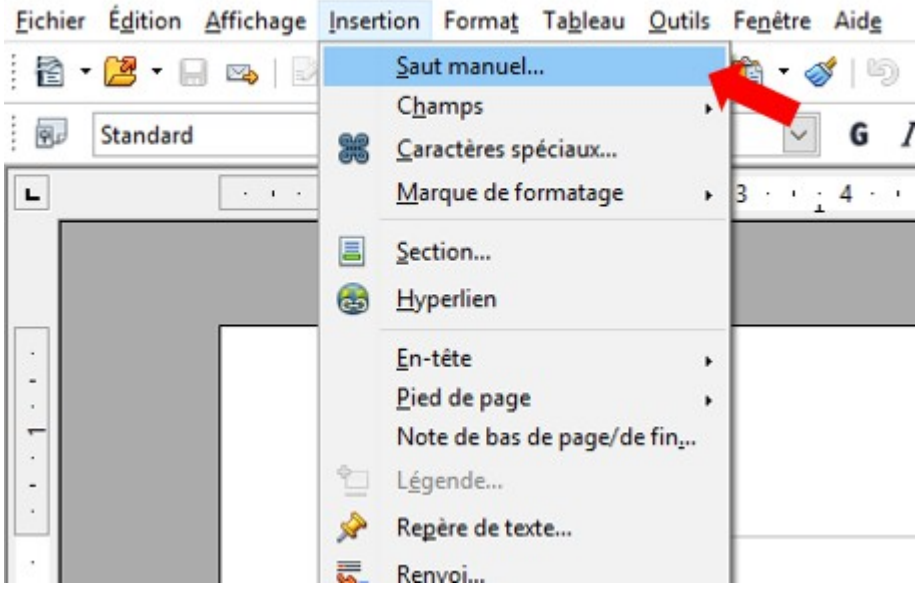

Dans la boîte de dialogue, cliquer sur « Saut de page »

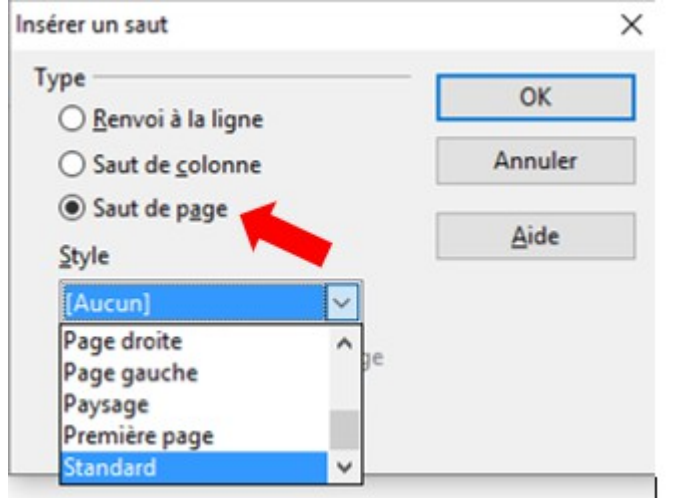

Sélectionner le style désiré, « Standard » pour ajouter une page classique

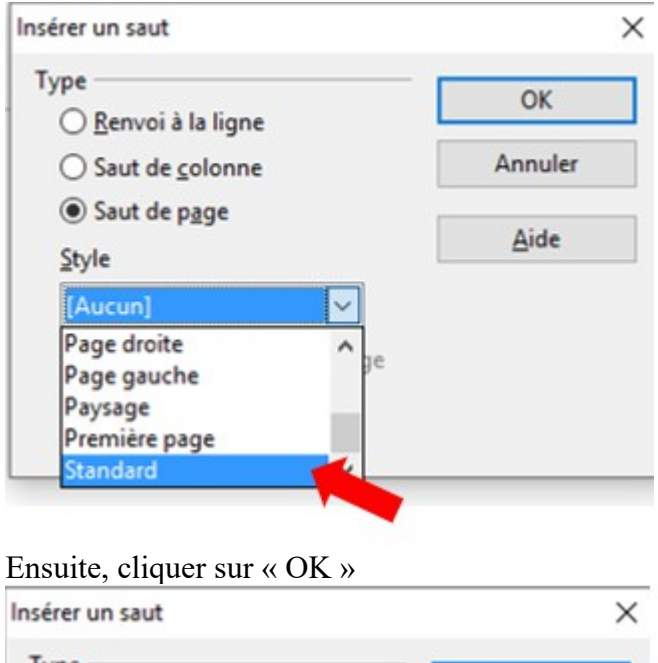

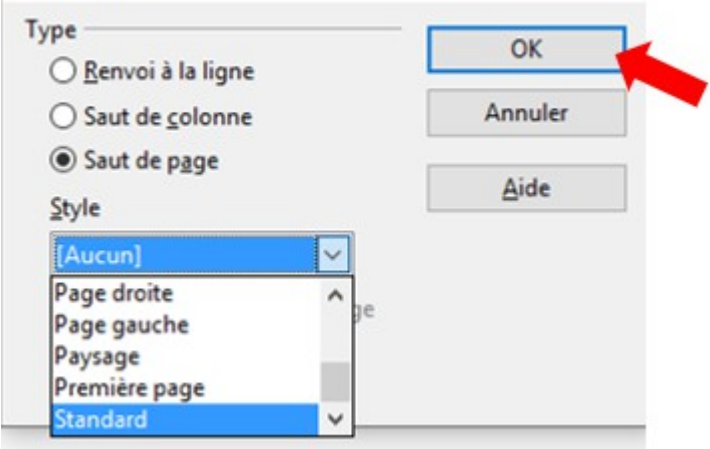

➢Comment mettre une page en paysage dans un document ?

Etape 1 : à la fin de la page concernée.

Etape 2 : clic-droit et cliquer sur « Paragraphe »

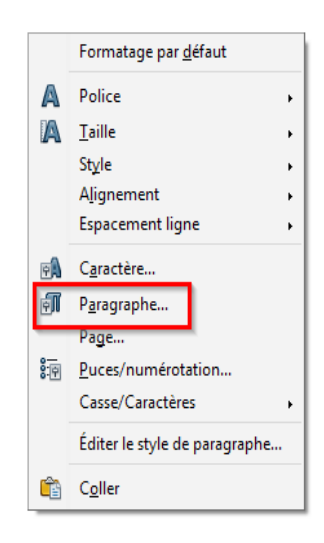

Etape 4 : cliquer sur l'onglet « enchaînement »

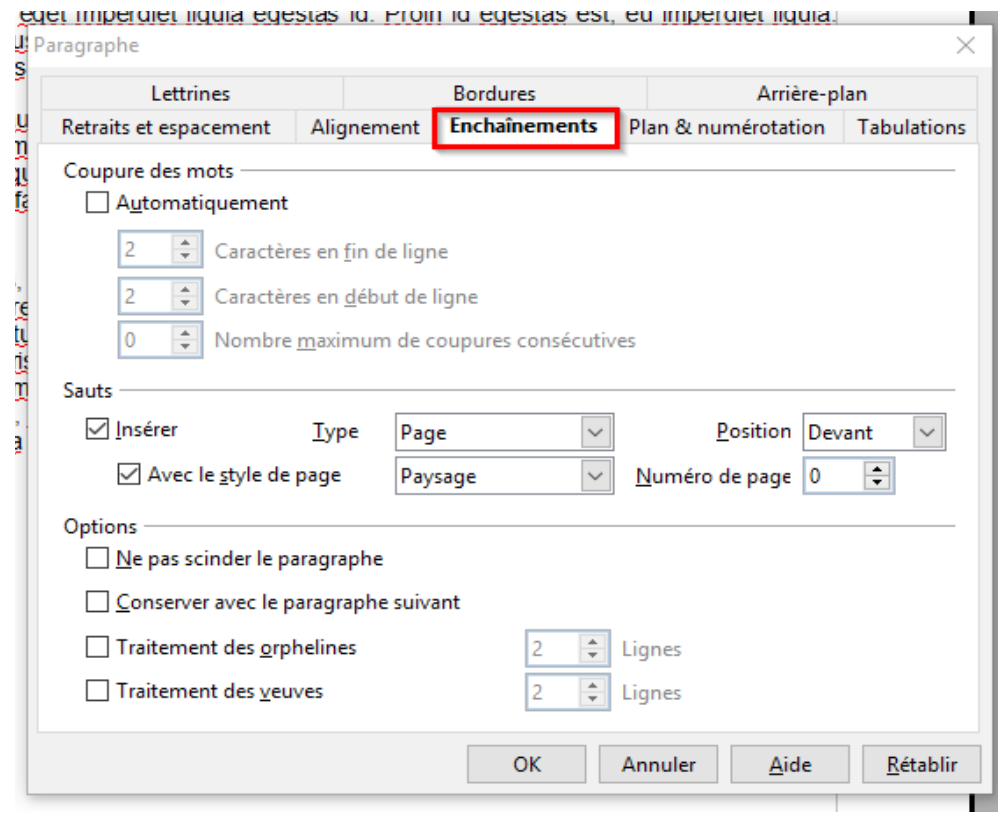

Etape 5 : dans la section « sauts » :

cocher « Insérer ».

choisir le « Type » en « Page » et la « Position » sur « Devant »

cocher: « Avec le style de page » et sélectionner « paysage » dans la liste

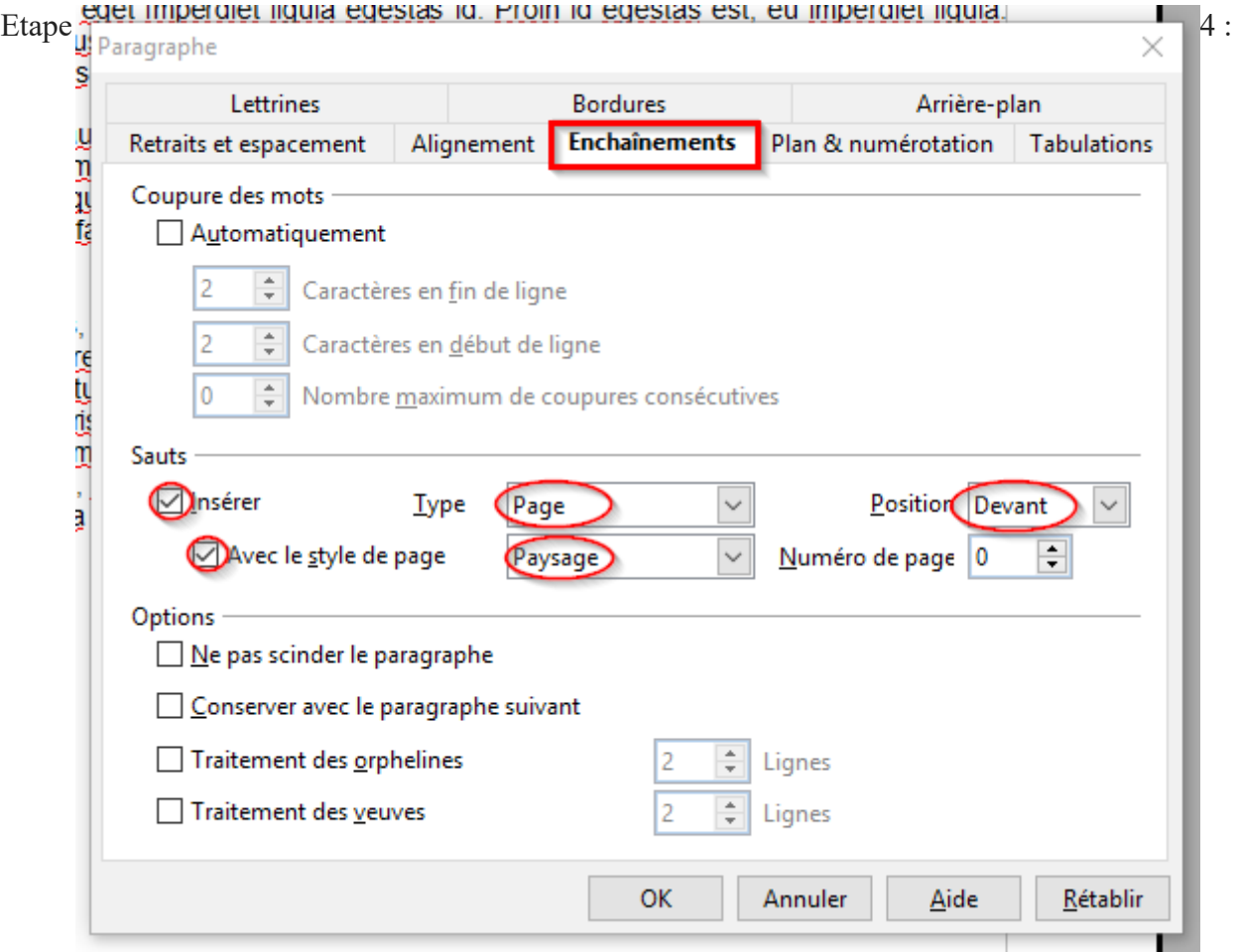

valider par OK

➢Comment utiliser le mode pleine page ?

Etape 1 : cliquer sur l'onglet « Affichage ».

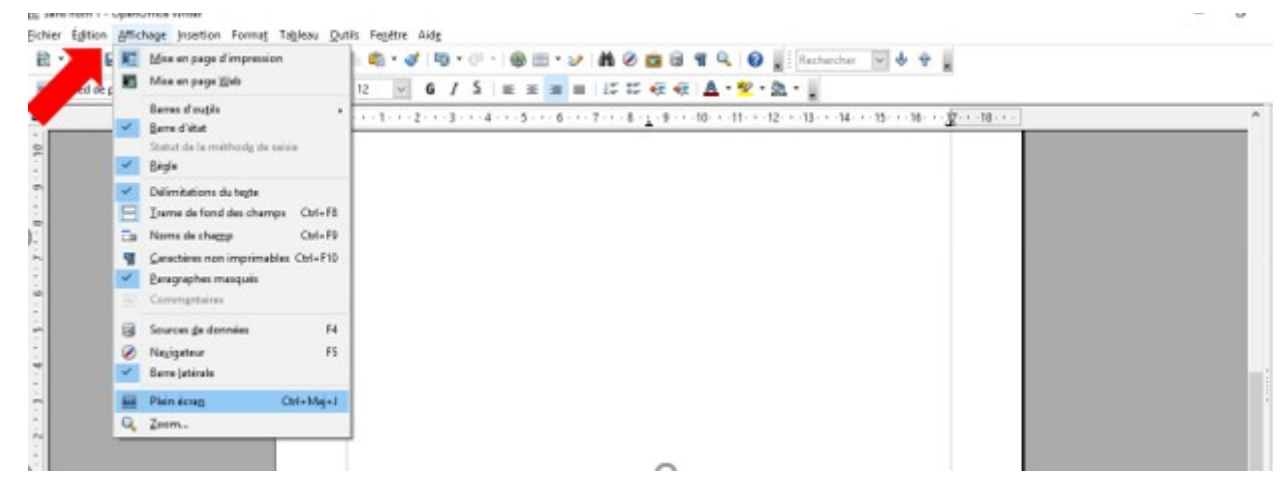

## Etape 2 : cliquer sur « Plein écran ».

|                                                                        | Fichier Edition Affichage Insertion Format Tableau Qutils Feeltre Aide                                                                                                    |                                                                                                    |   |
|------------------------------------------------------------------------|----------------------------------------------------------------------------------------------------|----------------------------------------------------------------------------------------------------|---|
| <b>Bull</b> Pied dep                                                   | iii → S → E K Mixe on page d'impression<br>Miss en page Web<br>Barres d'estès                                                                                                | 0. 3 0 0 0 0 0 0 1 3 4 6 6 6 7 9 0 1 2 3 detector of \$ 9 3<br>12 V 6 / 5 正正 3 日 15 15 在 在 A · V · A · L                         |   |
| $\overline{\mathbf{c}}$                                                | Berre d'état                                                                                                    | 1 - 1 - 1 - 2 - 1 - 3 - 1 - 4 - 1 - 5 - 1 - 6 - 1 - 7 - 1 - 8 - 1 - 9 - 10 - 11 - 12 - 13 - 13 - 14 - 15 - 15 - 16 - 17 - 18 - 1 |   |
| $10 - 1$                                                               | Statut de la méthody de seisie<br><b>Bide</b>                                                                                                    |                                                                                                    |   |
| $\frac{1}{2}$<br>$\frac{1}{2}$<br>$\mathcal{X}^{\mathcal{A}}$<br>$-16$ | Delimitations du tepte<br>⊟<br>Trame de fond des champs Ctrl+FB<br>Ta Noms de chapp<br>Ctrl+FB<br>Ceractions non imprimables Ctrl+F10<br>Вингриртия тингрий<br>E Commertains |                                                                                                    | Ø |
| $-4 - 1 - 3$                                                           | F4<br>Sources de données<br>FS.<br>Negigateur<br>Barra (atérale                                                                                                    |                                                                                                    |   |
| N<br>킈                                                                 | Chi+Maj+J<br><b>Plen dong</b>                                                                                                    |                                                                                                    |   |
| N                                                                      | Q Zeem.                                                                                                    |                                                                                                    |   |

Etape 3 : l'affichage est en plein écran.

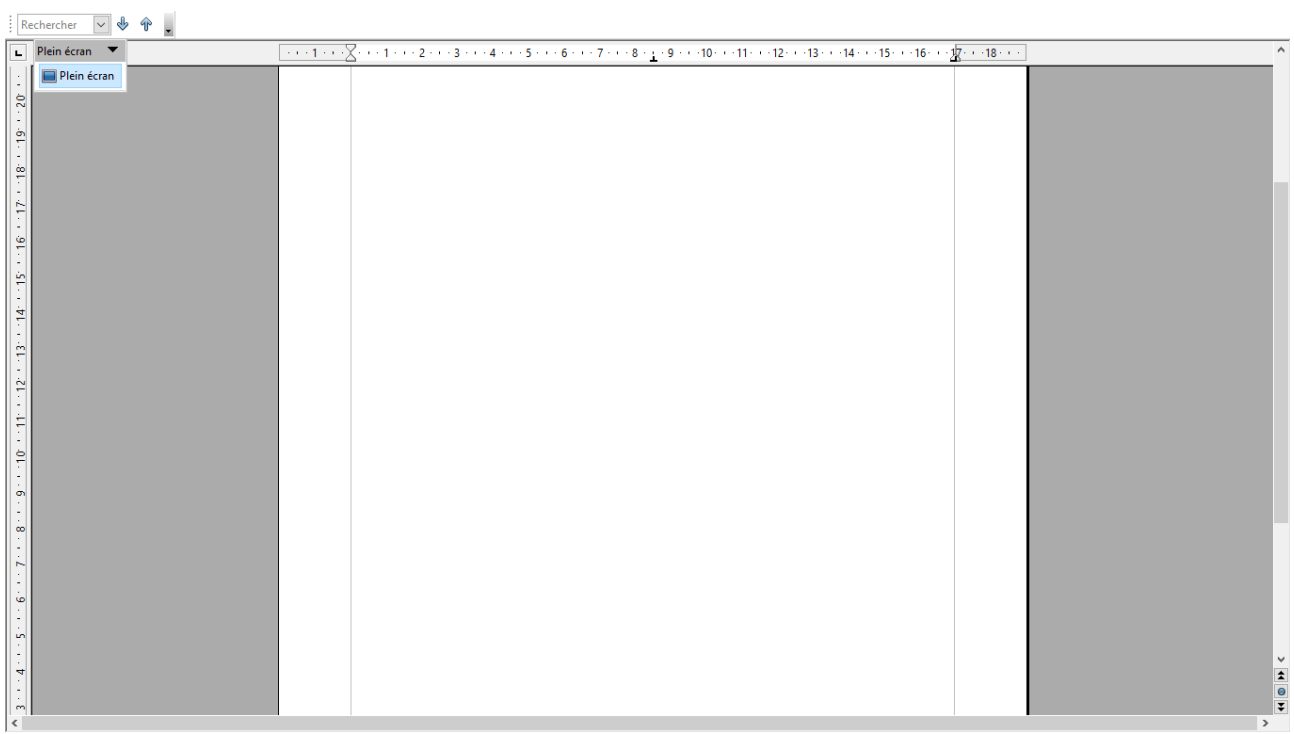

➢Comment copier l'Url d'une page web ?

Etape 1 : se rendre sur le site internet de votre choix.

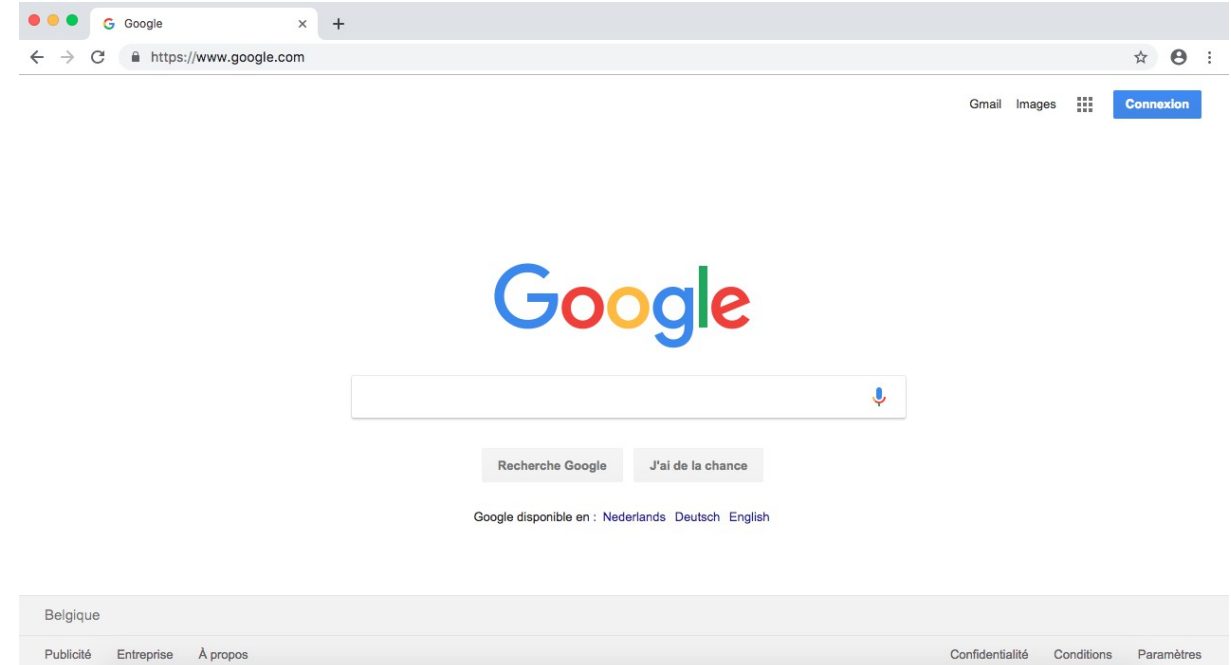

Etape 2 : cliquer dans « la barre d'adresse » : l'adresse est sélectionnée de façon automatique.

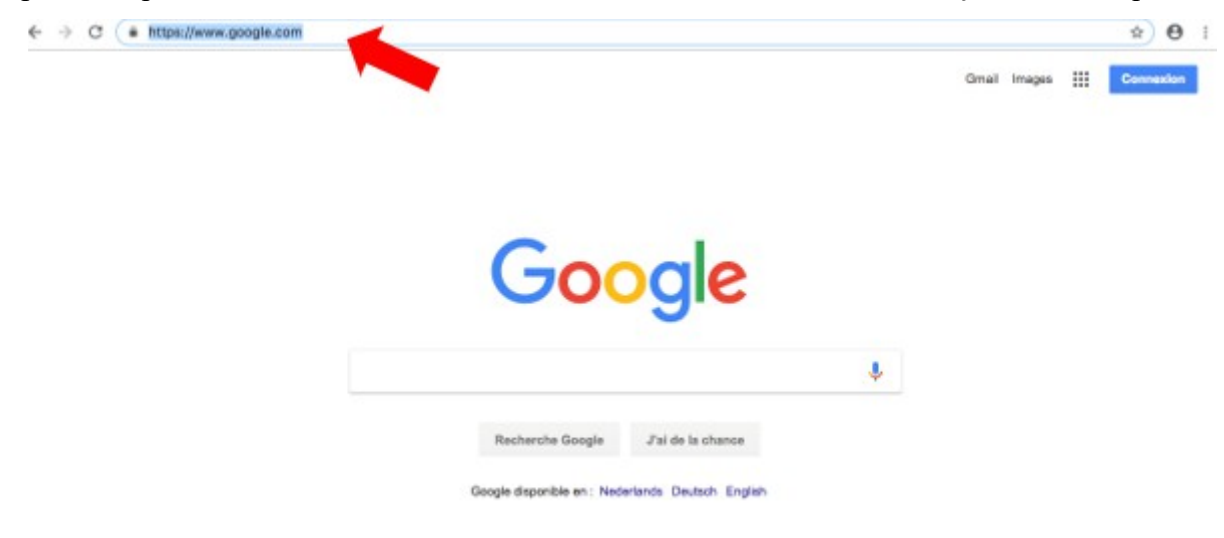

Etape 3 : clic-droit > cliquer sur « Copier ».

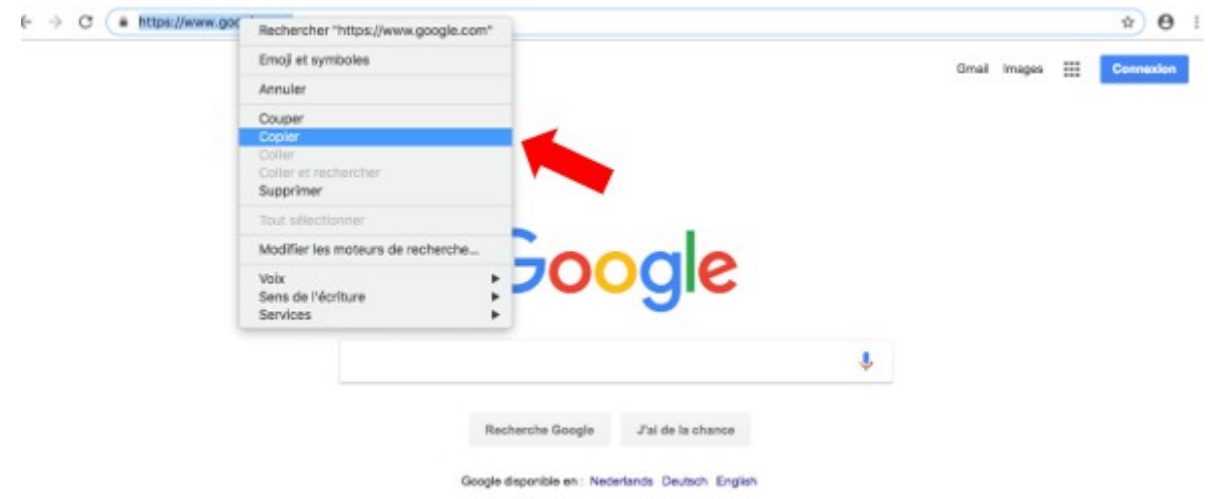

Étape 4 : aller dans votre document> clic-droit > sélectionner « coller ».

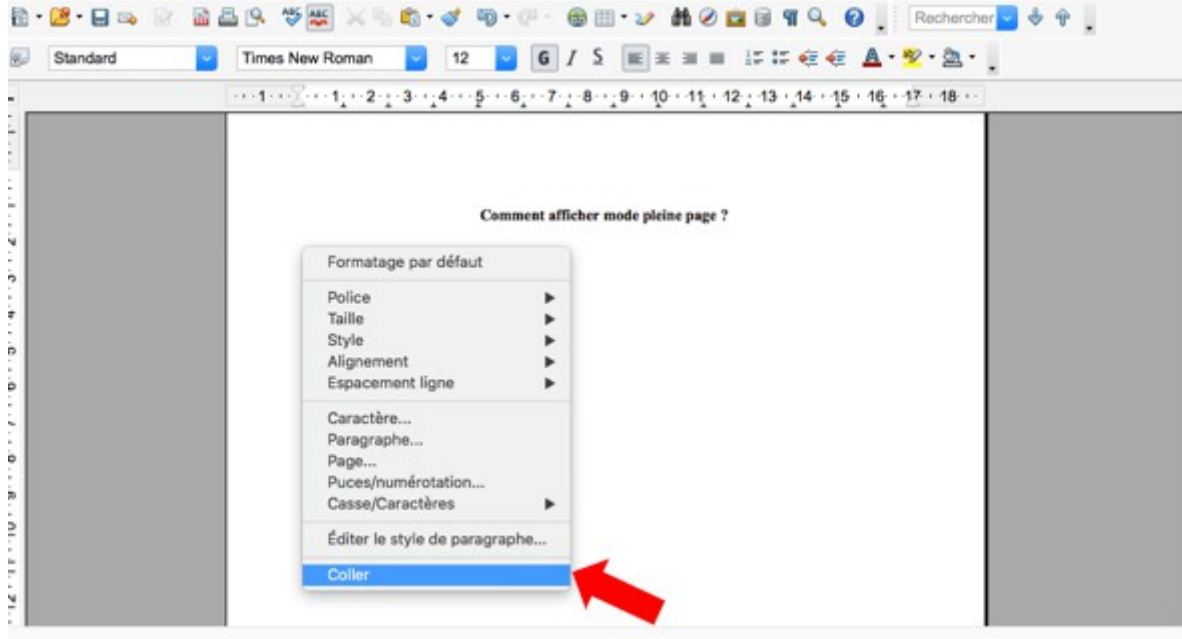

➢Comment identifier un fichier ?

Etape 1 : cliquer sur l'onglet « Fichier »> clic-gauche « Enregistrer sous… ».

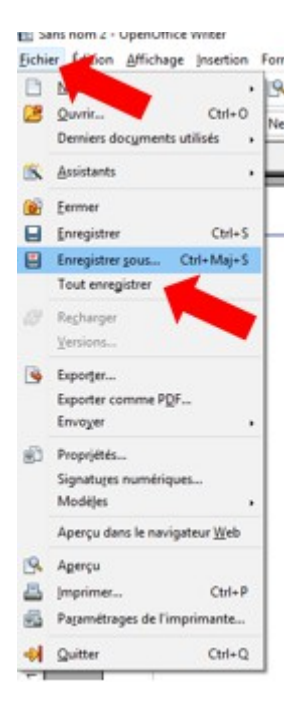

Etape 2 : une fenêtre s'ouvre > taper le nom que vous souhaitez donner au fichier.

 $\mathcal{F}_\mathcal{A}$ 

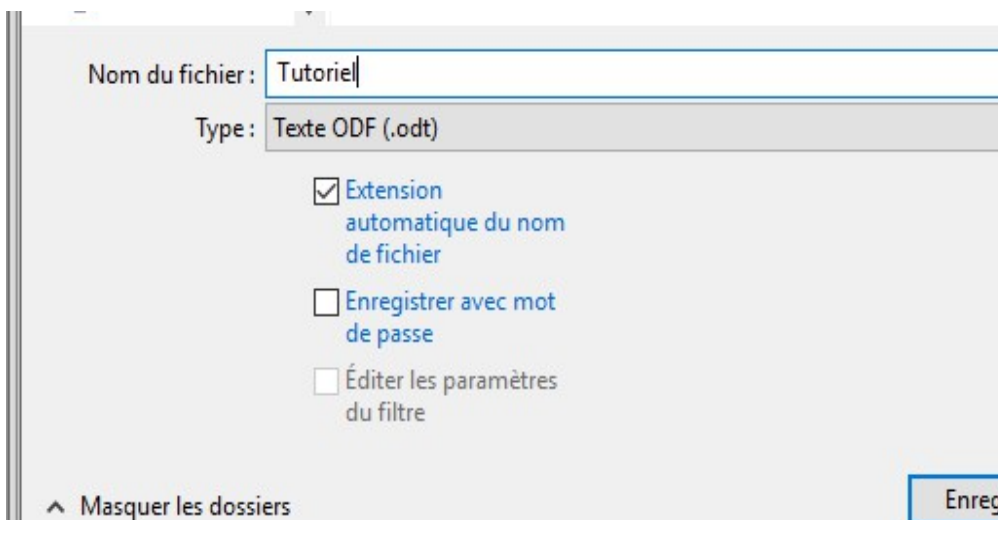

➢Comment convertir un fichier au format pdf ?

Etape 1 : cliquer sur le bouton « PDF ».

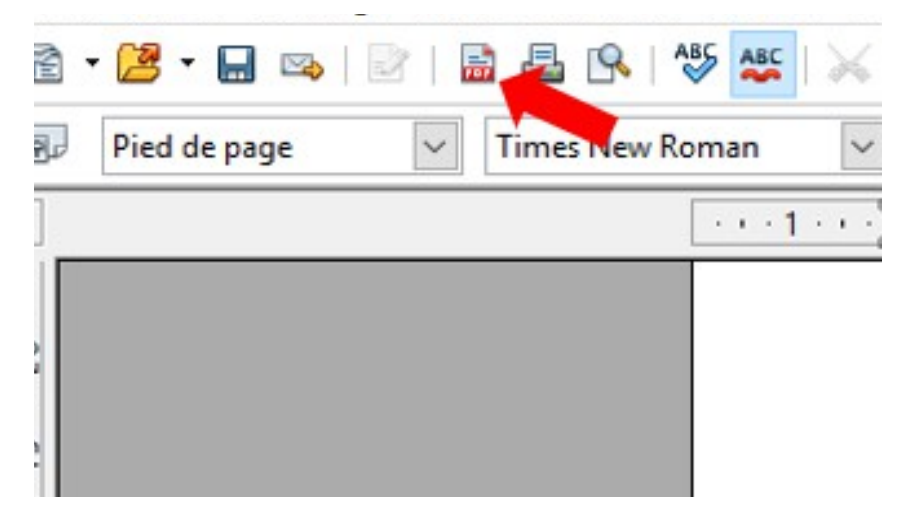

Etape 2 : dans la boîte de dialogue > identifier votre fichier > cliquer sur « Enregistrer ».

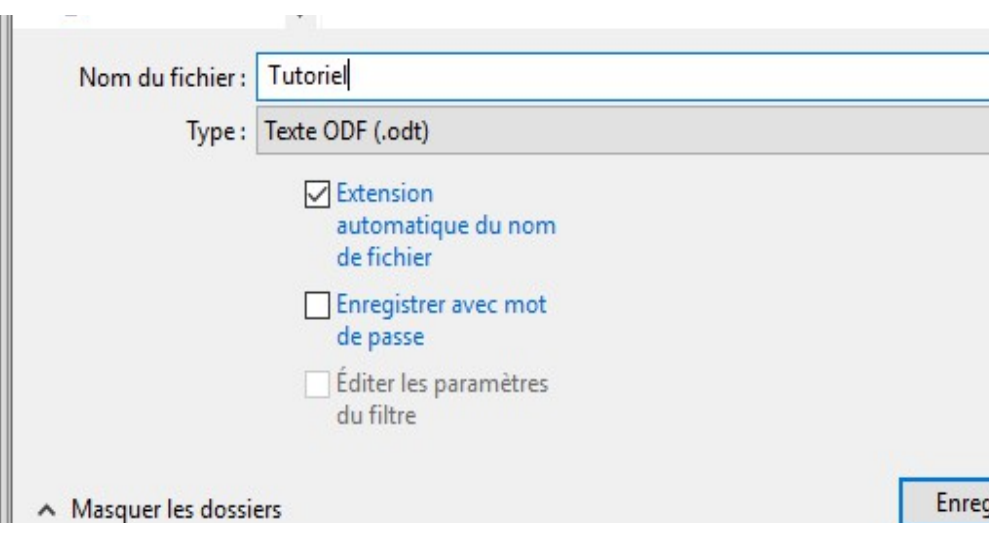

➢Comment supprimer un paragraphe orphelin ?

Première méthode :

Etape 1 : sélectionner le paragraphe et faites un clic-droit

Etape 2 : dans le menu qui apparaît choisir « Paragraphe »

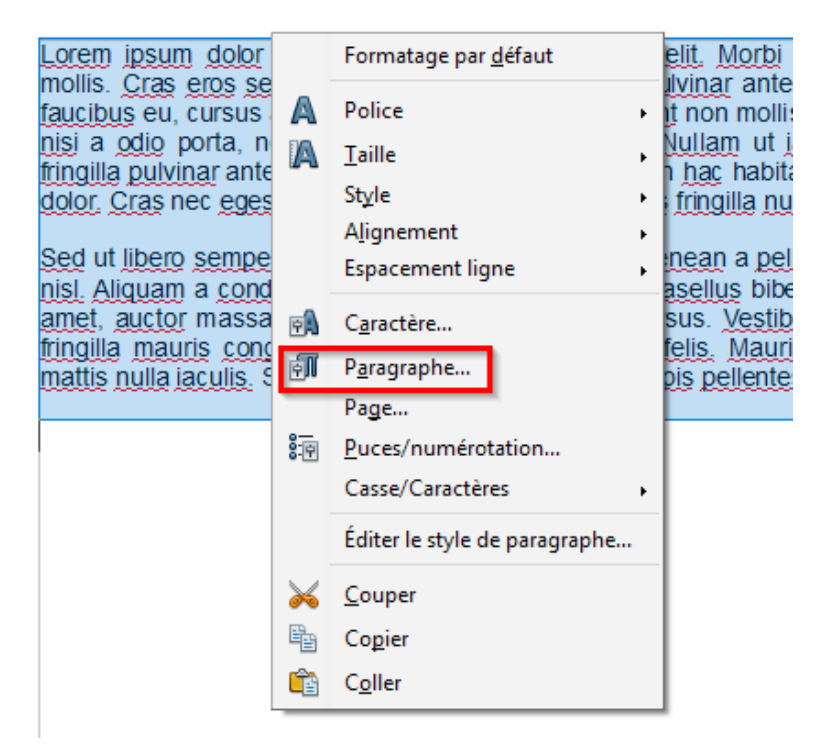

Etape 3 : aller dans l'onglet « Enchaînement » et cocher les cases « Traitement des orphelines » et « Traitement des veuves ».

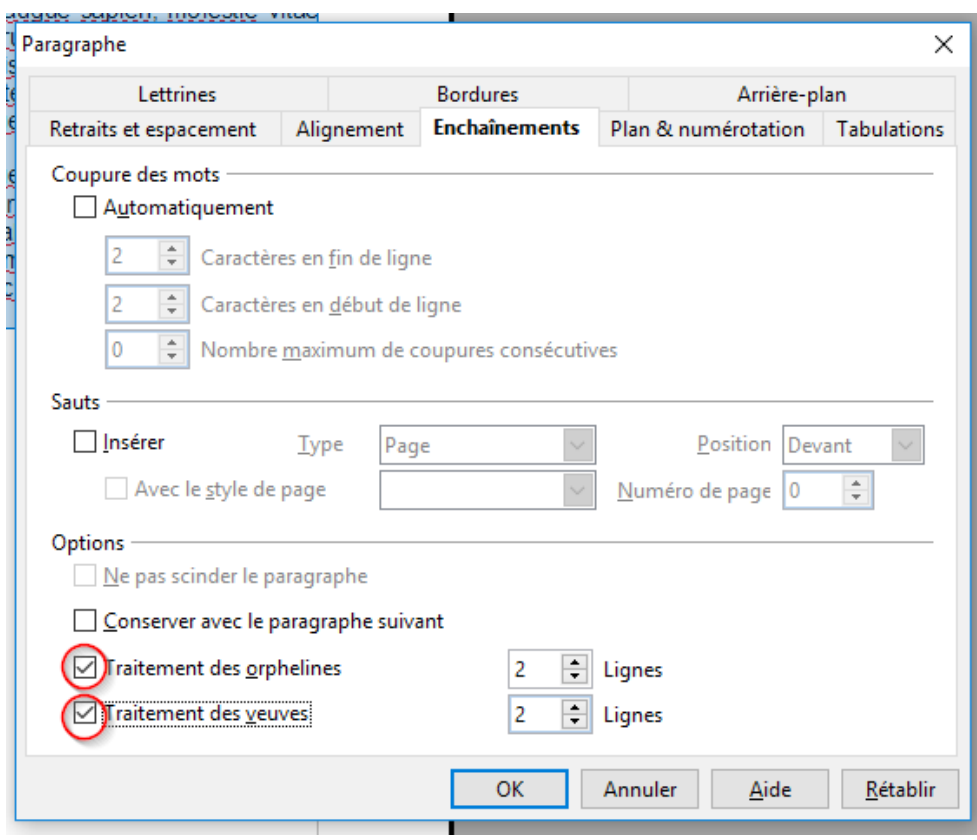

2e méthode :

Etape 1 : sélectionner le paragraphe

Etape 2 : dans le menu, aller sur Format

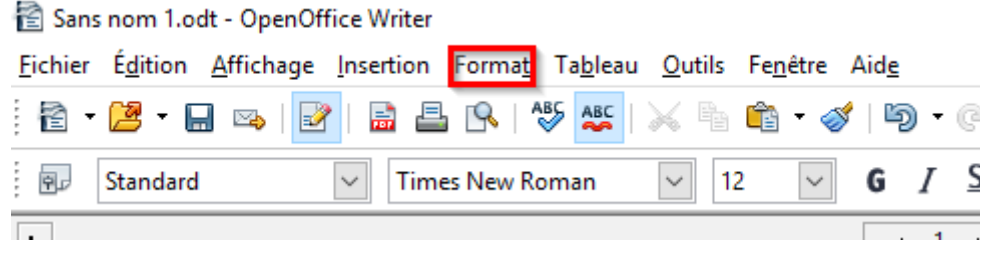

Etape 3 : cliquer sur Paragraphe

Etape 4 : aller dans l'onglet « Enchaînement » et cocher les cases « Traitement des orphelines » et « Traitement des veuves ».

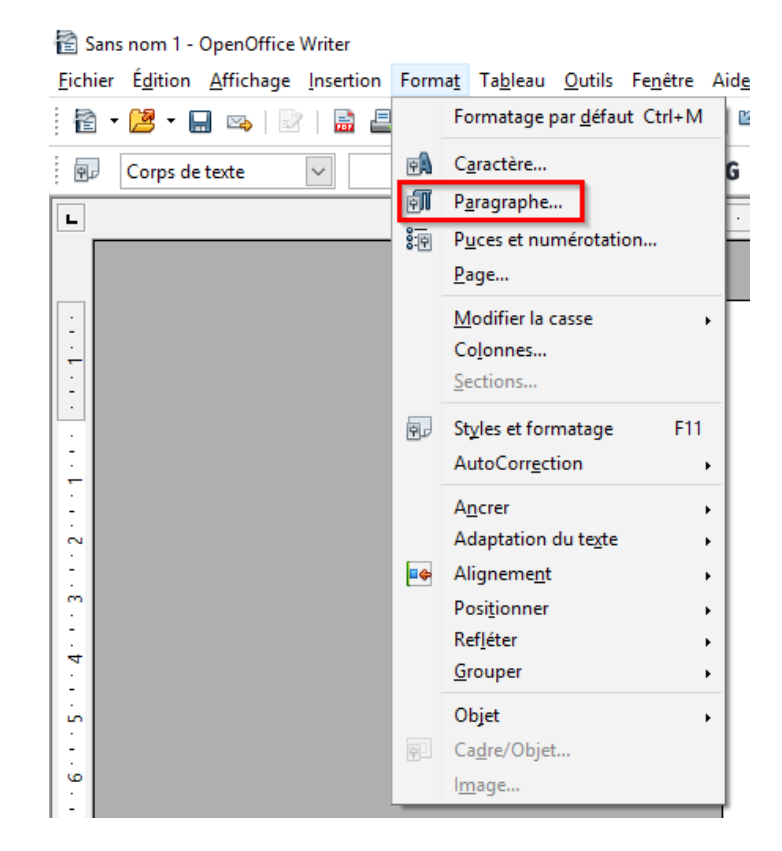

➢Comment décaler un titre, un paragraphe ?

Etape 1 : sélectionner un titre ou paragraphe

# Décaler un titre ou un paragraphe:

Lorem ipsum dolor sit amet, consectetur adipiscing elit interdum, erat mauris mollis mi, in maximus orci turr tempor. Nam eget yelit hendrerit, suscipit nulla ac, portti

Etape 2 : utiliser les icônes « Réduire le retrait » ou « Augmenter le retrait » pour décaler la sélection.

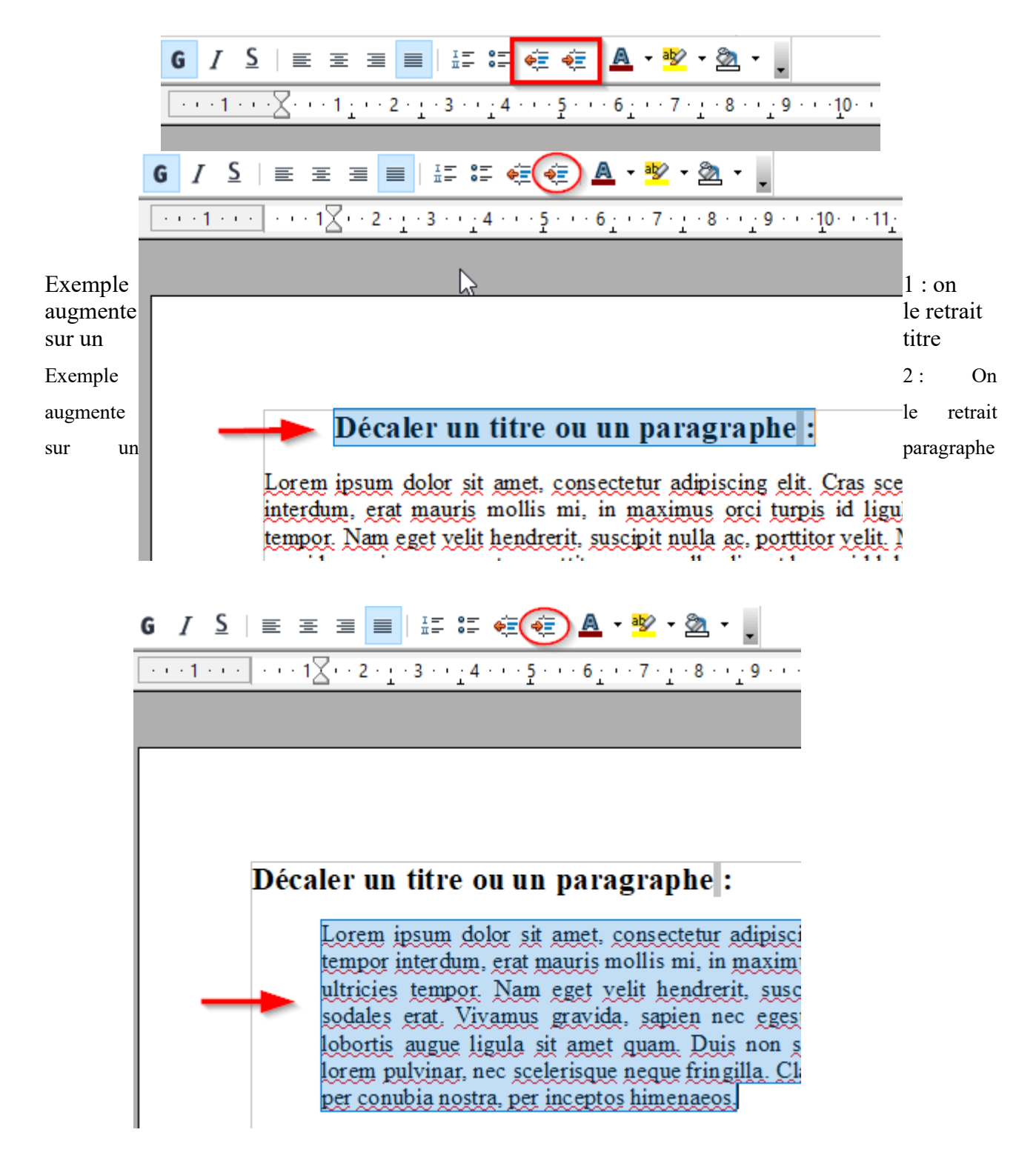

➢Comment insérer un tableau dans un texte ?

Etape 1 : faire clic-gauche sur l'onglet « Tableau ».

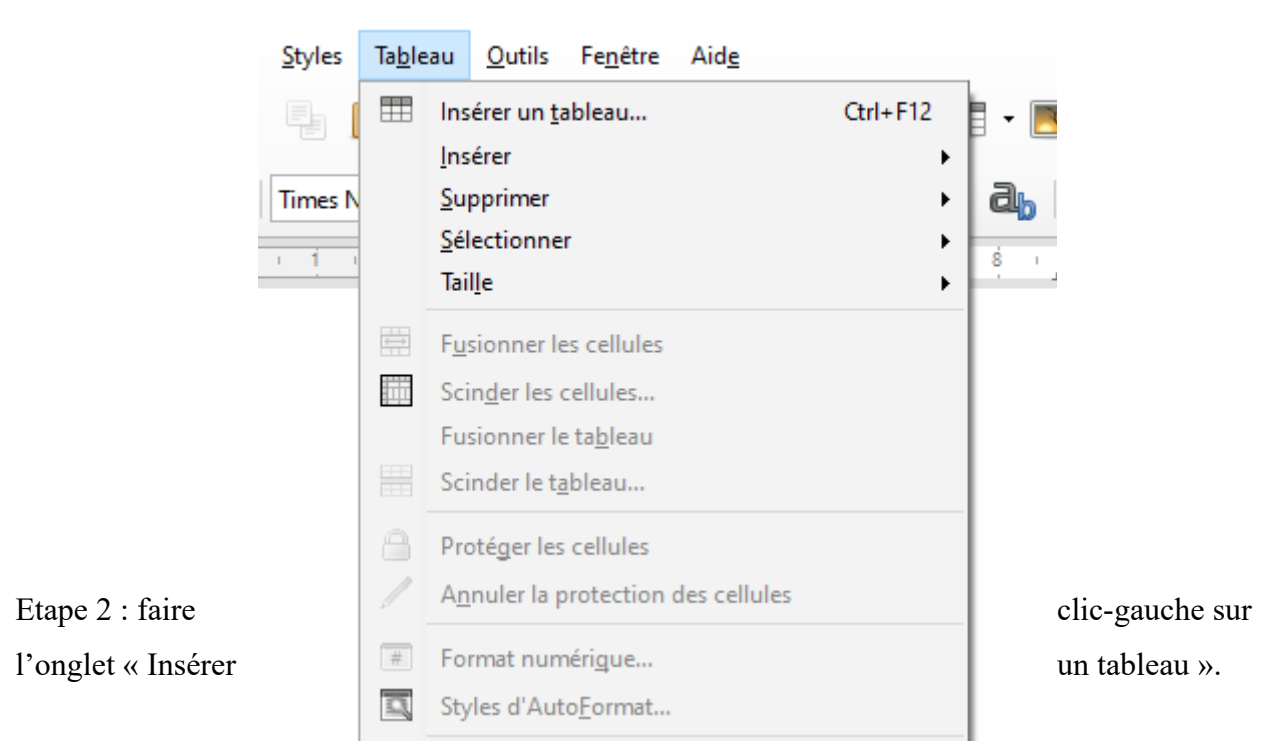

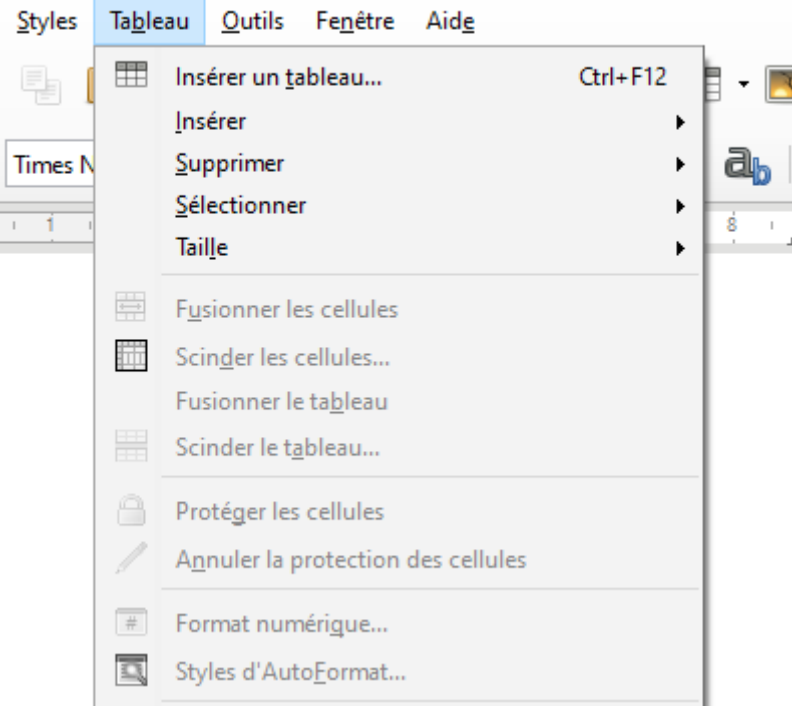

Etape 3 : identifier le nom du tableau.

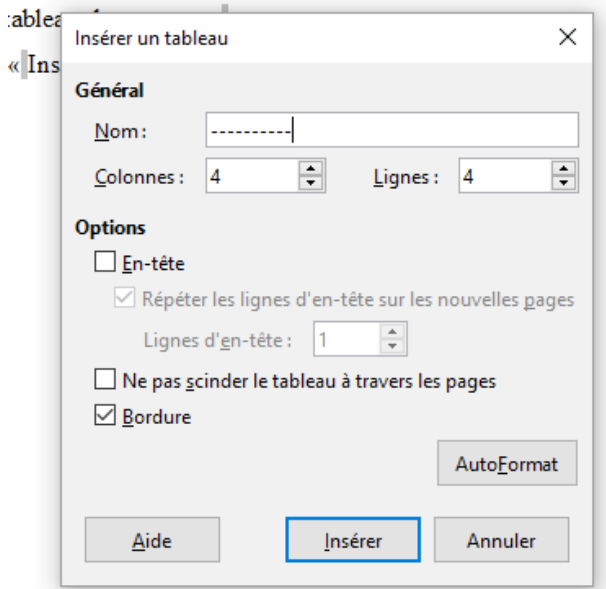

## Etape 4 : faire clic- gauche pour

sélectionner le nombre de colonnes et le nombre de lignes.

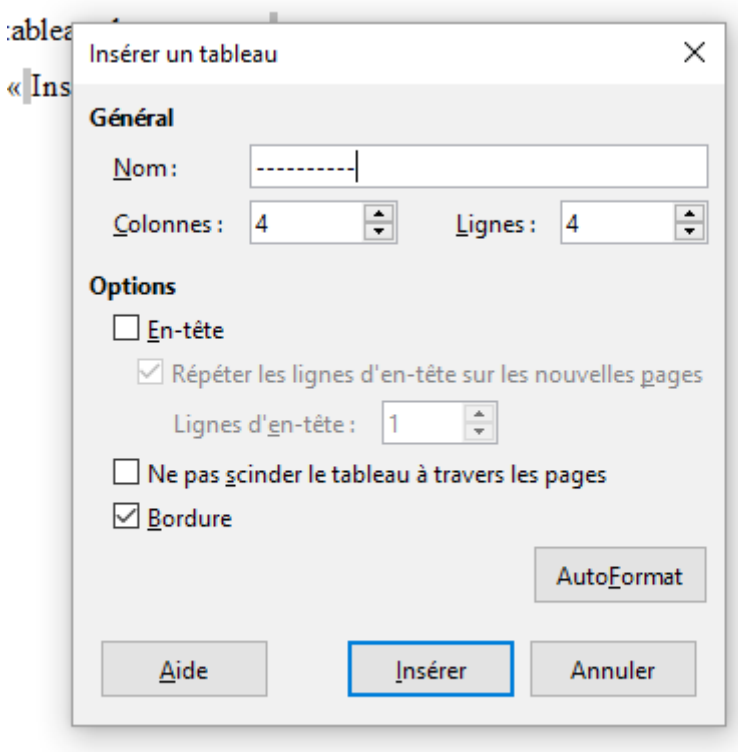

Etape 5 : faire clic-gauche sur insérer le tableau.

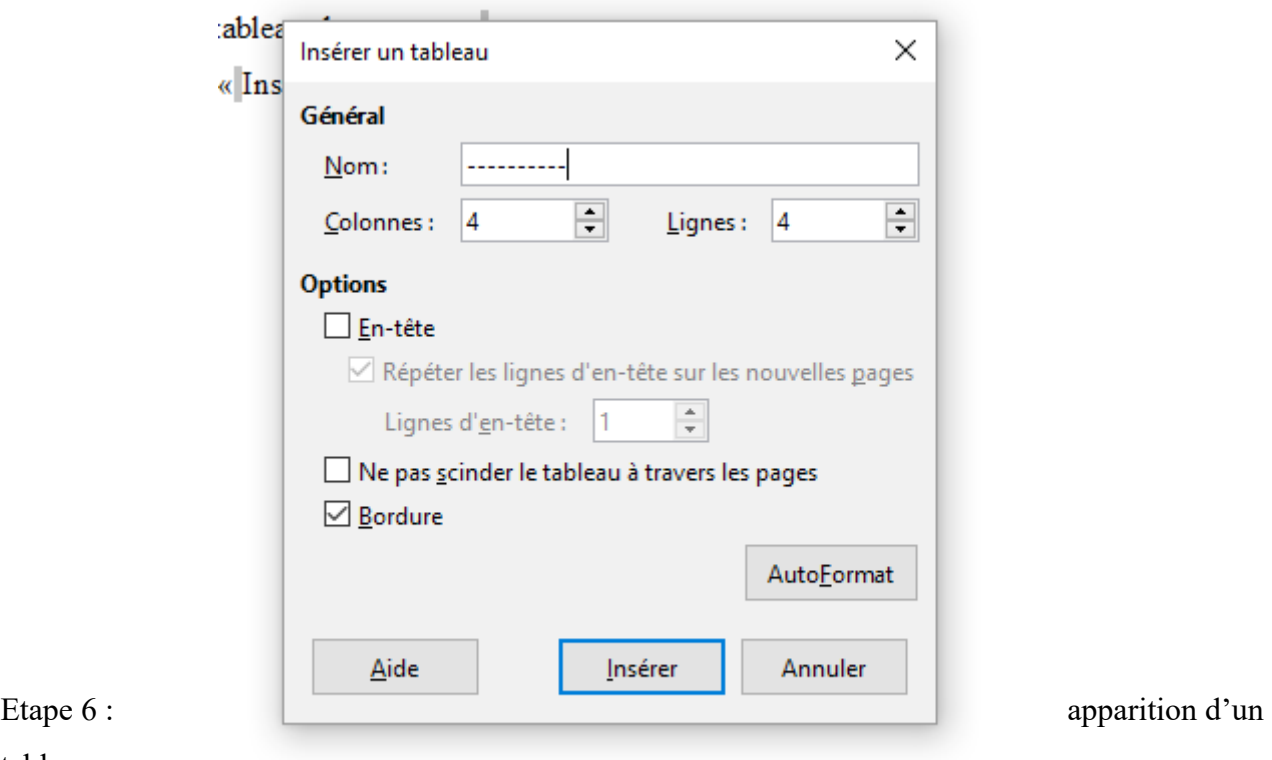

tableau.

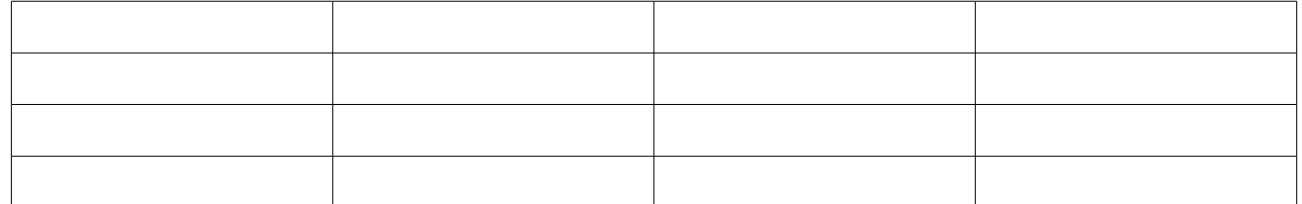

➢Comment insérer une image dans un texte ?

Etape 1 : faire clic-gauche sur l'onglet « Insertion ».

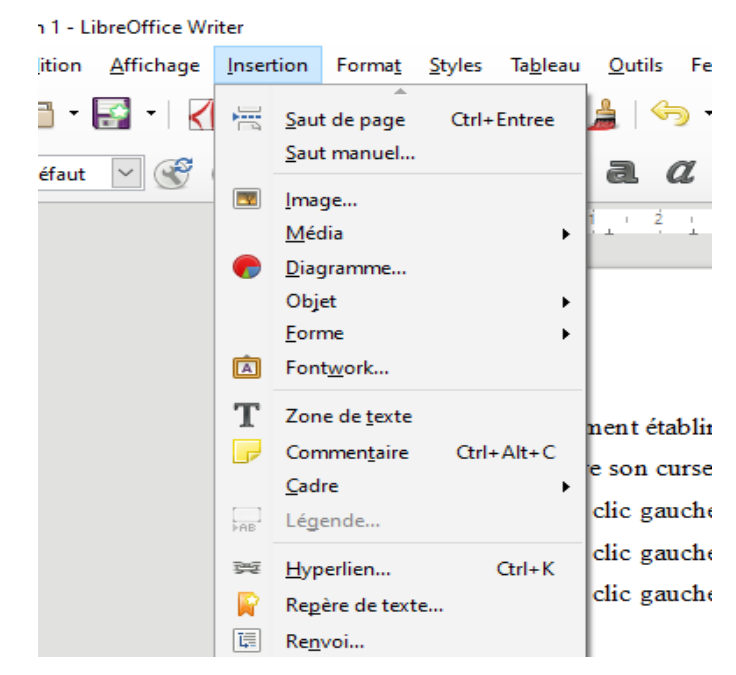

Etape 2 : faire clic-gauche sur l'onglet « Image ».

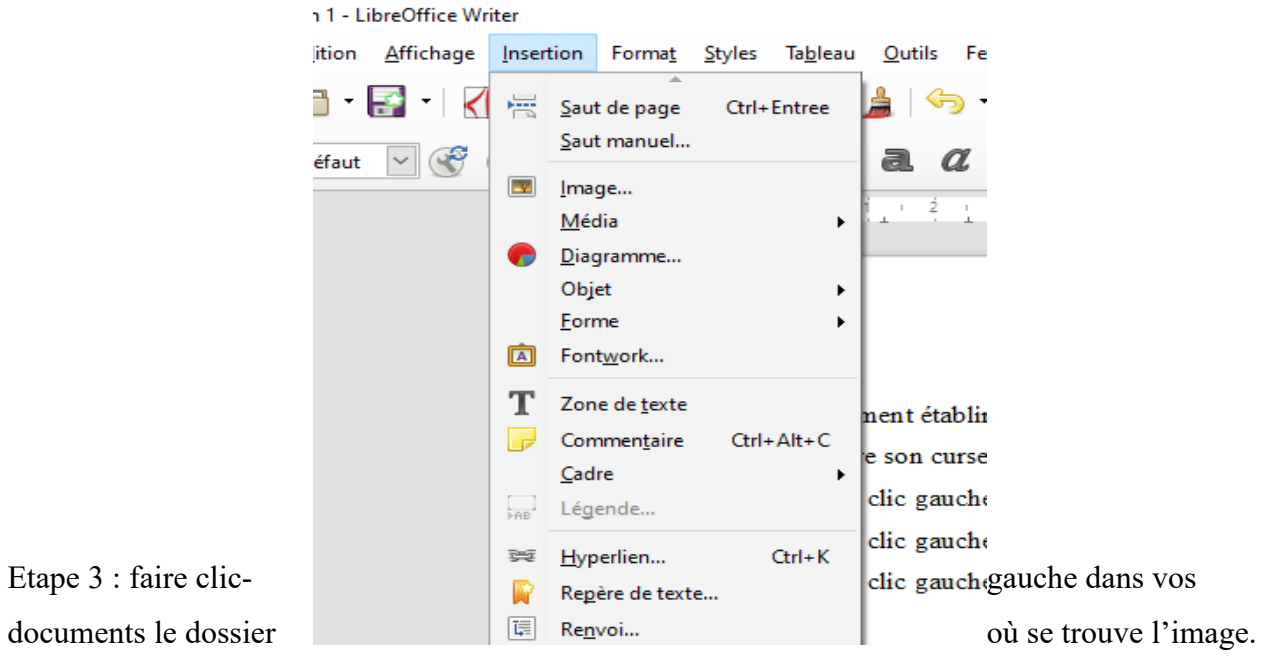

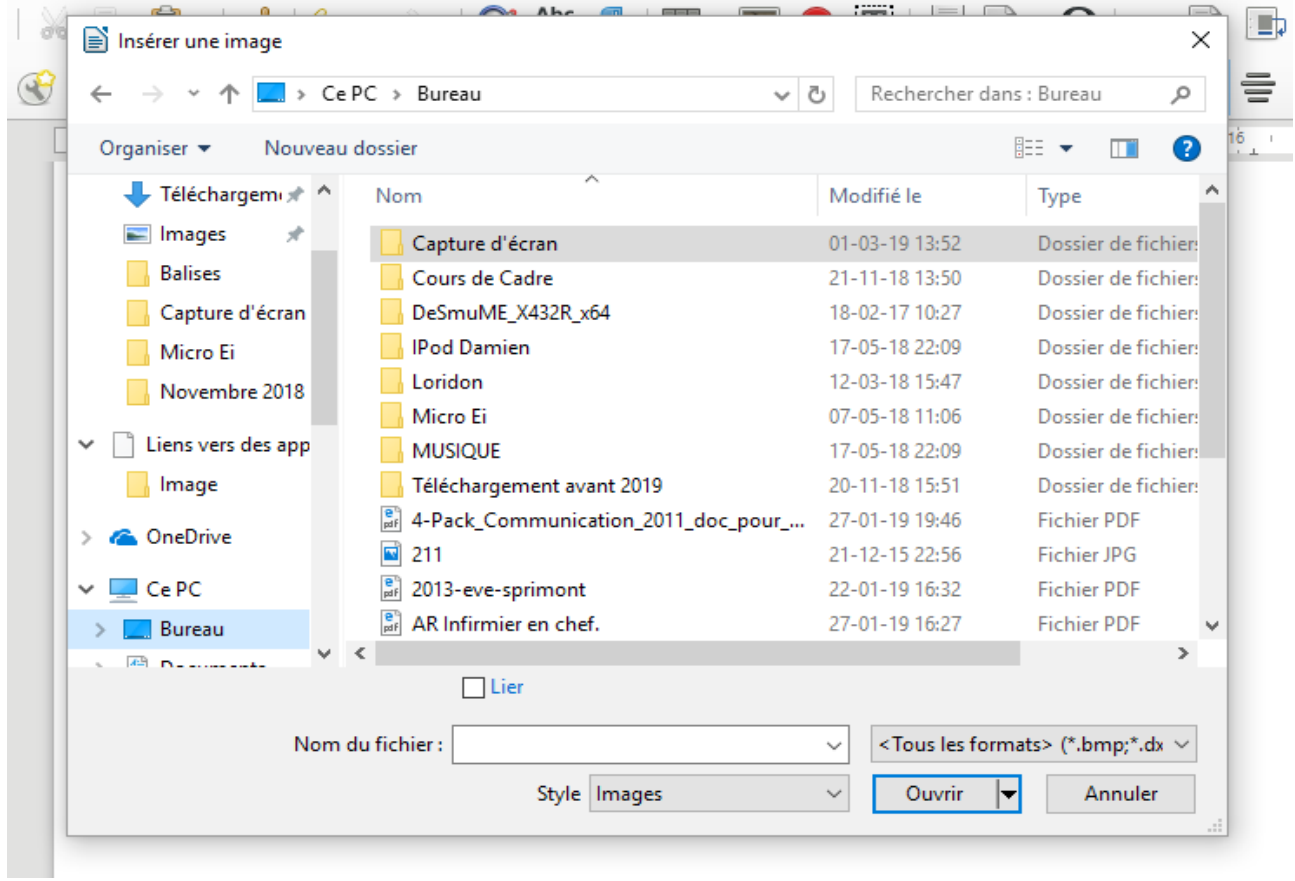

Etape 3 : faire

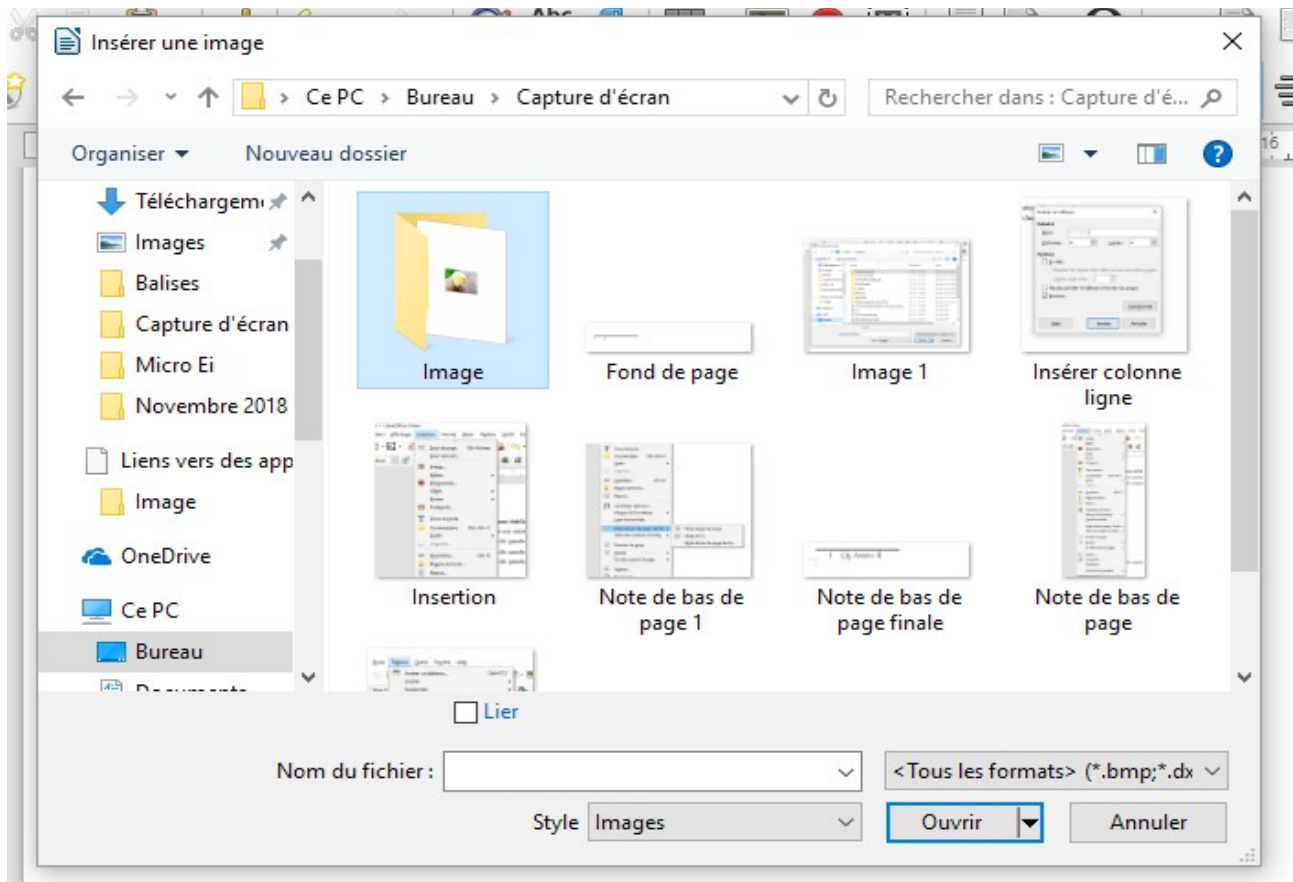

Etape 4 : faire clic-gauche dans le dossier sur l'image à récupérer.

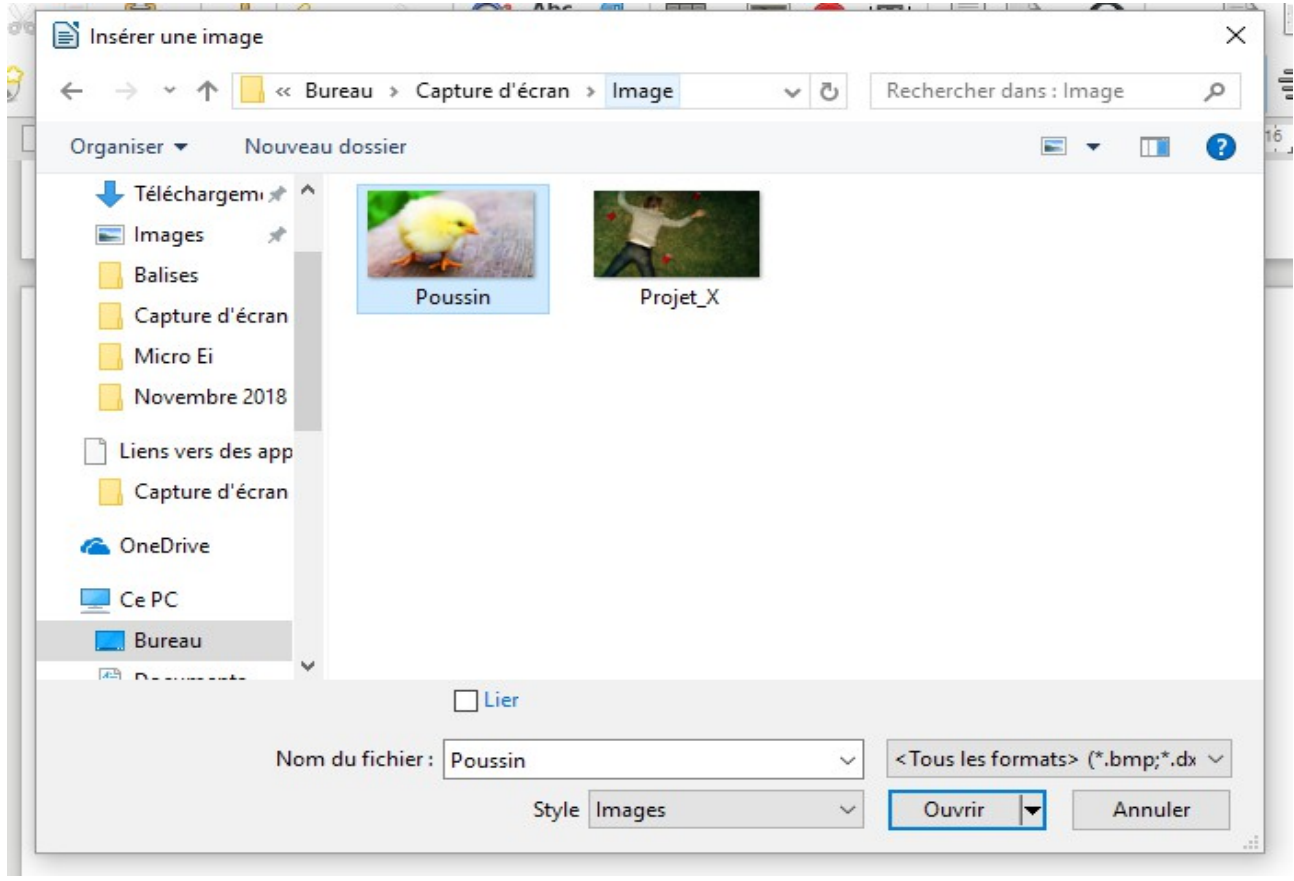

Etape 5 : faire clic-gauche sur l'onglet «ouvrir ».

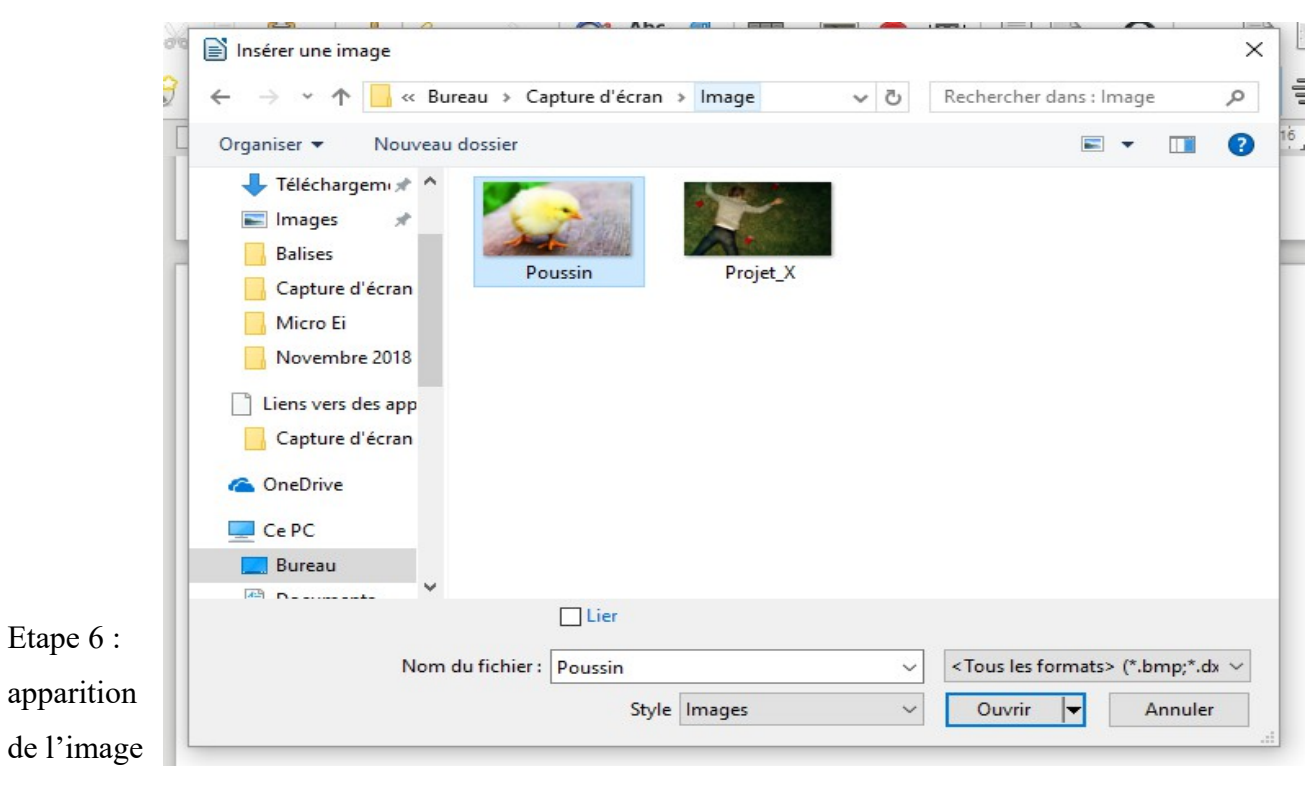

 $\Box$ 

dans le dossier primaire.

➢

Apparition de l'image dans le dossier primaire.

Comment insérer des caractères spéciaux ?

Etape 1 : faire clic-gauche sur l'onglet « Insertion ».

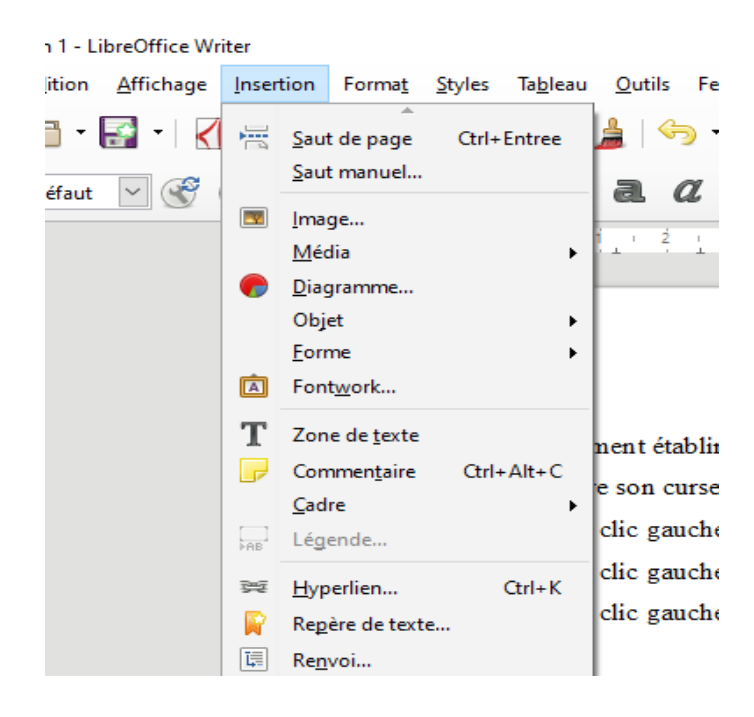

Etape 2 : faire clic-gauche sur l'onglet « Caractères spéciaux ».

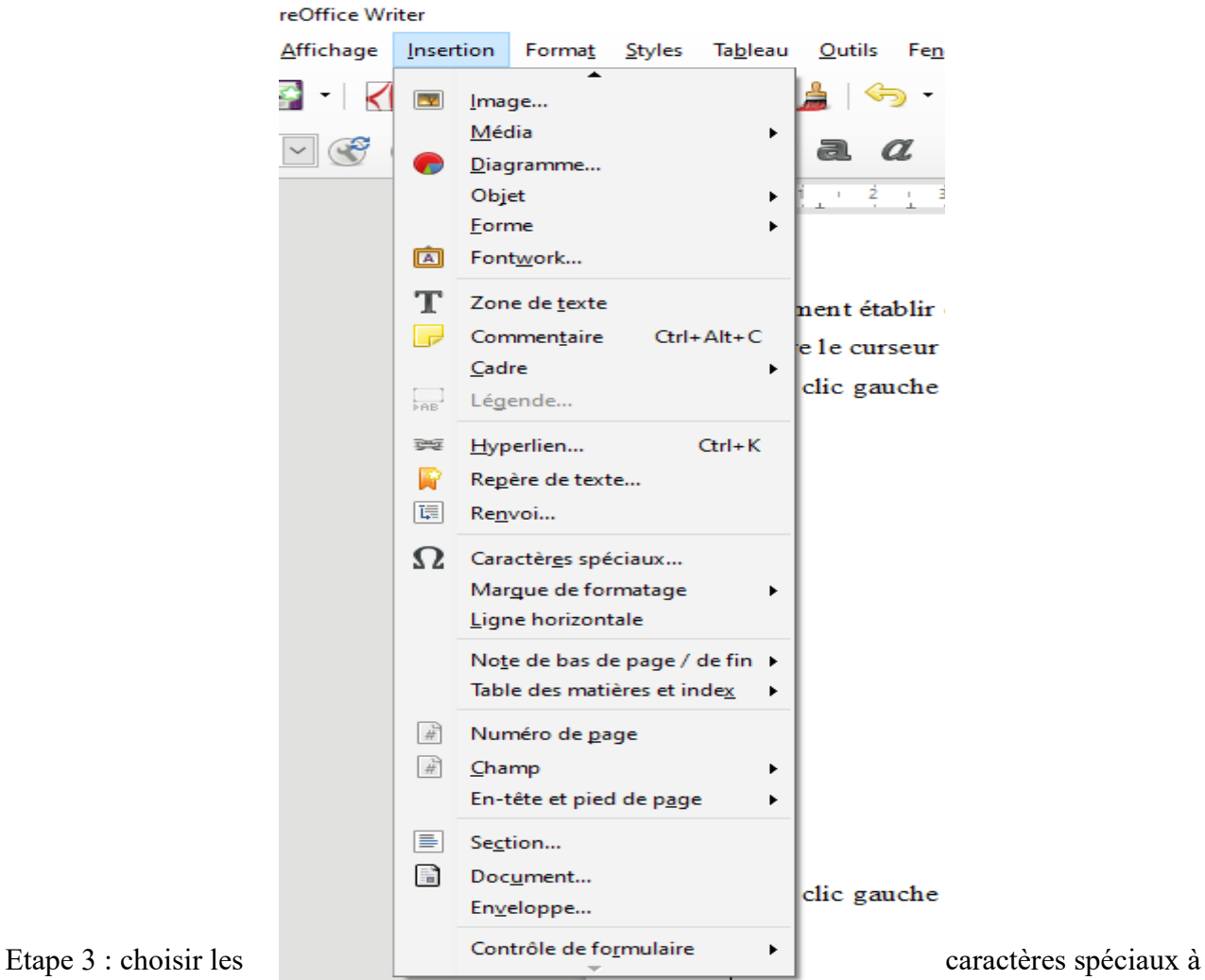

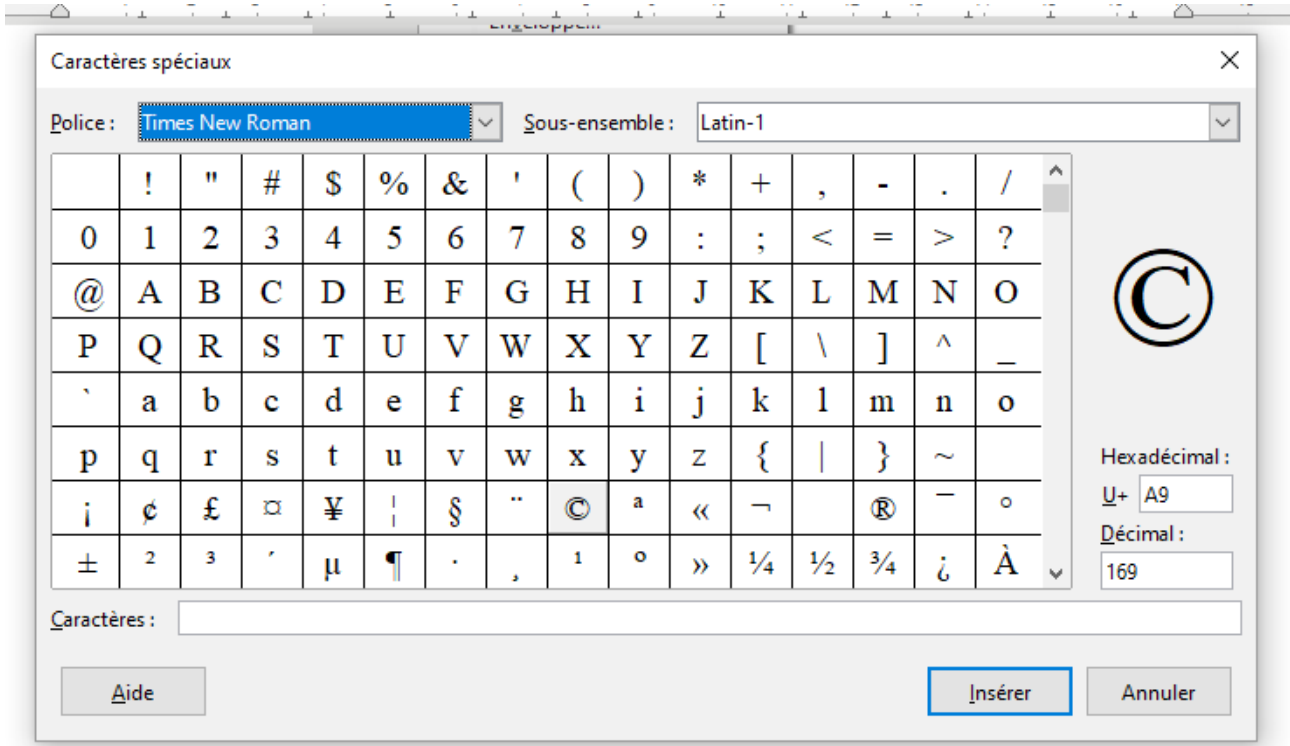

encoder.

Etape 4 : insérer le caractère spécial ©.

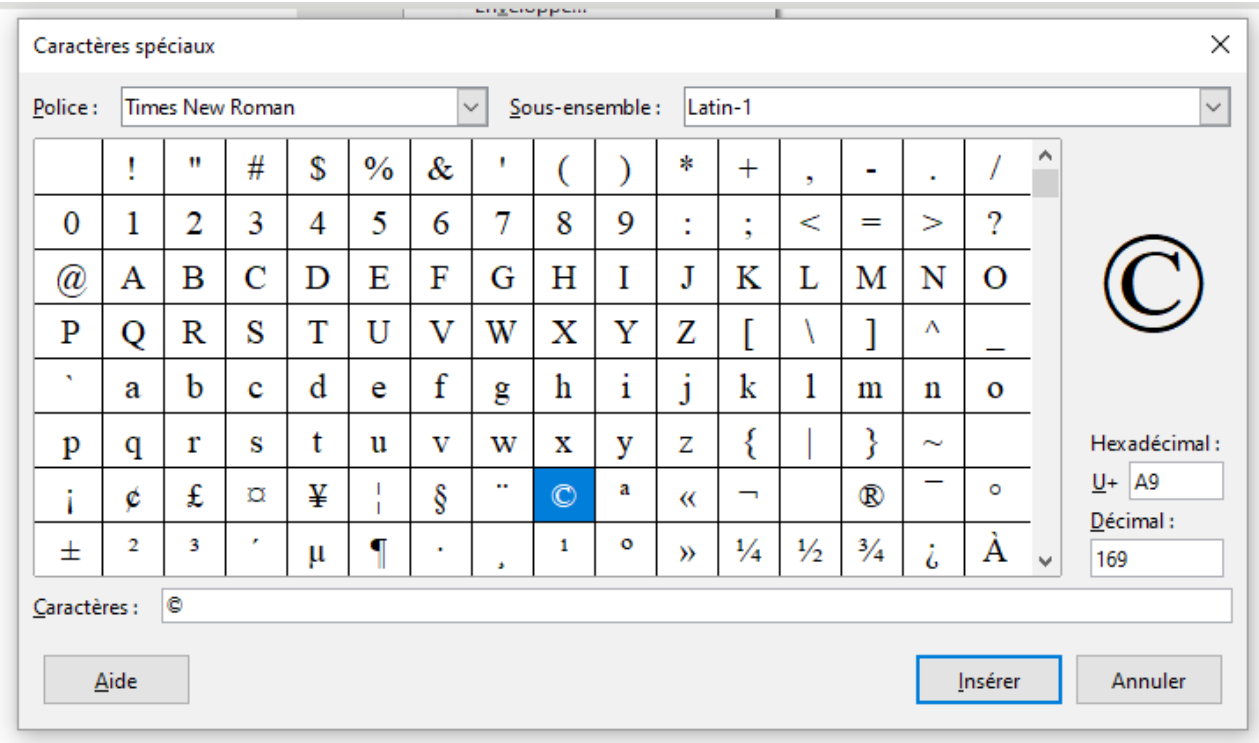

Etape 5 : apparition du caractère spécial.

Insérer le caractère spécial ©.